# **CONCETTI DI BASE DELL'ICT**

## **Docente: Marco Fisichella E-mail: marco.fisichella@libero.it**

- Schema teorico di un PC
- Gli algoritmi
- Linguaggio analogico e digitale
- Il Sistema binario
- Tipologie di personal computer
- Componenti hardware del PC (CPU, scheda madre, memorie, scheda video, porte)
- Software operativi ed applicativi

### **Che cos'è l' "INFORMATICA"?**

- <sup>◼</sup> scienza che studia la gestione e l'elaborazione delle informazioni tramite l'utilizzo del computer (calcolatore)
- $\blacksquare$  informazione + automatica = informatica
- in inglese: Computer Science

#### Per estensione:

**Information Technology (IT)** e **Information and Communication Technology (ICT)** In italiano: **TIC (Tecnologie dell'Informazione e della Comunicazione)**

Che cos'è un computer (calcolatore)?

- una macchina per l'elaborazione delle informazioni
- riceve in ingresso i dati di un problema
- in esso è installato un programma, cioè una sequenza di operazioni da eseguire per risolvere il problema.
- tramite il programma esegue operazioni aritmetiche e logiche sui dati
- fornisce in uscita i risultati

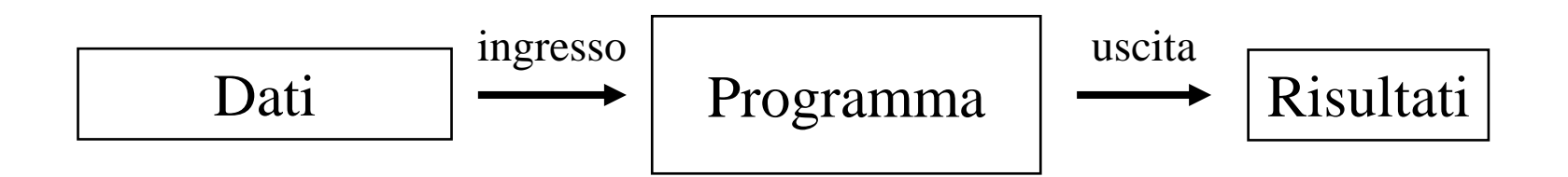

La struttura logica dei computer è stata ideata da Von Neumann a metà degli anni '40. È tuttora valida per tutti i sistemi, dal personal computer al mainframe.

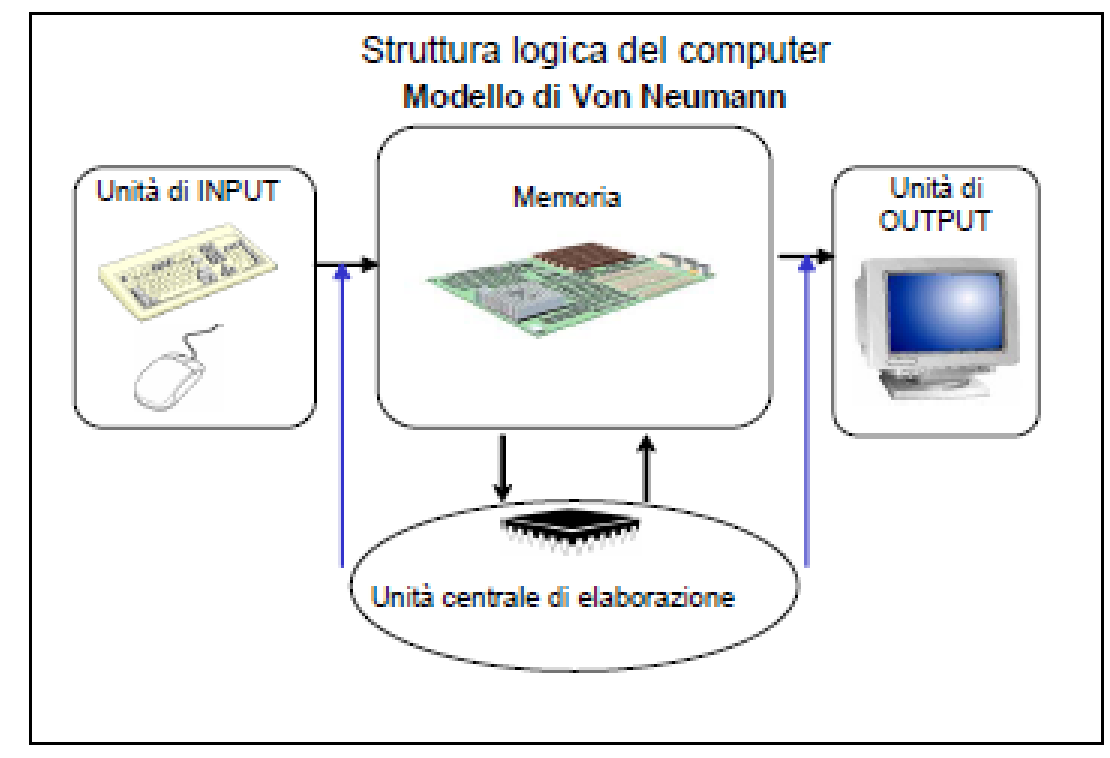

In tale modello, la memoria è la base sulla quale vengono registrati i **dati su cui operare** e le **istruzioni** al momento dell'esecuzione del programma.

#### **Che cos'è un programma?**

Nell'informatica, un programma per calcolatore, o semplicemente programma, è la codifica di un **algoritmo** in un certo linguaggio di programmazione.

In altre parole, un programma è:

*una sequenza ordinata di istruzioni (espresse secondo un insieme di regole noto a priori) che, a partire da dei dati in ingresso, restituisce dei risultati in uscita in seguito alla loro elaborazione o manipolazione.*

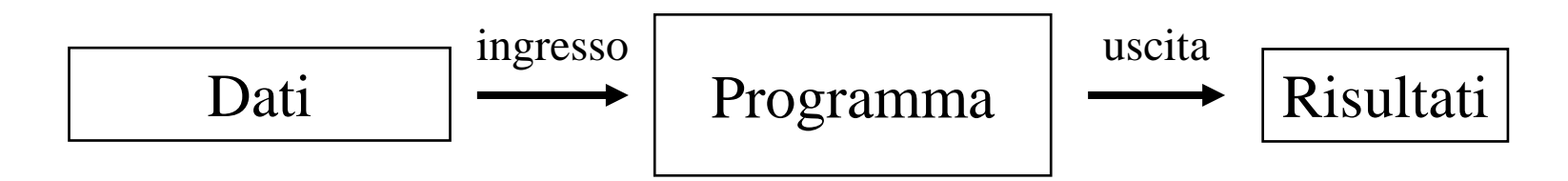

#### **Che cos'è un programma?**

- ➢ **Algoritmo:** una sequenza logicamente ordinata di comandi, istruzioni ed operazioni che porta alla risoluzione di un problema. Si rappresenta graficamente mediante **diagrammi di flusso**.
- ➢ In informatica l'algoritmo costituisce la rappresentazione grafica di un problema e della sua soluzione che viene poi tradotto in programma mediante un opportuno linguaggio di programmazione.
- ➢ Ogni fase e ogni condizione dell'algoritmo è rappresentata da simboli grafici, detti

#### **" blocchi elementari"**

collegati tra loro da frecce che indicano la sequenza temporale nella quale avvengono.

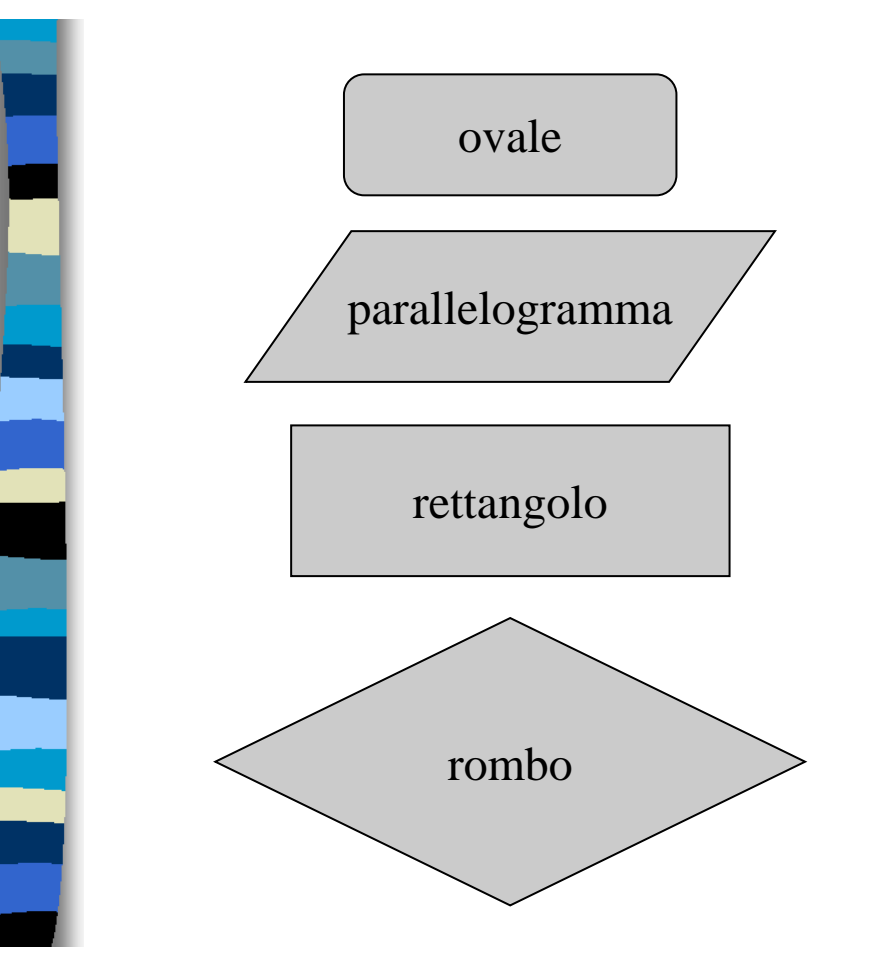

Viene usato per rappresentare l'inizio e la fine del diagramma.

Viene usato per indicare un'operazione di input o output.

Viene usato per indicare un'operazione interna.

Viene usato indicare un *test* (o selezione) che può assumere valore vero o falso.

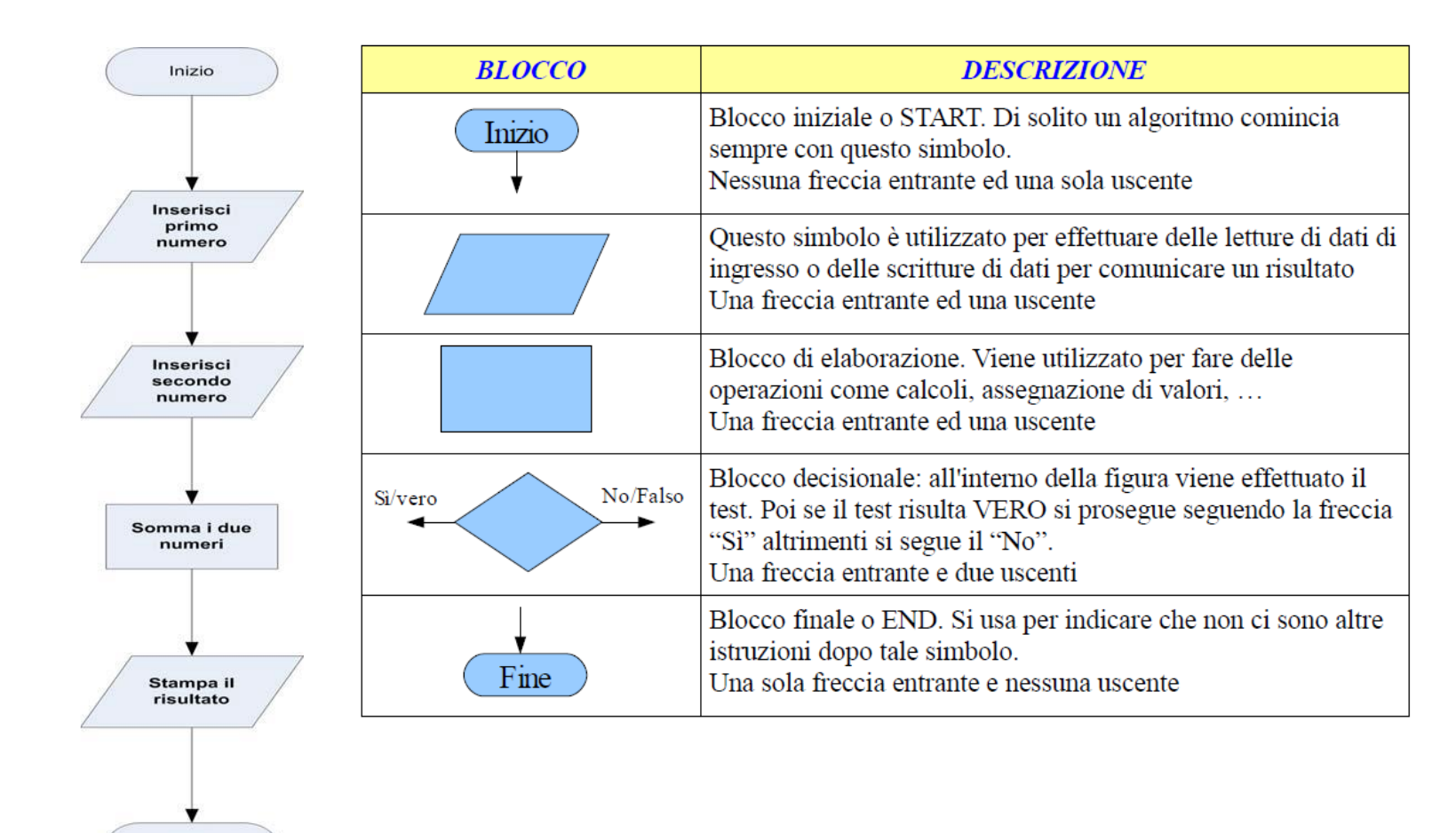

Esempio di algoritmo per la somma di due numeri.

Fine

Esempio di algoritmo per individuare il più piccolo tra due numeri

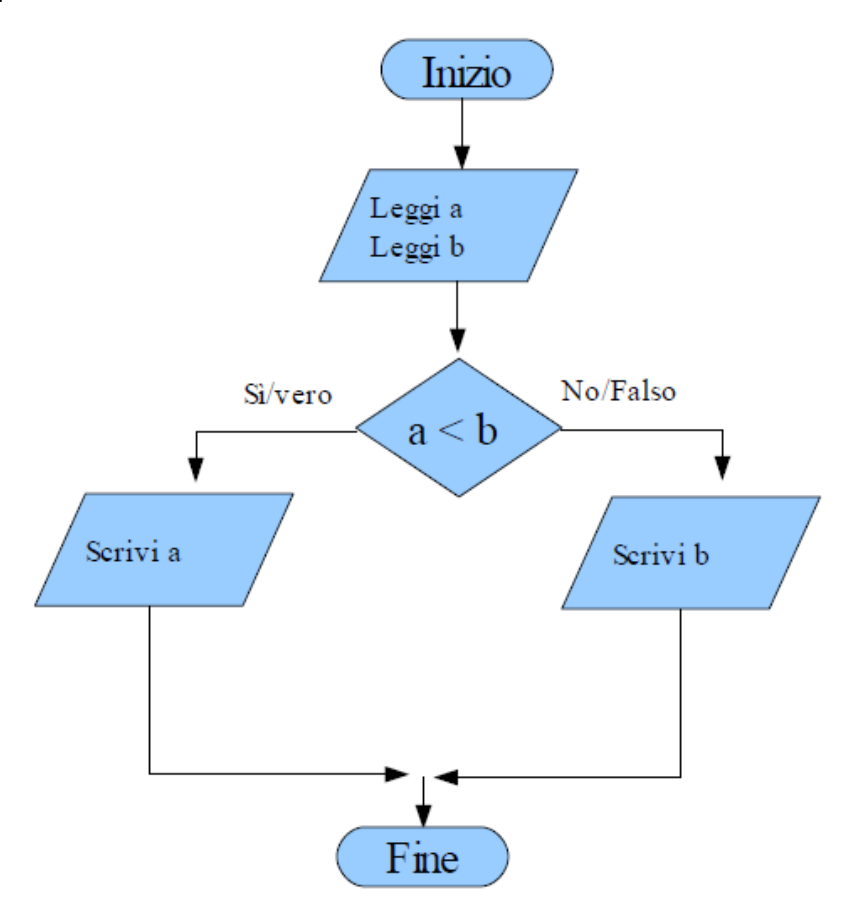

**Concetti di base**

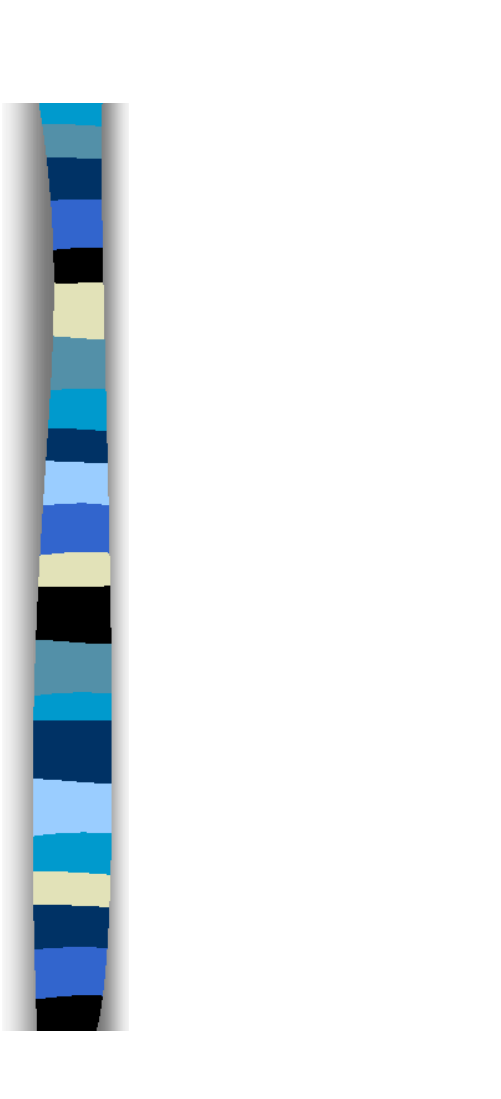

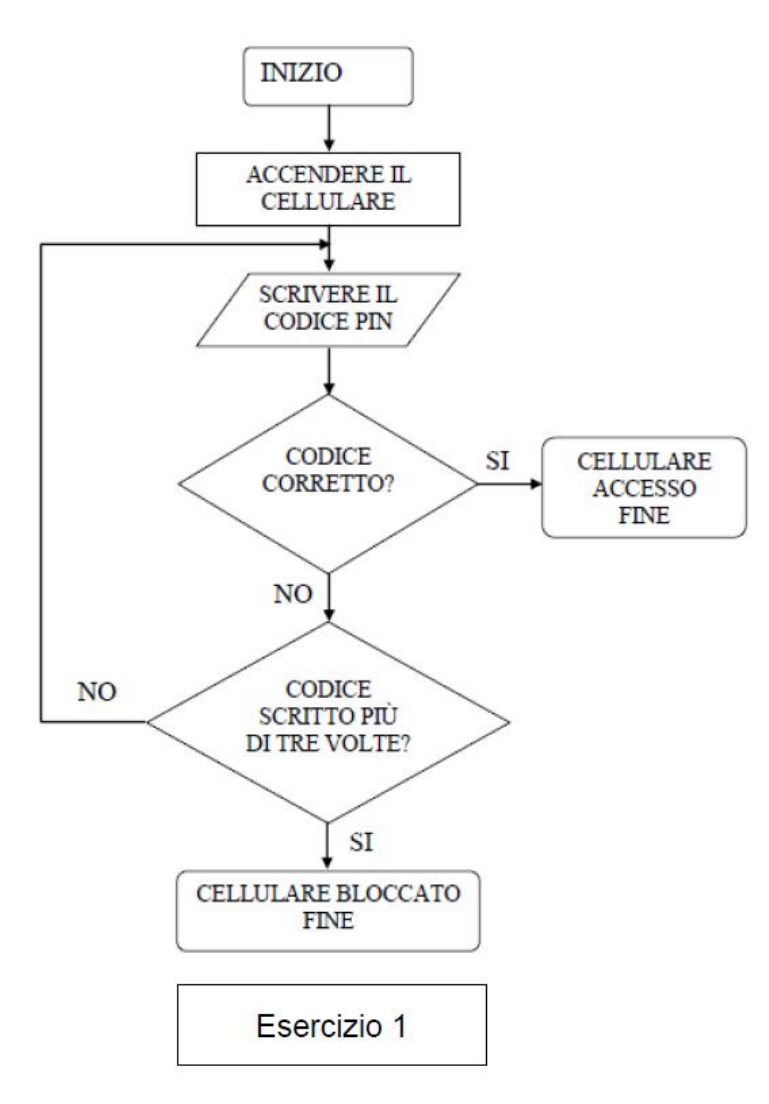

Le istruzioni di un algoritmo devono essere:

- ➢**Interpretabili** = non possono essere ambigue.
- ➢**Generali** = valide per una classe di problemi, non per un solo specifico problema.
- ➢**Elementari** = non possono essere ulteriormente scomposte in istruzioni più semplici.
- ➢**Realizzabili** = devono poter essere eseguibili materialmente.
- ➢**Limitate** = devono essere in numero finito.
- ➢**Deterministiche** = le istruzioni devono portare sempre allo stesso risultato finale, a prescindere dall'operatore.

#### **I segnali per comunicare**

Gli esseri umani ed i computer utilizzano tipi di segnali differenti per comunicare:

- ➢Esseri umani: **analogico**
- ➢Computer: **digitale**

La voce umana e la trasmissione dei segnali di radio e televisione sono comunicazioni di tipo

### *ANALOGICO*

dove le grandezze fisiche sono funzioni continue del tempo.

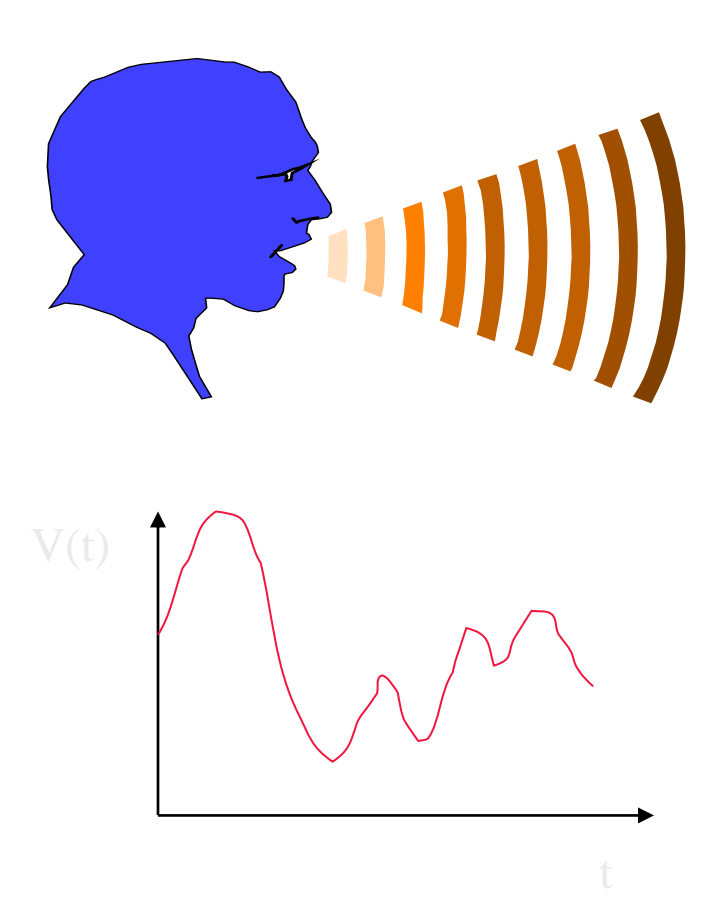

La trasmissione dei segnali nei computer ed in genere nei circuiti elettronici avviene in modo

#### *DIGITALE*

poiché le grandezze fisiche sono rappresentate da stati discreti.

Nei circuiti di memoria di un computer lo 0 viaggia come un segnale a basso voltaggio e spegne gli interruttori (transistor), al contrario l'1 viaggia ad alto voltaggio e li accende.

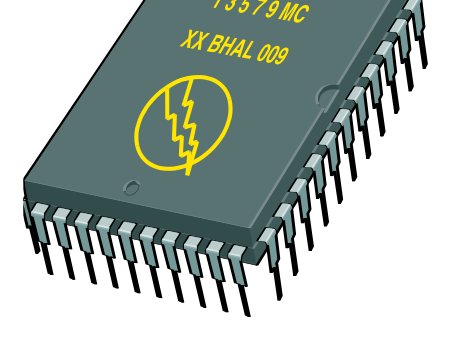

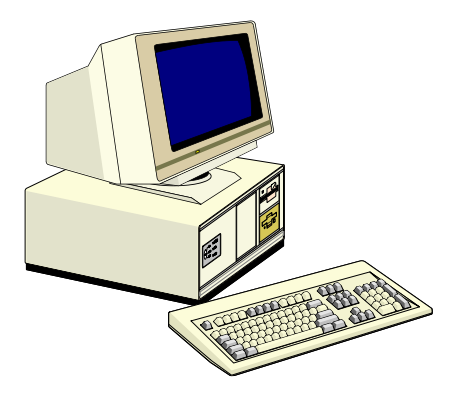

- ➢Con la digitalizzazione i segnali elettrici continui (analogici) vengono convertiti in segnali digitali.
- ➢La conversione comporta un certo grado di approssimazione.

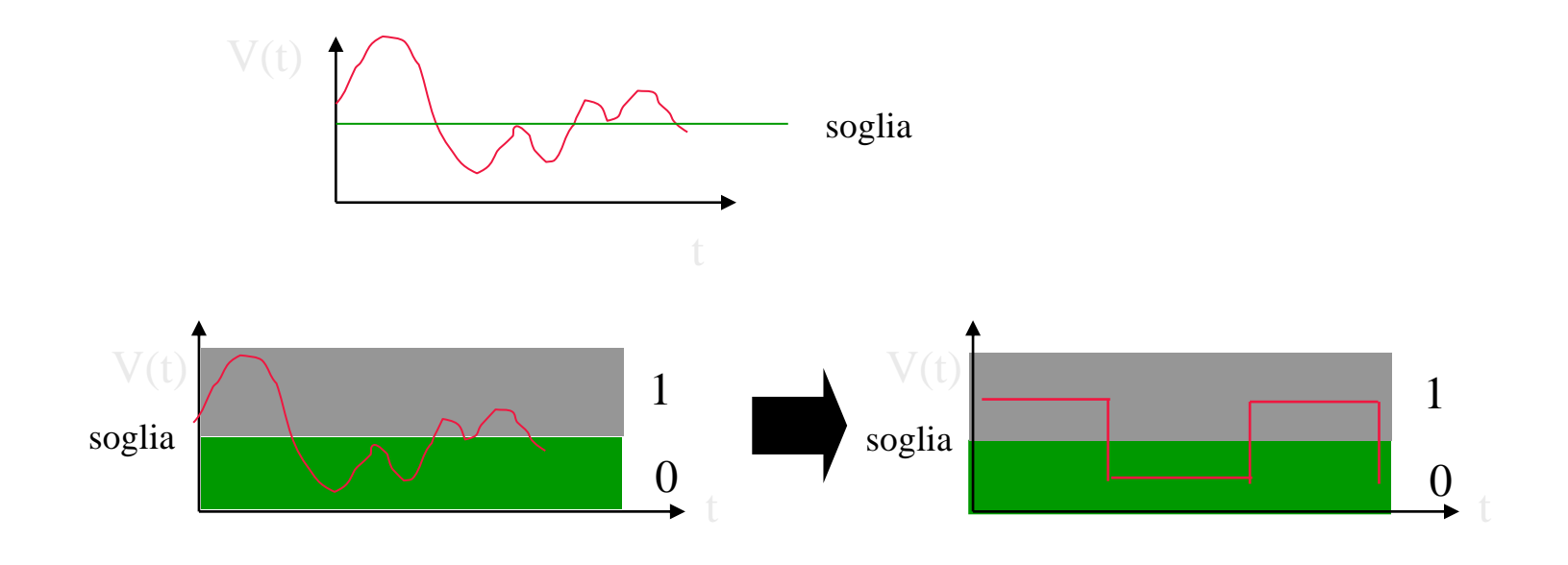

#### **La rappresentazione delle informazioni**

I caratteri utilizzati nella comunicazione scritta sono:

- ➢ 52 lettere alfabetiche maiuscole e minuscole
- $\geq 10$  cifre  $(0, 1, 2, ..., 9)$
- $\triangleright$  Segni di punteggiatura (, .; :!"?'^\...)
- $\triangleright$  Segni matematici  $(+, -, \times, \pm, \{, [, >, ...)$
- ➢ Caratteri nazionali (à, è, ì, ò, ù, ç, ñ, ö, ...)
- $\triangleright$  Altri segni grafici (©, ←, ↑, @, €, ...)

In totale 220 caratteri circa.

#### **La rappresentazione delle informazioni**

- ➢Tutte le informazioni sono rappresentate in forma binaria o digitale utilizzando due soli simboli: 0 ed 1.
- ➢Con una cifra binaria si possono quindi rappresentare soltanto due informazioni.
- $\triangleright$  Le ragioni di questa scelta sono prevalentemente di tipo tecnologico:
	- a) due possibili stati di polarizzazione di una sostanza magnetizzabile;
	- b) passaggio/non passaggio di corrente attraverso un conduttore;
	- c) passaggio/non passaggio della luce attraverso una fibra ottica.

#### **La rappresentazione delle informazioni**

Il **BIT** è l'unità fisica di informazione che vale 0 oppure 1. Il nome proviene da **Bi**nary Digi**t**.

Per poter rappresentare un numero maggiore di informazioni è necessario utilizzare *sequenze* di bit.

Utilizzando due bit si possono rappresentare quattro informazioni diverse:

**00 01 10 11**

Il processo che fa corrispondere ad una informazione una configurazione di bit prende il nome di *codifica dell'informazione.*

#### Come avviene la comunicazione tra una persona e un computer?

Un computer ha un proprio linguaggio che si chiama COdiCe **binario**, formato da due soli simboli,  $\langle 0 \rangle$  e  $\langle 1 \rangle$ . 0 e 1 non rappresentano numeri ma uno stato.

L'interno del computer è formato da miliardi di circuiti che possiamo assimilare ad altrettante lampadine, piccole piccole.

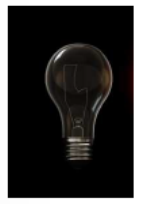

Quando la lampadina è spenta le associamo il simbolo 0

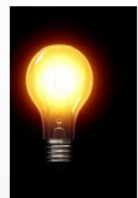

Quando la lampadina è accesa le associamo il simbolo 1

Queste due stati, 0 e 1, rappresentano un **bit** (Binary Digit = cifra binaria)

٦

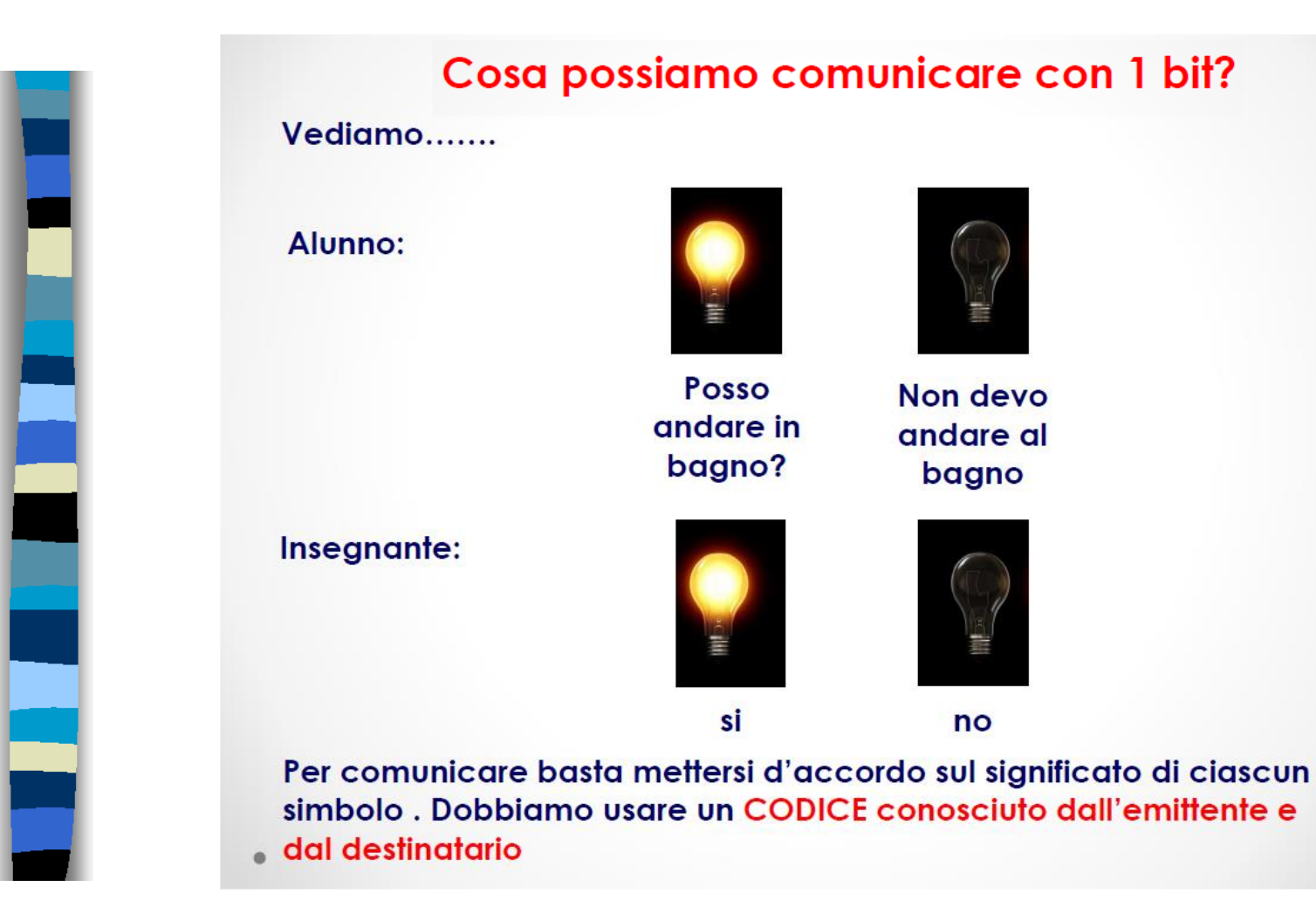

#### Cosa possiamo comunicare con 2 bit?

Il codice binario, è adatto ai computer perché rappresenta la logica di funzionamento dei circuiti elettrici, le lampadine che sono dentro al computer.

Con un solo bit non si può comunicare molto....

Se però prendo più lampadine posso avere più combinazioni e mandare più messaggi. Ad esempio se usiamo 2 bit possiamo avere 4 combinazioni ( $2x2 = 4$ , 2 moltiplicato per se stesso 2 volte):

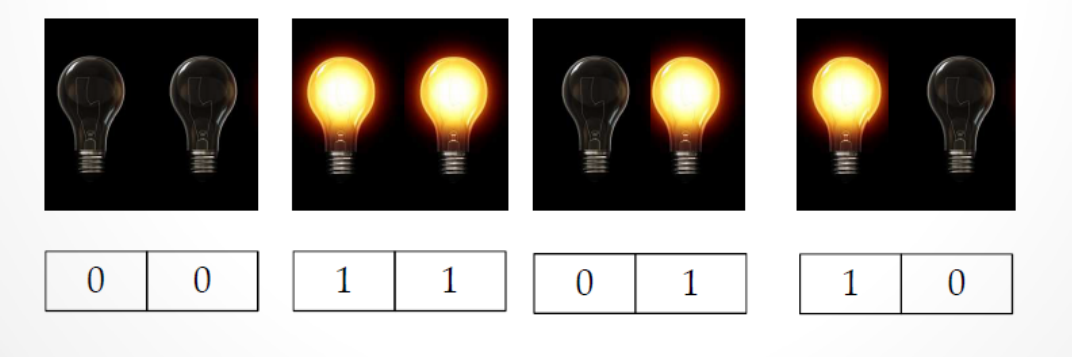

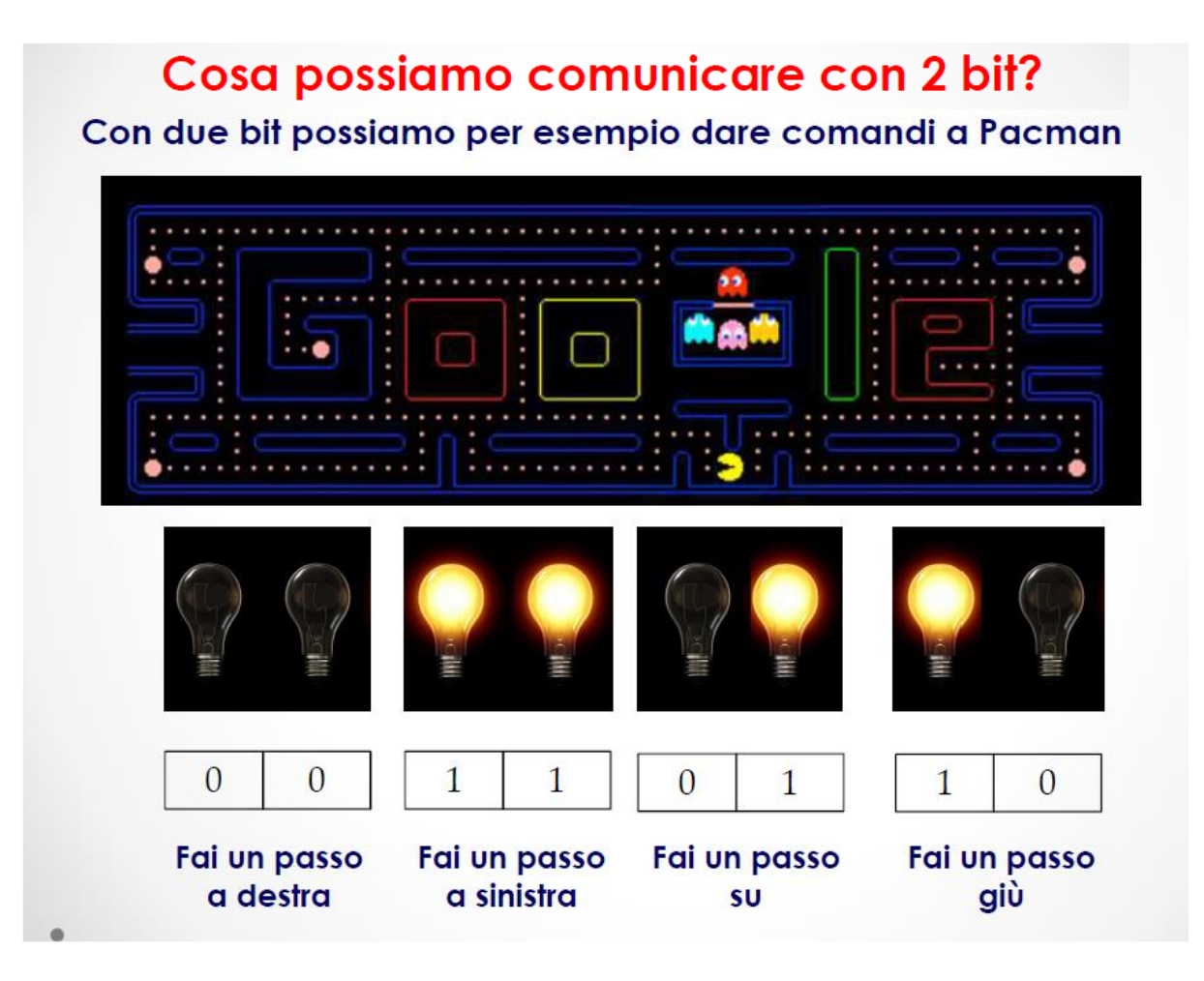

#### Cosa possiamo comunicare con 4 bit?

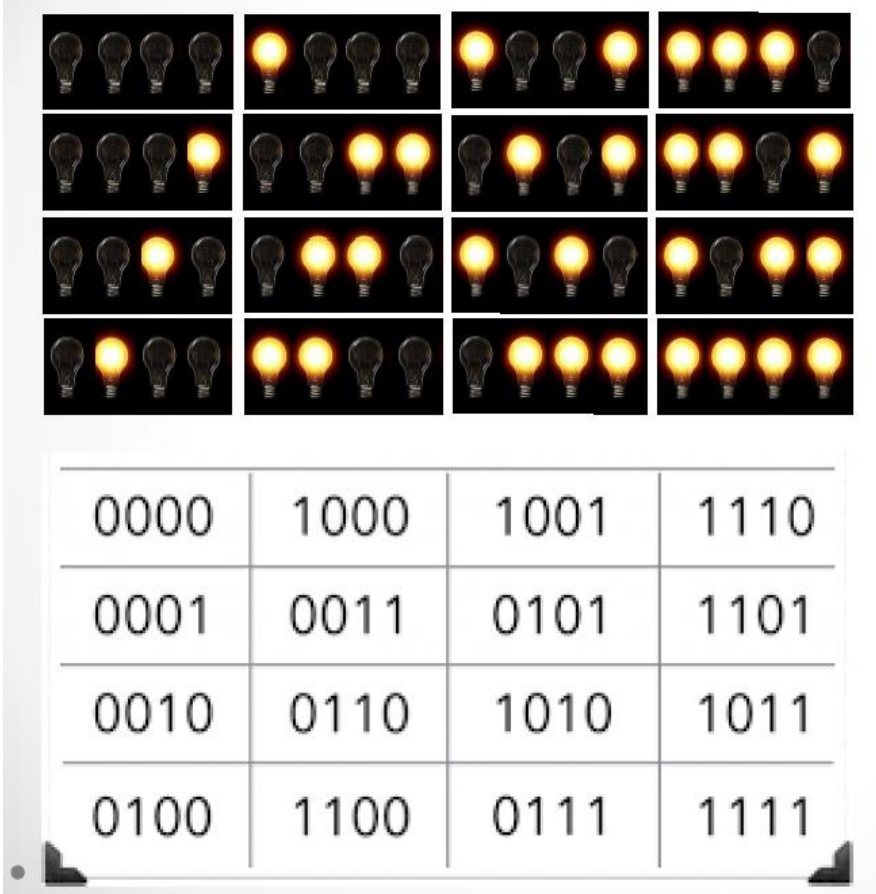

Con 4 bit possiamo avere 16 combinazioni diverse  $(2x2x2x2 =$ 16 2 moltiplicato per sé stesso 4 volte)

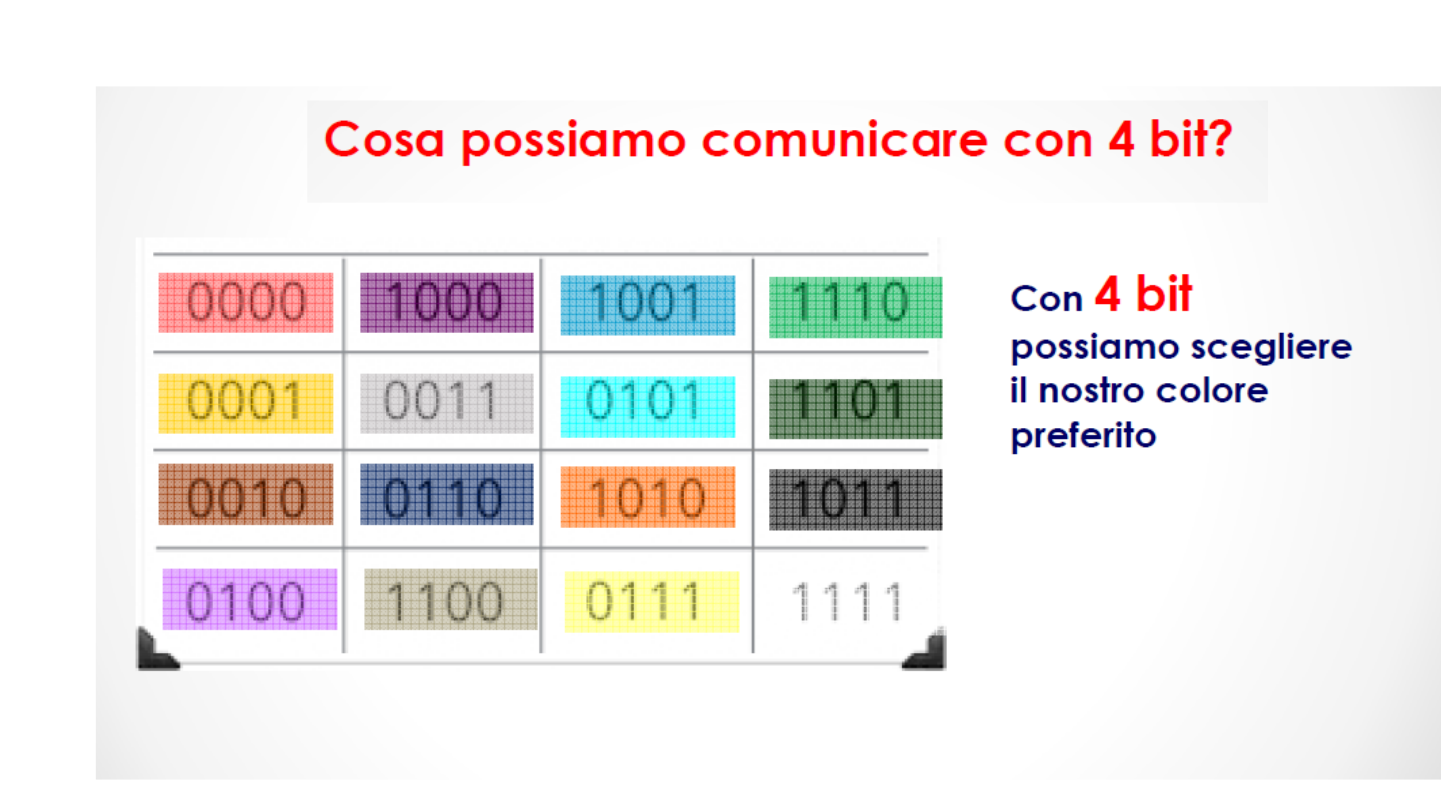

#### **Sequenze di bit**

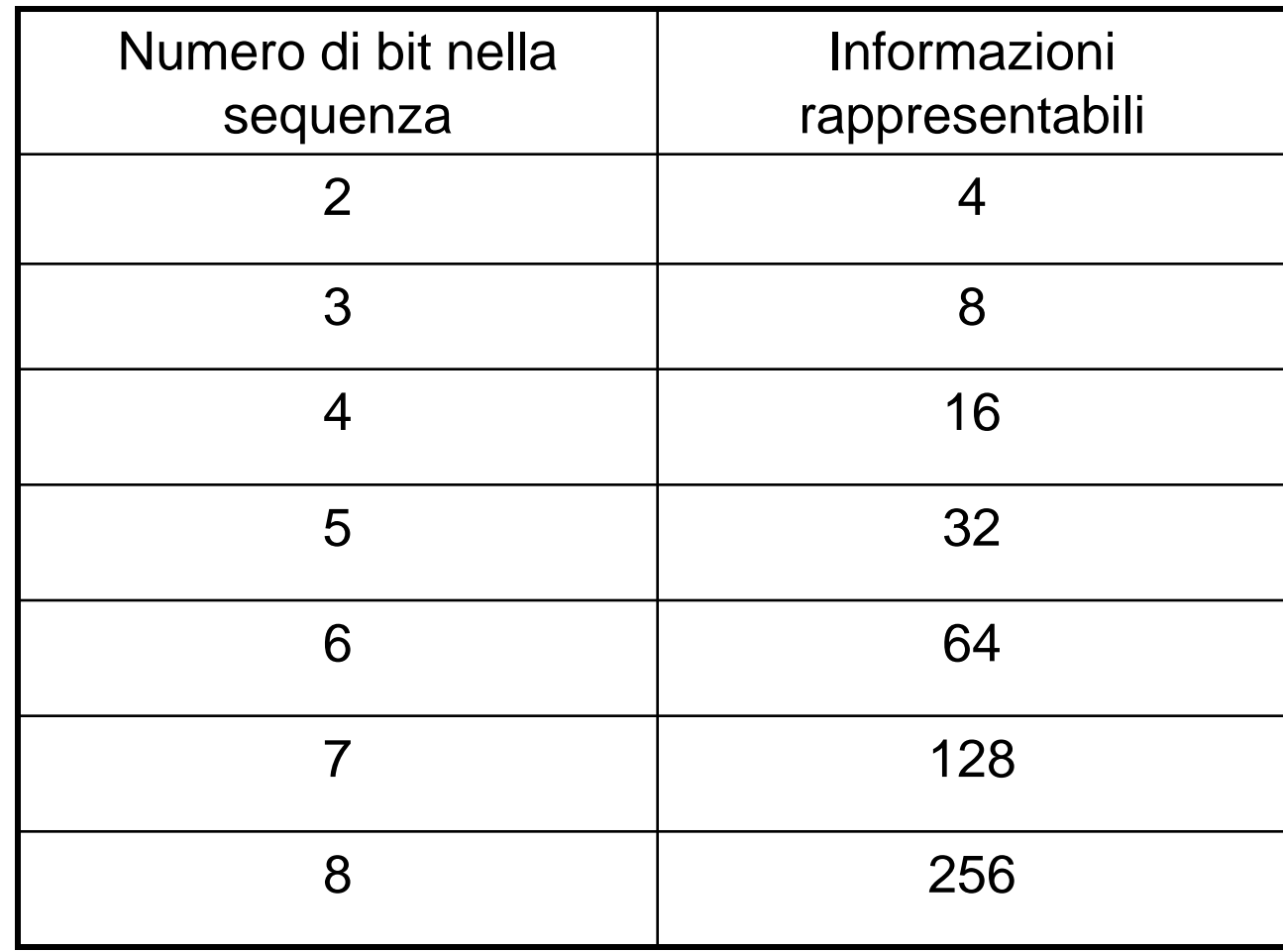

#### Quanti bit usa il computer?

Il codice binario, è adatto ai computer perché rappresenta la logica di funzionamento dei circuiti elettrici, le lampadine che sono dentro al computer.

Queste lampadine sono raggruppate in gruppi, stringhe, di 8 bit. Ogni stringa si chiama byte e può assumere 256 combinazioni diverse (2x2x2x2x2x2x2x2=256 2 moltiplicato per sé stesso 8 volte).

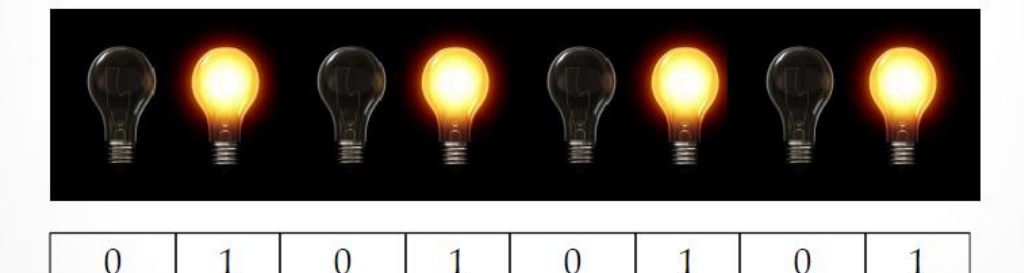

Anche in questo caso quando la lampadina è spenta (nel circuito non passa la corrente) le associamo il simbolo 0, quando è accesa (nel circuito passa la corrente) il simbolo 1.

#### Cosa possiamo comunicare con 8 bit?

Cosa ci fa il computer con tutte queste combinazioni? Ci rappresenta lettere, numeri, simboli.

 $\Omega$ 

 $\overline{0}$ 

 $\overline{0}$ 

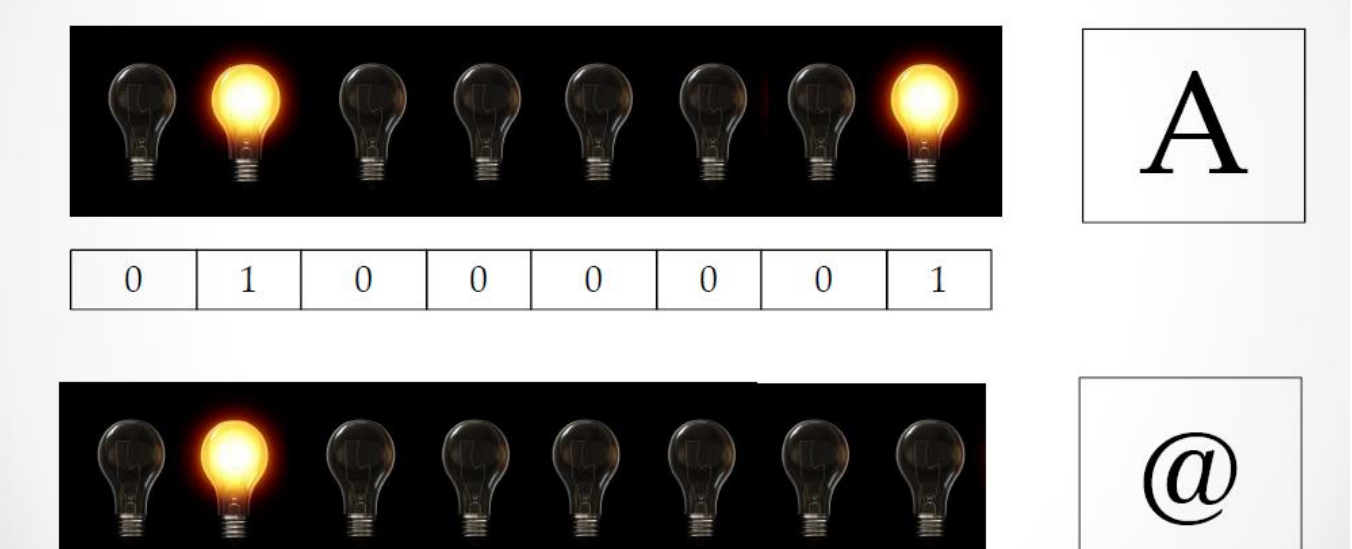

 $\overline{0}$ 

 $\overline{0}$ 

 $\mathbf{1}$ 

 $\theta$ 

 $\mathbf{1}$ 

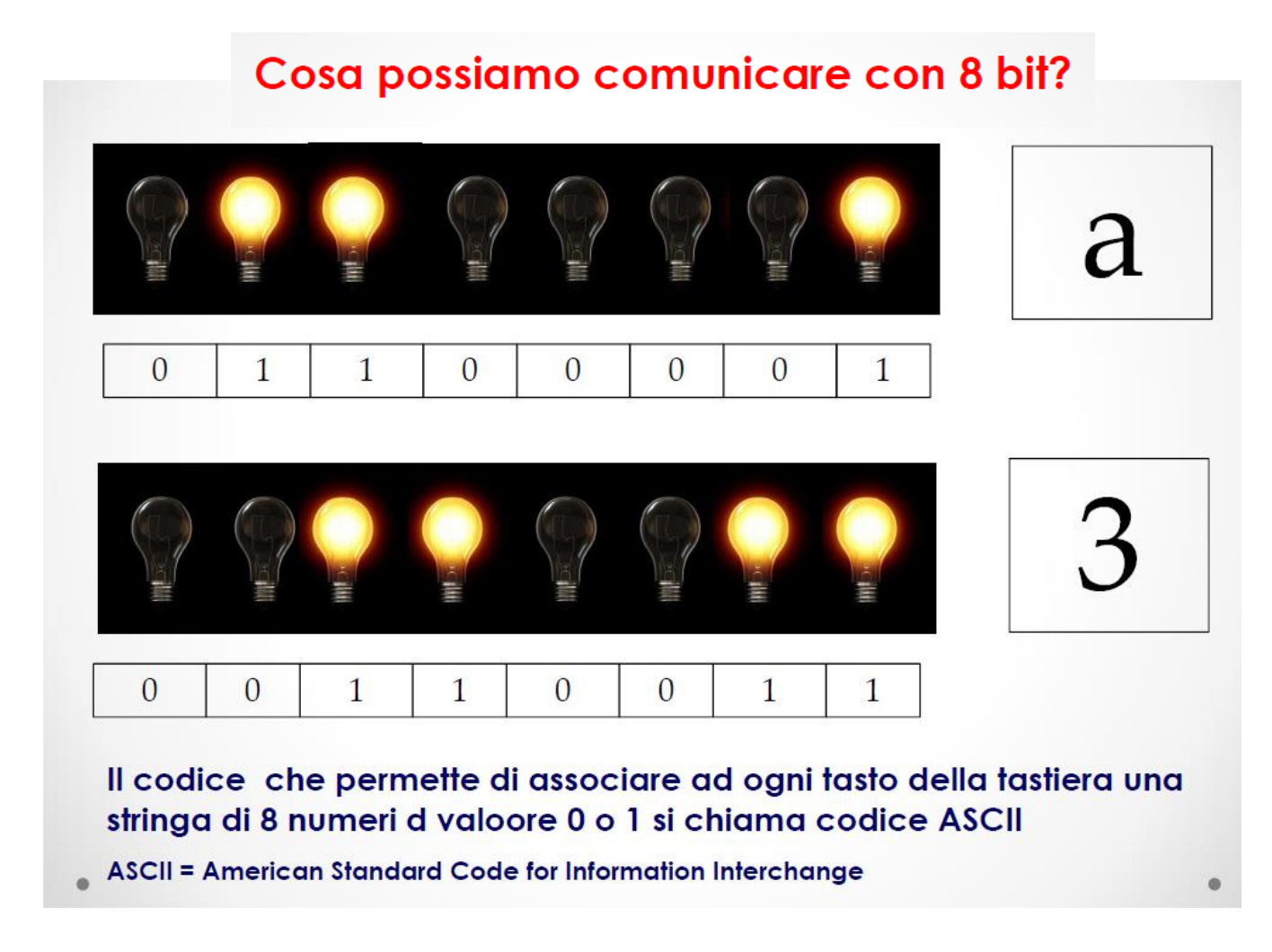

- ➢Si pone quindi la necessità di codificare in numeri binari almeno 220 caratteri.
- ➢La sequenza di bit necessaria a rappresentare 220 simboli deve essere composta da 8 bit e prende il nome di CODICE.
- ➢Un gruppo di 8 bit viene denominato **Byte.** Un byte corrisponde ad un carattere e rappresenta l'unità di misura della capacità di memoria.

#### ➢Si utilizzano i multipli del Byte:

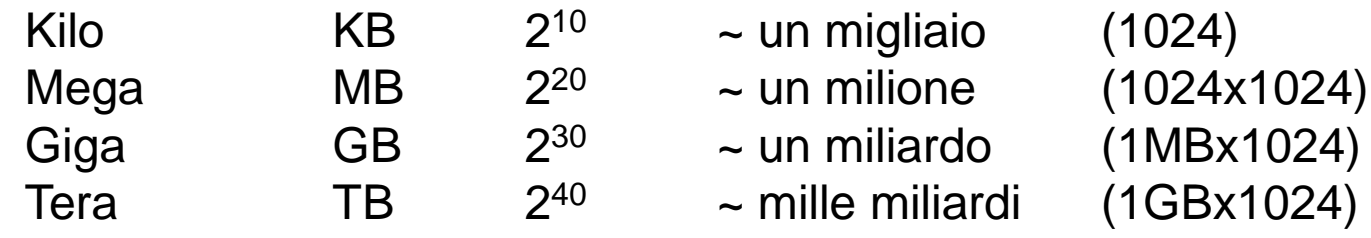

Sequenza di caratteri ASCII

Dividendo la sequenza in gruppi di byte è possibile risalire ai singoli caratteri:

#### **01101001 01101100 00000000 01110000 01101111 00101110 01101001 01101100 00000000 01110000 01101111 00101110 i l P O .**

**Hardware**

■ tutti i componenti elettronici (parti fisiche)

### **Software (programmi)**

- sistema operativo (programmi di servizio)
	- per l'avviamento e il funzionamento del calcolatore
- **applicazioni** 
	- programmi per l'elaborazione e la gestione dei dati

### **Dati**

- files (documenti)
- un file è un insieme di dati salvati nella memoria di massa

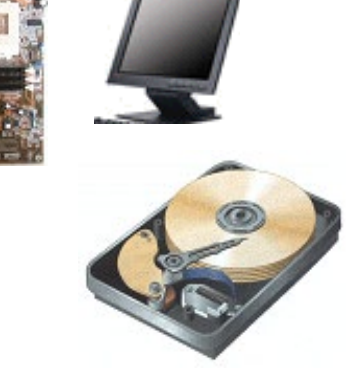

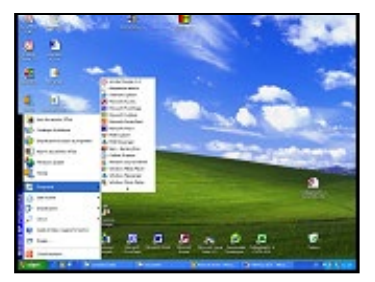

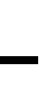

### **Componenti hardware**

- **Motherboard**
- **Processori**
	- CPU (central processing unit)
	- Chipsets (altri processori, e.g. video chip)
- **Memorie**
	- centrale RAM (**r**andom **a**ccess **m**emory) o interna
	- di massa o esterna (hard disk, CD, etc.)
- **Bus** per veicolare le informazioni tra le diverse componenti
- **Porte** di comunicazione di input/output
- **Dispositivi di ingresso**, e.g. tastiera, mouse, scanner, etc.
- **Dispositivi di uscita**, e.g. schermo e stampante

### **Componenti hardware**

Schematizzando, il PC è costituito da quattro componenti principali:

- 1. processore o CPU (cuore del sistema);
- 2. memoria di massa (per lo stoccaggio dell'informazione);
- 3. memoria centrale;
- 4. periferiche d'ingresso (per caricare i dati) e periferiche d'uscita (per fornire i risultati).

#### **Queste quattro componenti colloquiano tramite linee dedicate dette BUS**

(da una contrazione del latino *omnibus)*

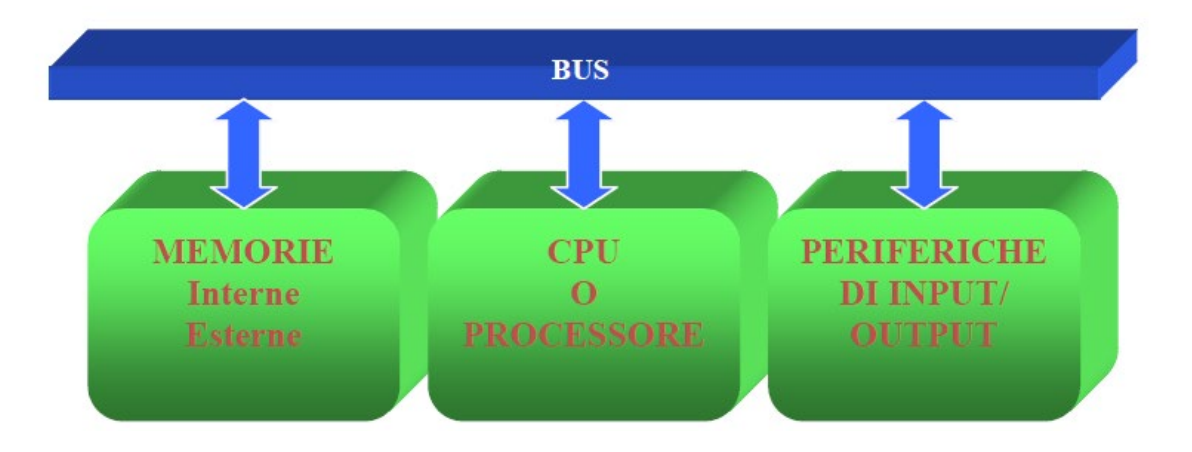

## **Il processore (CPU)**

### **A.L.U.**

(**A**rithmetic **L**ogical **U**nit = Unità logico-aritmetica): ha il compito di eseguire le operazioni aritmetica e logiche sui dati.

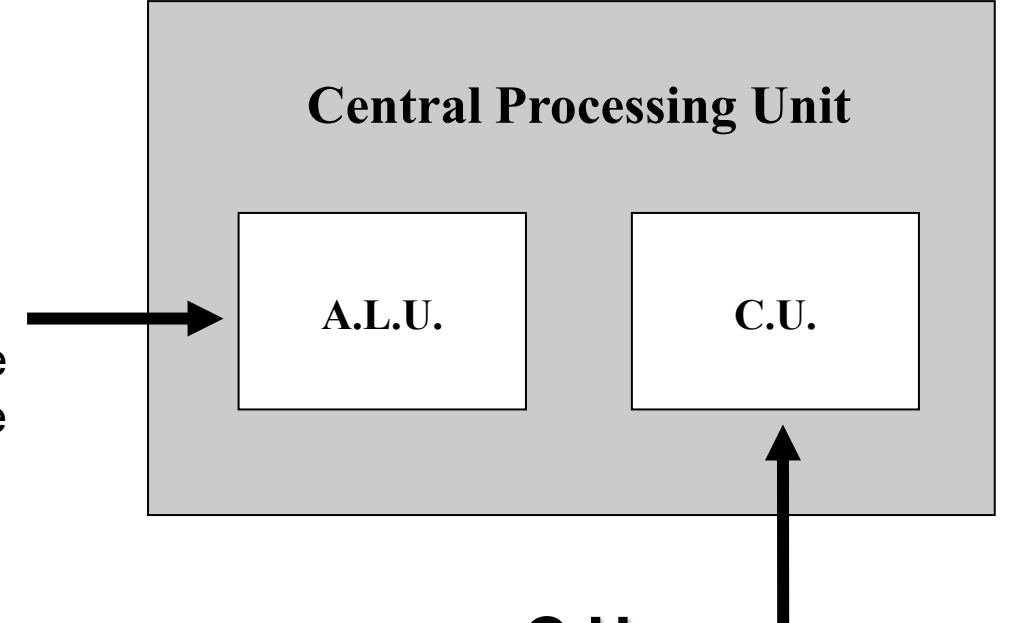

### **C.U.**

(**C**ontrol **U**nit = Unità di controllo): legge dalla memoria le istruzioni, se occorre legge anche i dati per l'istruzione letta, esegue l'istruzione e memorizza il risultato se c'è, scrivendolo in memoria o in un registro della CPU.

### **Pressessore** (CDII) **Il processore (CPU)**

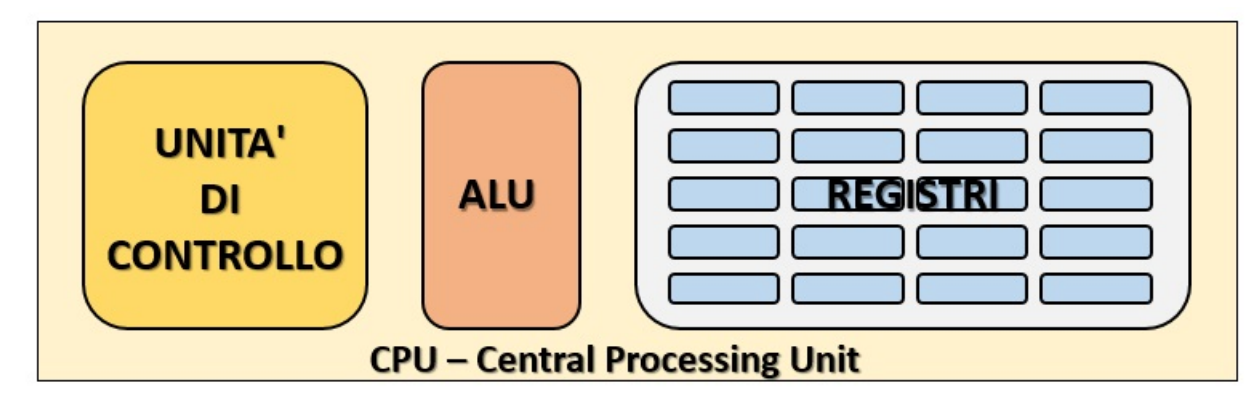

**L'unità di controllo** è quella parte adibita al prelievo delle istruzioni dalla memoria principale, del loro riconoscimento. Si occupa inoltre del controllo generale del funzionamento del processore.

**L'unità aritmetico-logica** è quella parte che esegue le operazioni elementari richieste dall'unità di controllo a seconda delle istruzioni ricevute.

**I registri interni** sono invece delle celle di memoria ad altissima velocità su cui agisce direttamente la CPU e l'ALU. In questi registri vengono memorizzate le informazioni di controllo ed i risultati temporanei delle operazioni svolte dall'ALU.
## **Il processore (CPU)**

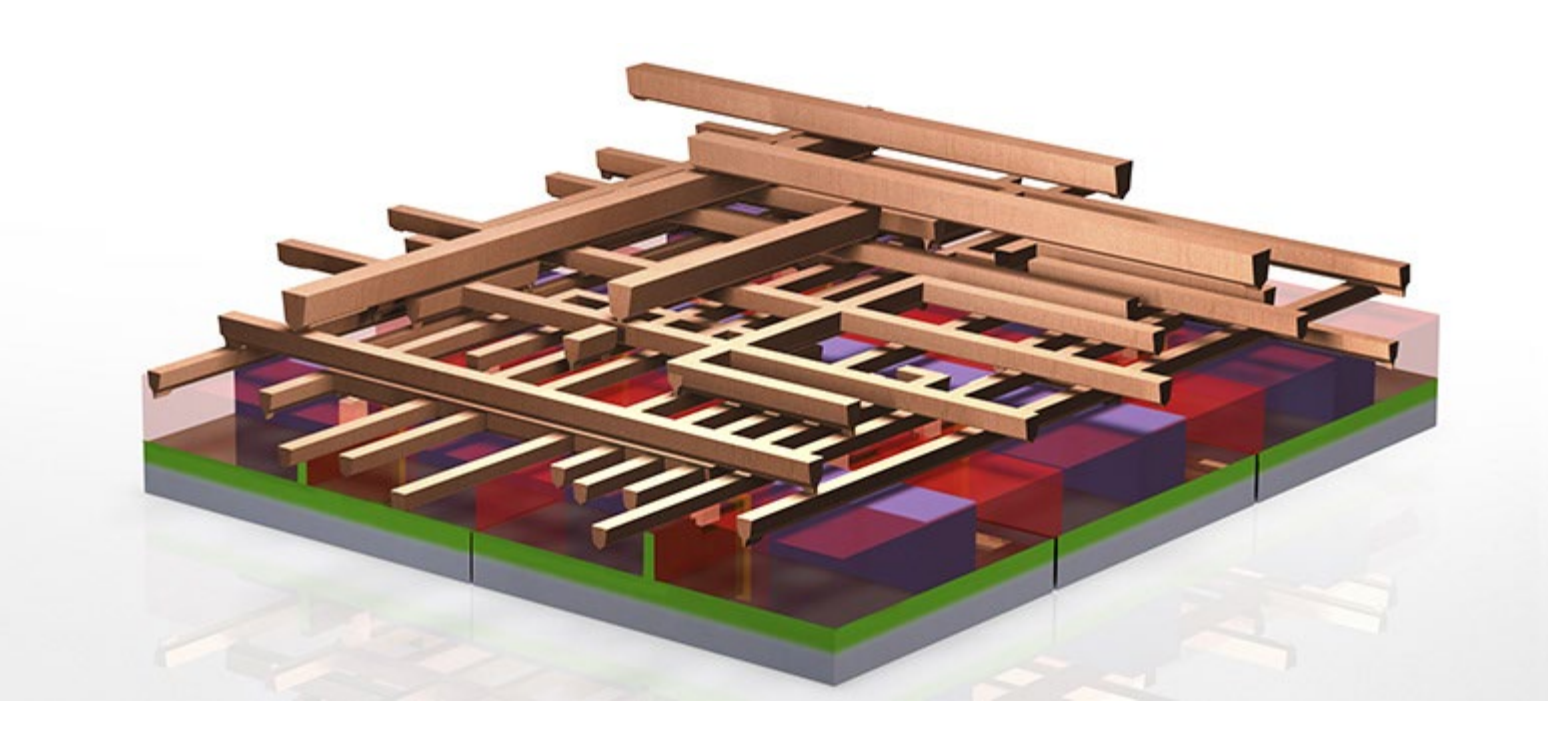

#### **[Come si realizza un processore](https://www.micheleangeletti.it/articoli/140725-costruzione-di-un-processore.html)**

(cliccando su questo link è possibile visualizzare una presentazione in italiano su come si costruisce un processore)

## **II processore (CPU)**

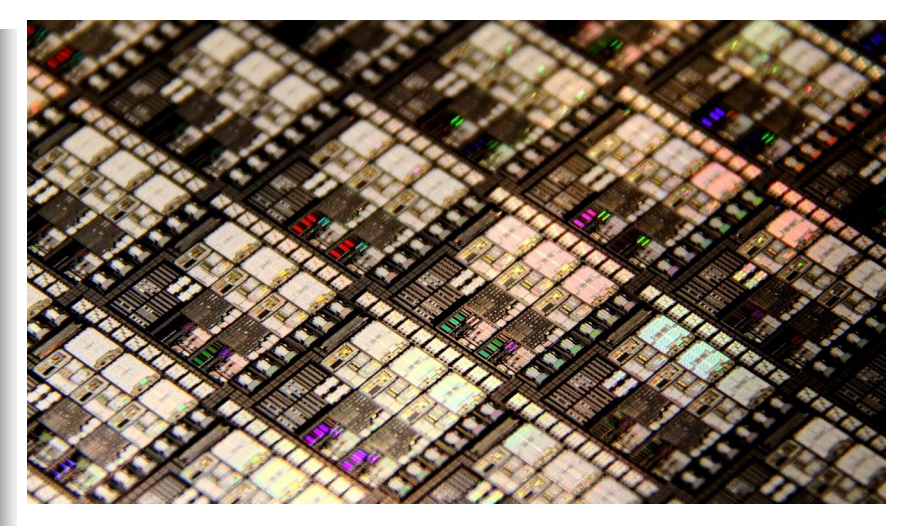

(*nella foto un particolare di una CPU con i suoi transistor fortemente ingranditi).*

Alla base del funzionamento dei processori ci sono i **transistor**. Si tratta di microscopici interruttori, che permettono o impediscono il transito della corrente all'interno del circuito elettrico. Il sistema può dunque assumere il valore binario di "0" o "1", permettendo di realizzare i circuiti elettronici digitali.

#### Come si realizza un processore (II)

(cliccando su questo link è possibile visualizzare un'altra presentazione, sempre in italiano, su come si costruisce un processore)

## **Il processore (CPU)**

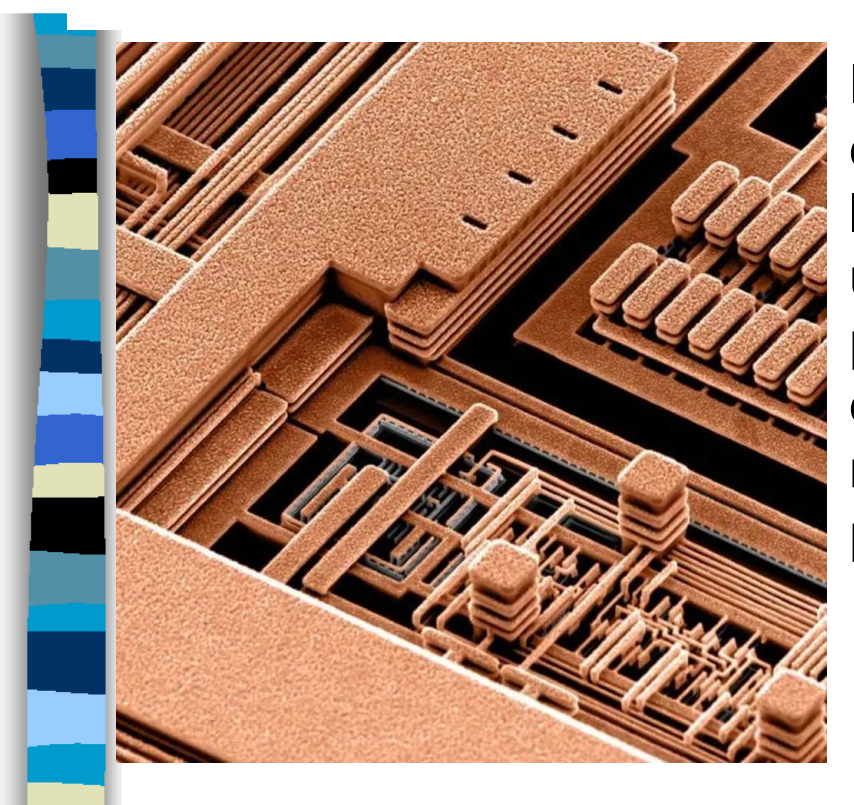

I transistor della CPU devono essere tutti collegati tra di loro per poter svolgere il loro compito. Sopra la base di silicio c'è una fitta rete di connessione disposta su più livelli, strati di metallo paralleli di diverso spessore, per gestire la diversa resistenza, interconnessi tra loro con passaggi verticali. Un vero labirinto.

#### **[Come si realizza un processore](https://www.dday.it/redazione/36032/come-si-produce-un-processore-e-cosa-vuol-dire-processo-produttivo-a-7-nanometri) (II)**

(cliccando su questo link è possibile visualizzare un'altra presentazione, sempre in italiano, su come si costruisce un processore)

# **II processore (CPU)**

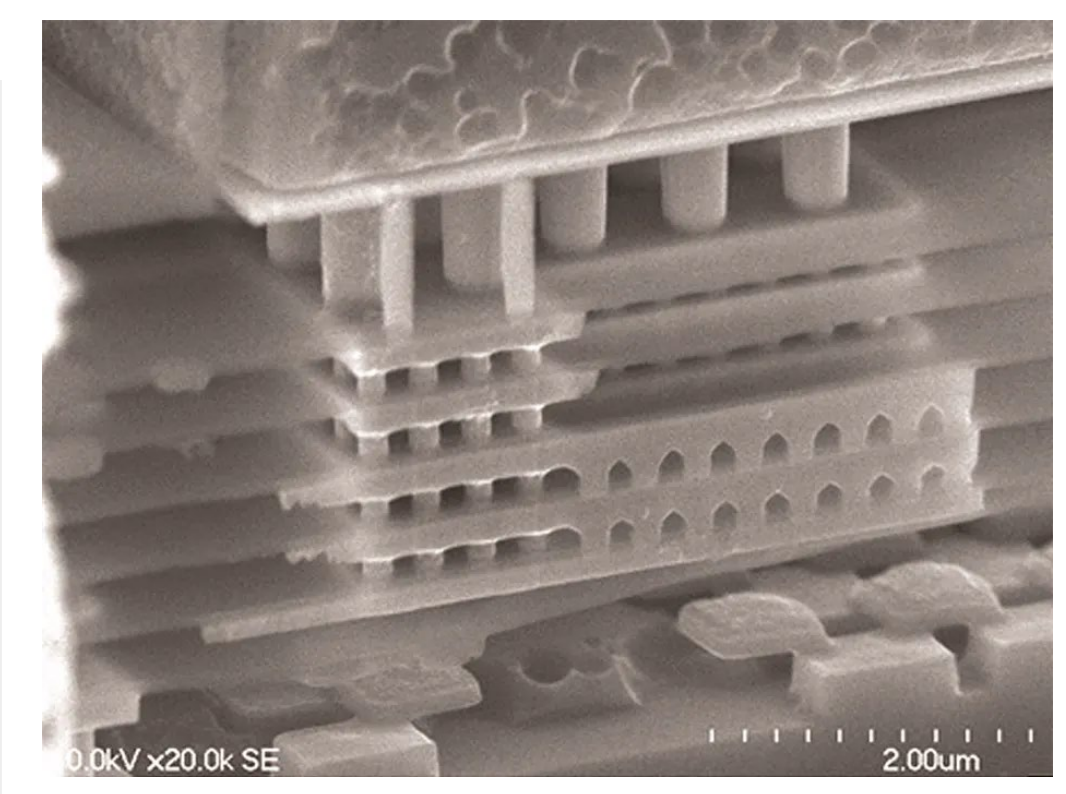

La foto accanto, fatta al microscopio, mostra come è fatto all'interno un processore, con un fittissimo reticolo di connessioni che unisce tra loro tutti i transistor.

Nell'elenco che segue i link ad alcuni video:

- [Video](https://www.youtube.com/watch?v=H779loIIllo) 1: come è fatto un processore
- [Video](https://www.youtube.com/watch?v=d9SWNLZvA8g) 2: come si produce un processore (in inglese)
- [Video](https://www.youtube.com/watch?v=Fxv3JoS1uY8) 3: una visione al microscopio di un processore.

### **Processori presenti sul mercato**

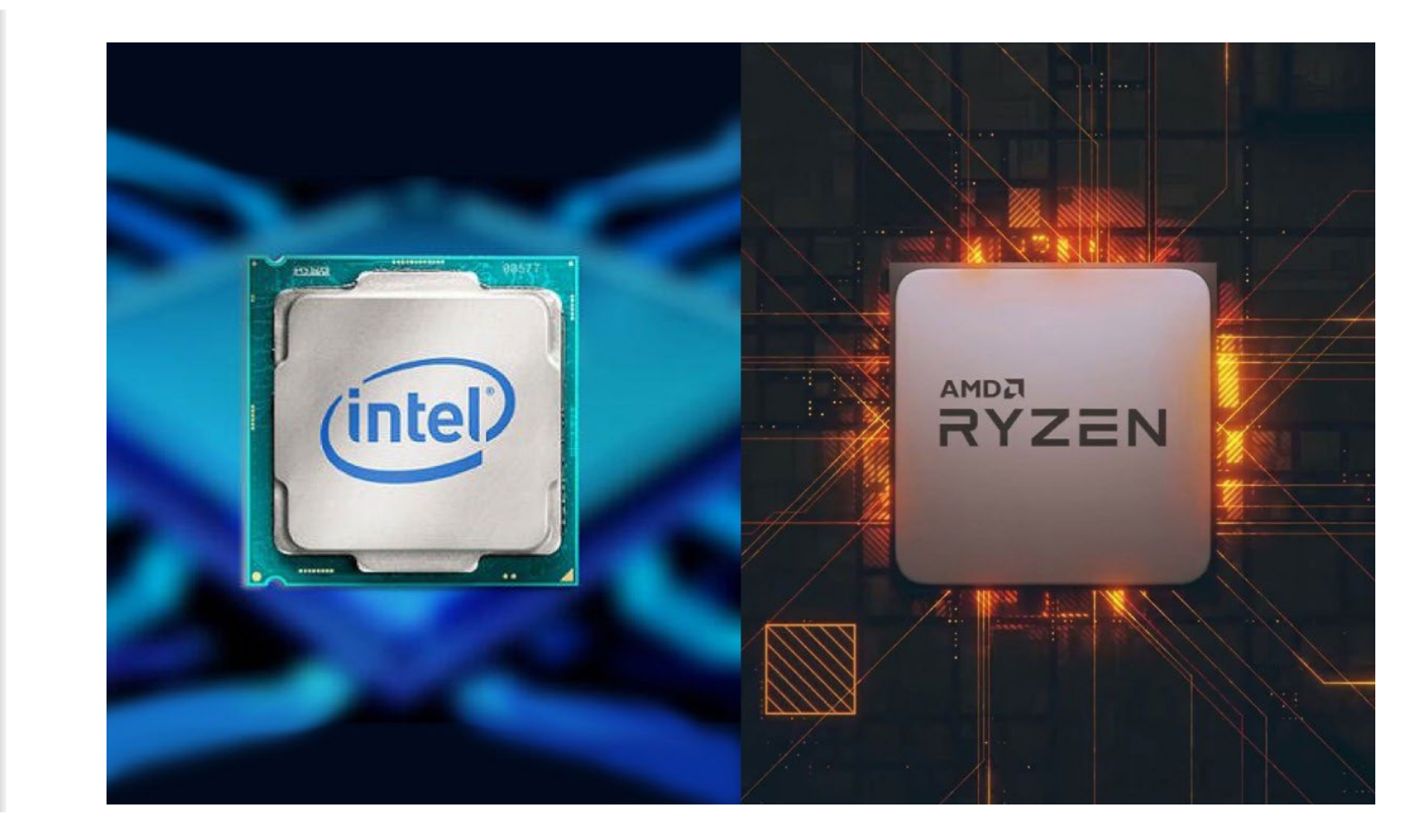

### **Processori Intel sul mercato**

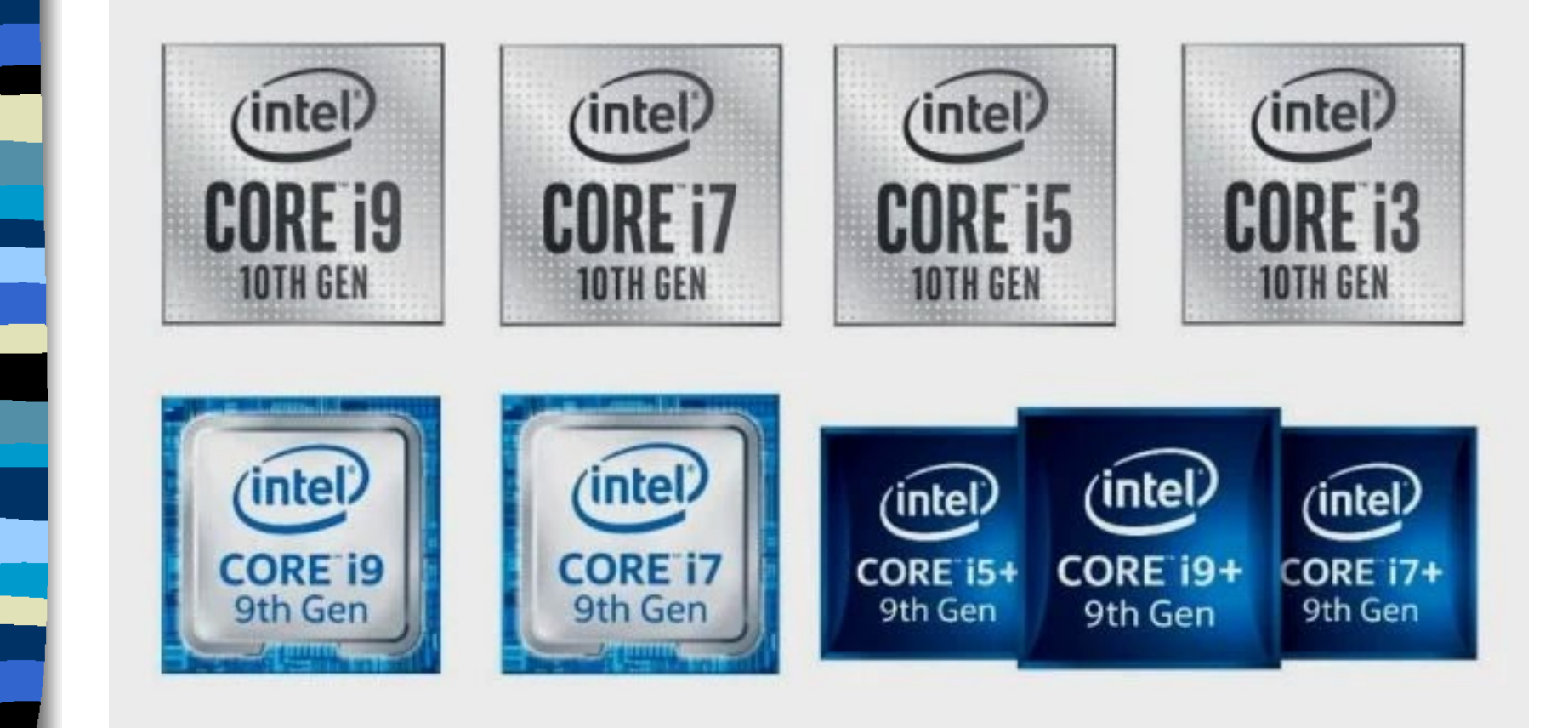

### **Processori AMD sul mercato**

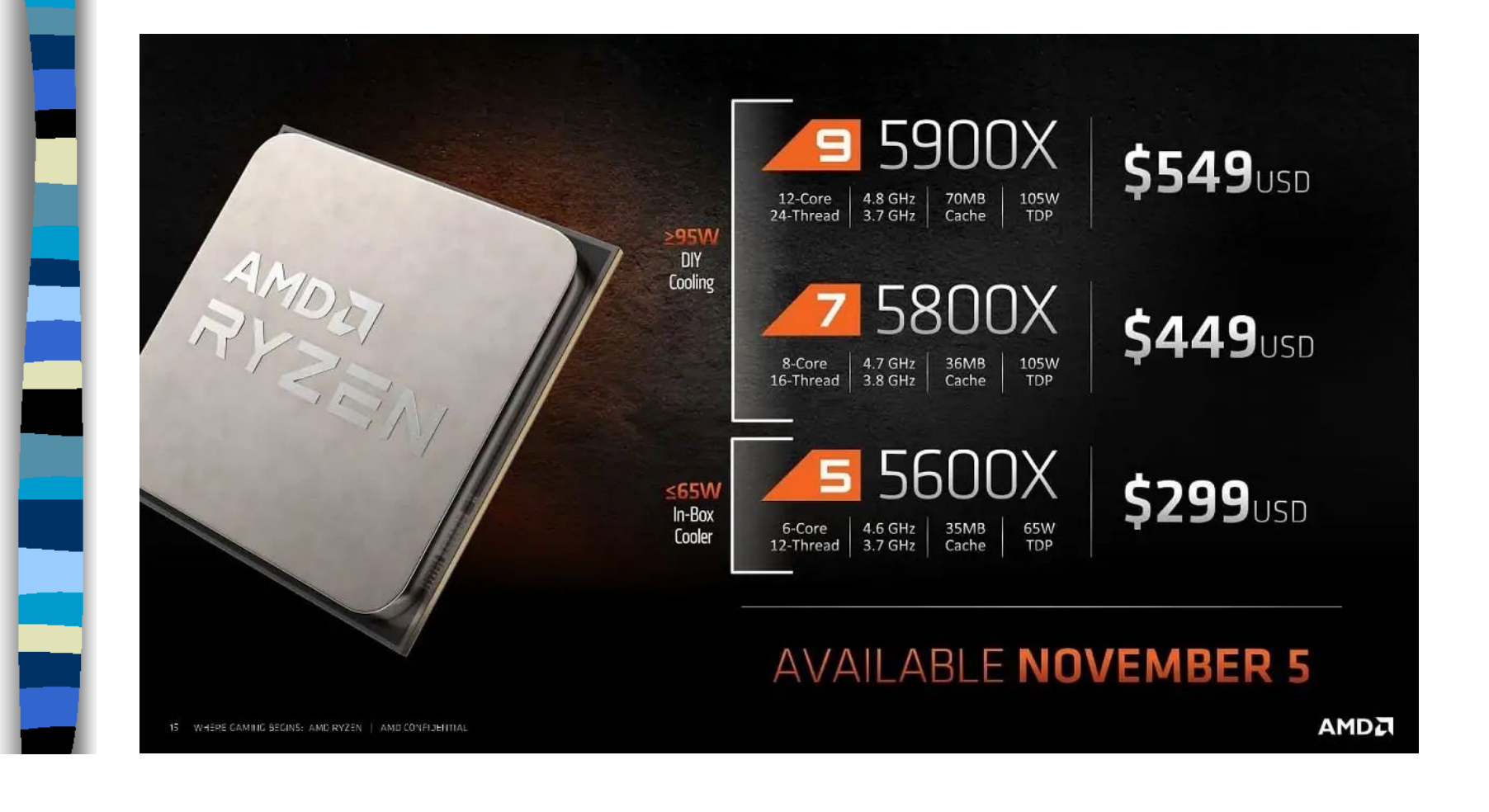

## **Prestazioni del processore**

Le prestazioni di un processore si misurano in:

M.I.P.S. (Million Istruction Per Second = Milioni di istruzioni al secondo): è poco usato perché scarsamente affidabile (Pentium 4 a 3,2 Ghz 10.000 MIPS; Core i7 Extreme Edition 990x 160.000 MIPS).

Hertz (Hz) = (Numero di cicli al secondo, detta anche velocità di clock): è il numero di commutazioni tra i due livelli logici "0" e "1" che il processore è in grado di eseguire in un secondo; normalmente per eseguire un'istruzione o una semplice somma sono necessari più cicli di clock. Sono più utilizzati due suoi multipli, il MegaHertz (MHz) e il GigaHertz (GHz): 1 MHz = 1.000.000 Hz; 1 GHz = 1.000.000.000 Hz.

- Negli anni i microprocessori basati su una singola CPU hanno avuto un rapido incremento nelle prestazioni e una diminuzione dei costi.
- Questa corsa ha subito una battuta d' arresto a causa dei consumi di energia e dei problemi di riscaldamento.
- $\geq$  15 nov 2004 Pentium p 4 3,8ghz.
	- 28 mag 2011 Core I7extreme 3,6ghz.
	- I produttori di microprocessori si sono orientati verso modelli con più unità di processo (multi core),allo scopo di aumentare la potenza di calcolo.

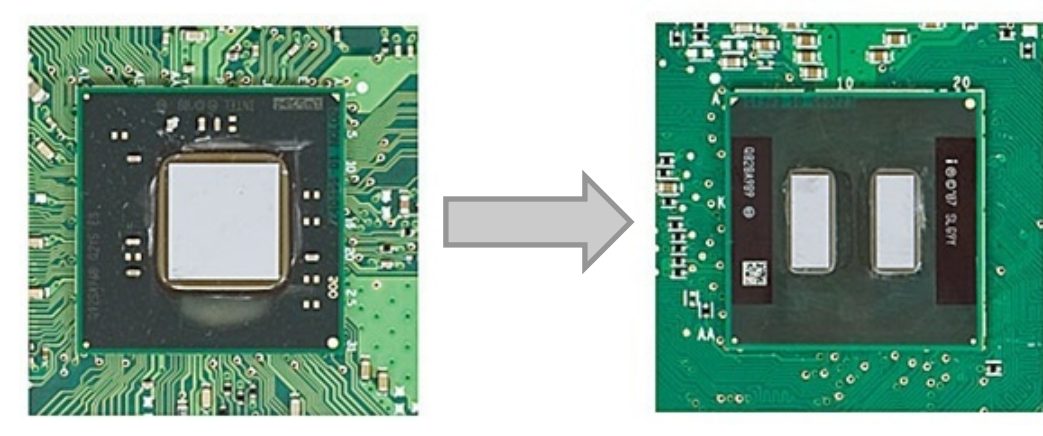

### SINGLE CORE

- Un problema viene suddiviso in sequenze discrete di istruzioni che vengono eseguite (di solito) una dopo l'altra.
- In un dato istante di tempo solo una istruzione è in esecuzione sulla CPU.

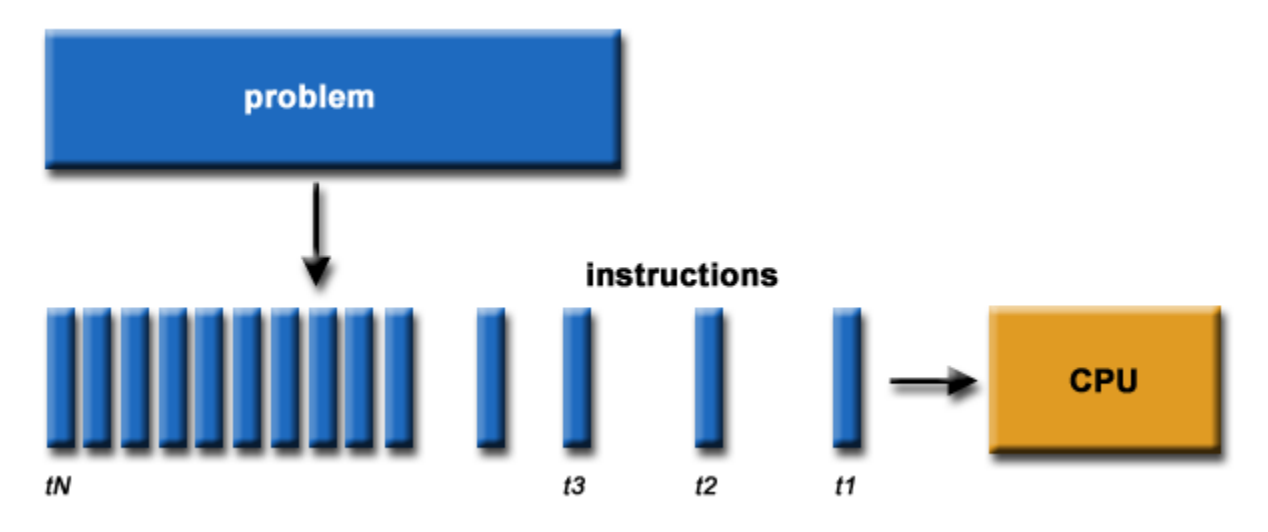

### SINGLE CORE

- Un problema viene suddiviso in sequenze discrete di istruzioni che vengono eseguite (di solito) una dopo l'altra.
- In un dato istante di tempo solo una istruzione è in esecuzione sulla CPU.

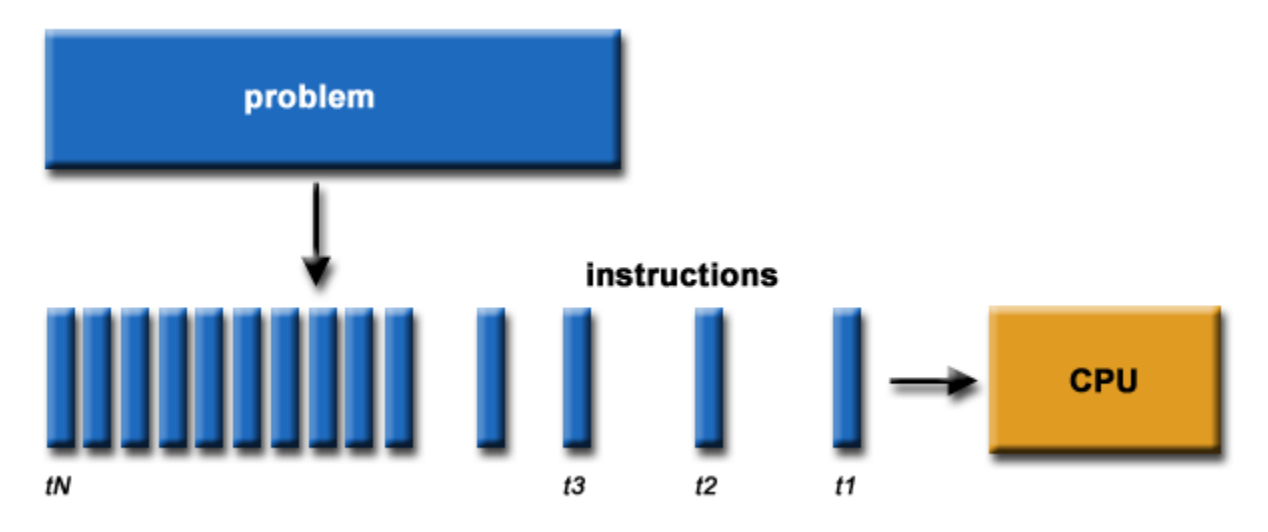

#### MULTI CORE

- **E**II calcolo viene eseguito su più CPU.
- $\blacktriangleright$ Il problema viene decomposto in componenti discrete che possono essere eseguite contemporaneamente.
- Le istruzioni sono eseguite simultaneamente su CPU differenti

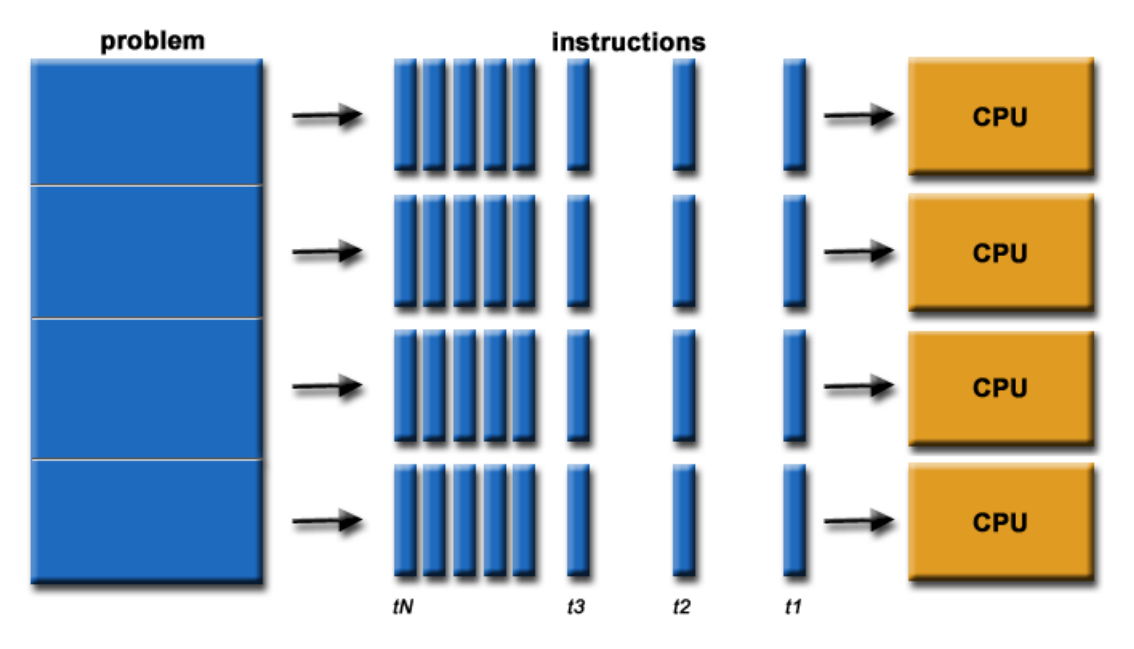

### VANTAGGI DELLE CPU MULTI CORE

- **\*\*** Risolvere un problema più grande nello stesso tempo (SCALE  $-\mathsf{UP}$
- ◆ Risolvere lo stesso problema in minor tempo (SPEED-UP)
- Contenere i costi
- **<sup>❖</sup>Sfruttare meglio la RAM**
- Aumentare l'affidabilità
- Utilizzare risorse distribuite

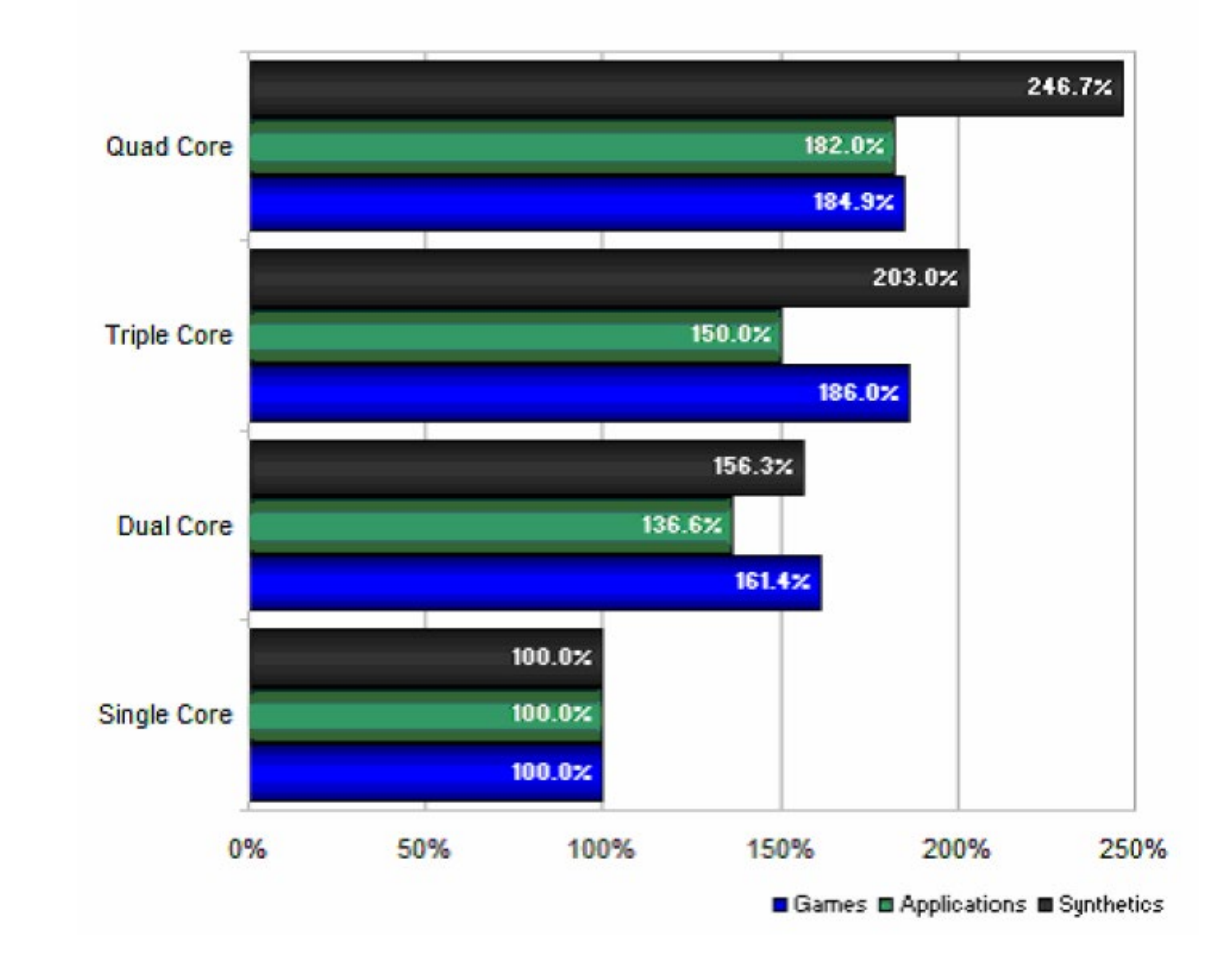

### **La scheda madre**

Raccoglie in sé tutti i circuiti elettronici che permettono la comunicazione tra i componenti del PC (CPU, memorie, schede di espansione, porte).

È responsabile della trasmissione e temporizzazione corretta di molte centinaia di segnali diversi.

 $\blacktriangleright$ Il livello della sua realizzazione è un fattore chiave per la qualità e l'affidabilità dell'intero computer.

**La scheda madre: componenti principali**

- **☆ CPU Socket.**
- **<sup>❖</sup> Il Northbridge.**
- $}$  Il Southbridge.
- La batteria al litio.
- La ROM.
- Gli slot d'alloggiamento della Memoria RAM.
- ❖ Gli slot per le schede di espansione.
- Una serie di interfacce standard per hard disk, floppy disk e unità ottiche.
- Le porte (video, seriali, parallele, PS/2, USB, Firewire).
- la scheda video e la scheda audio.
- **<sup>❖</sup> interfacce di rete Ethernet.**

## *<u>Hardware</u>*

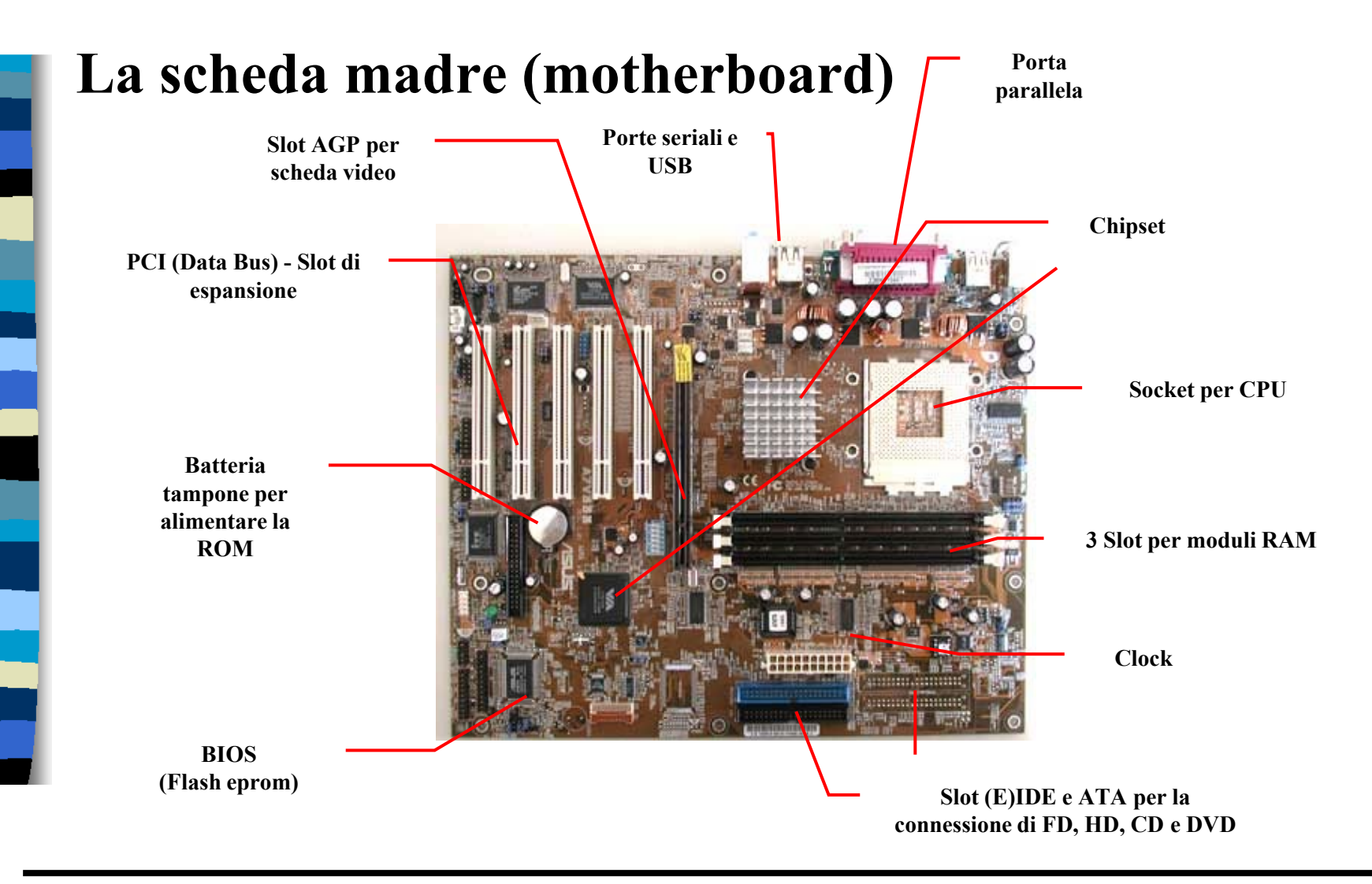

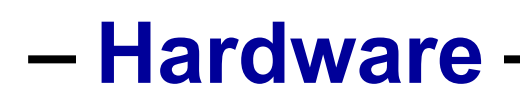

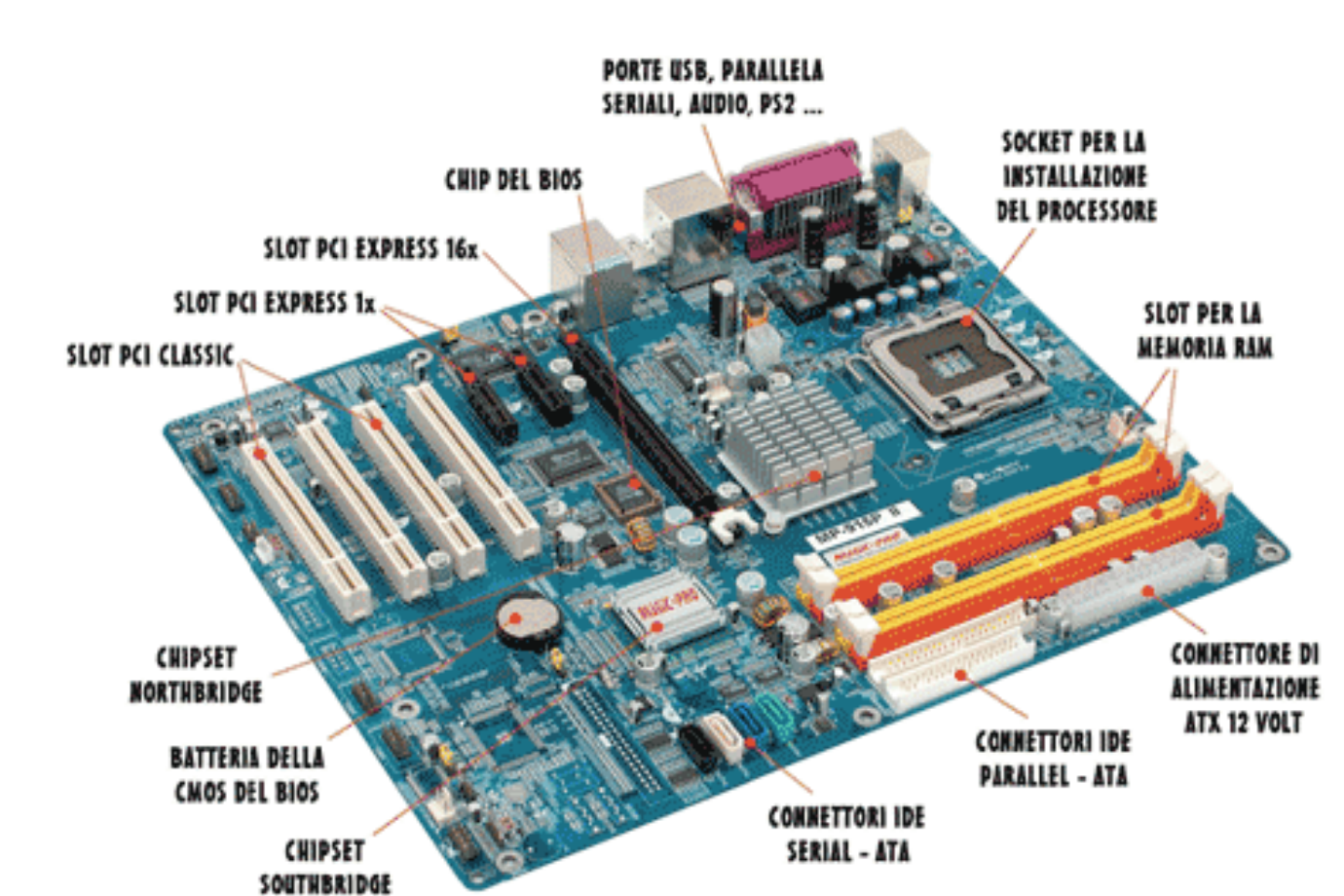

**La scheda madre (motherboard)**

### **La scheda madre (motherboard)**

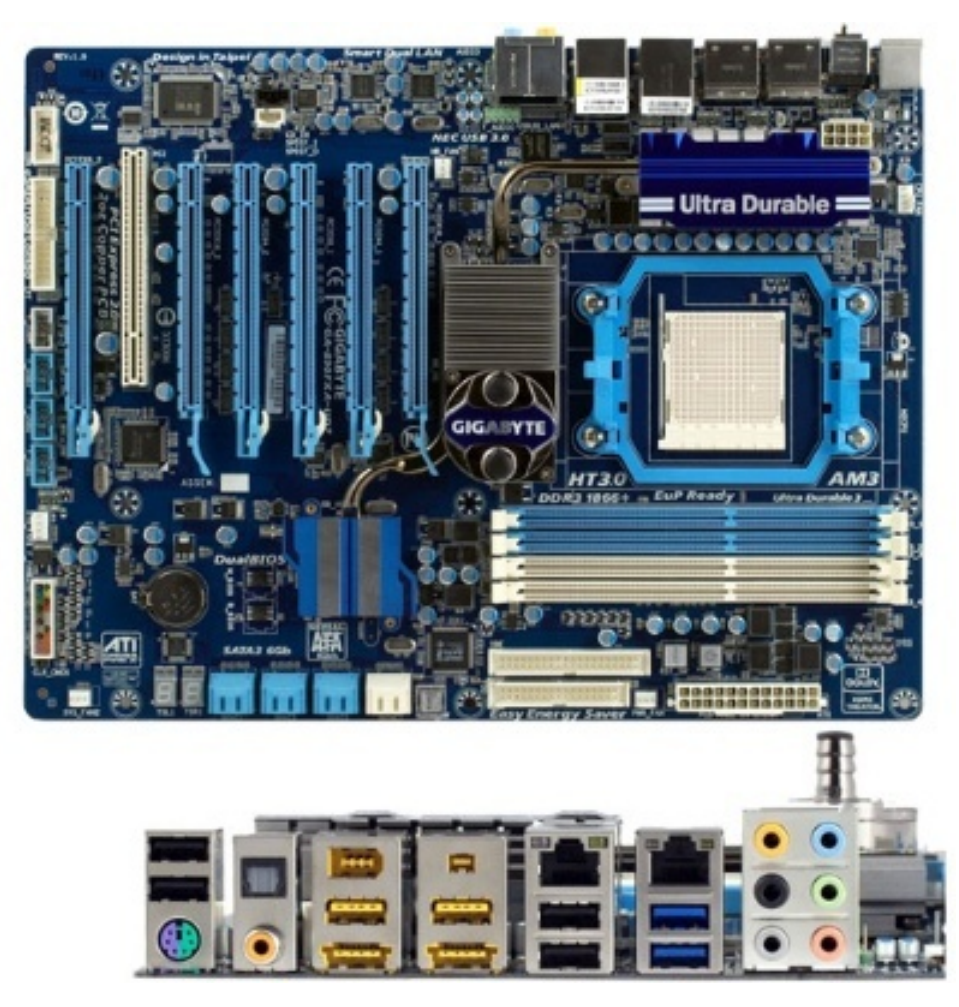

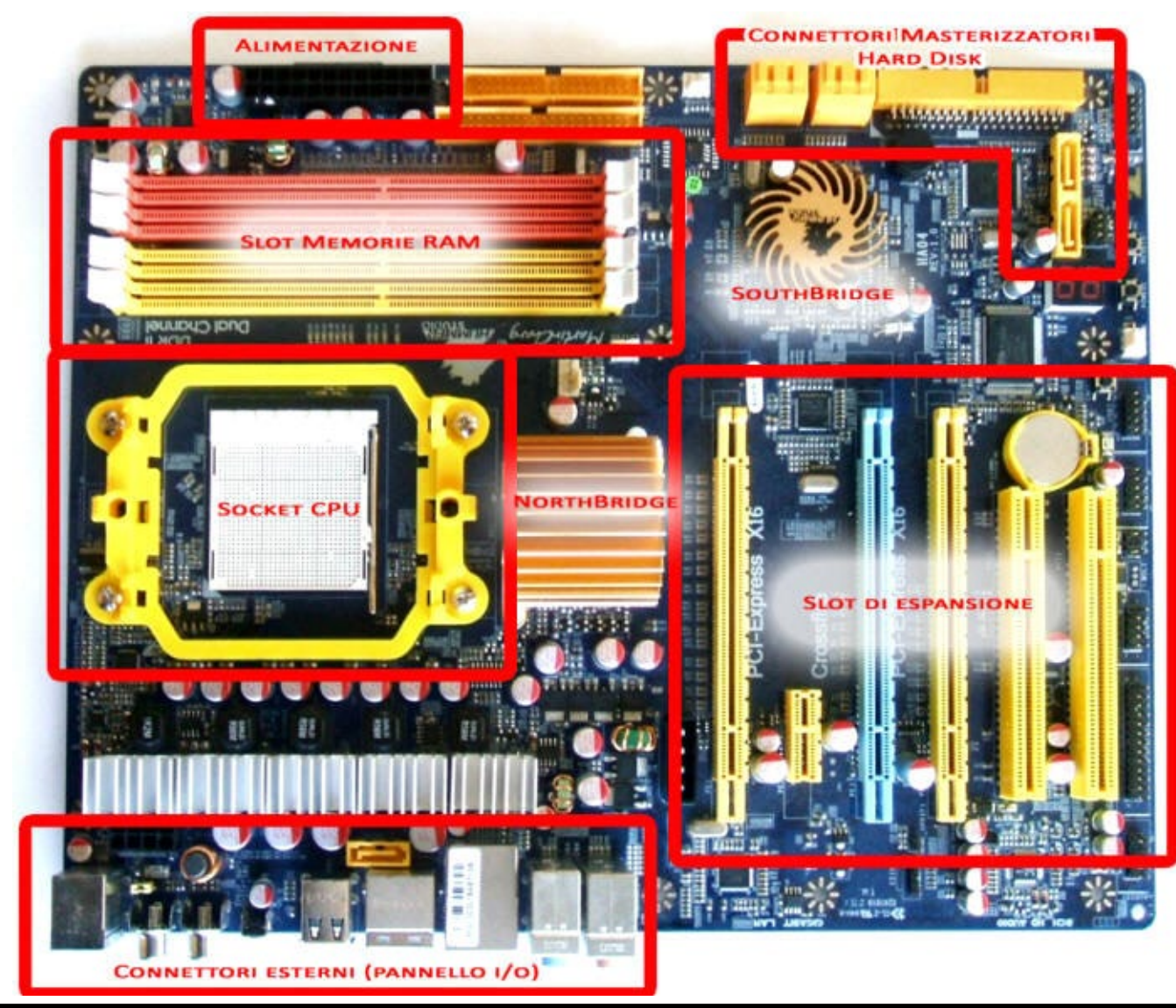

### **La scheda madre (motherboard)**

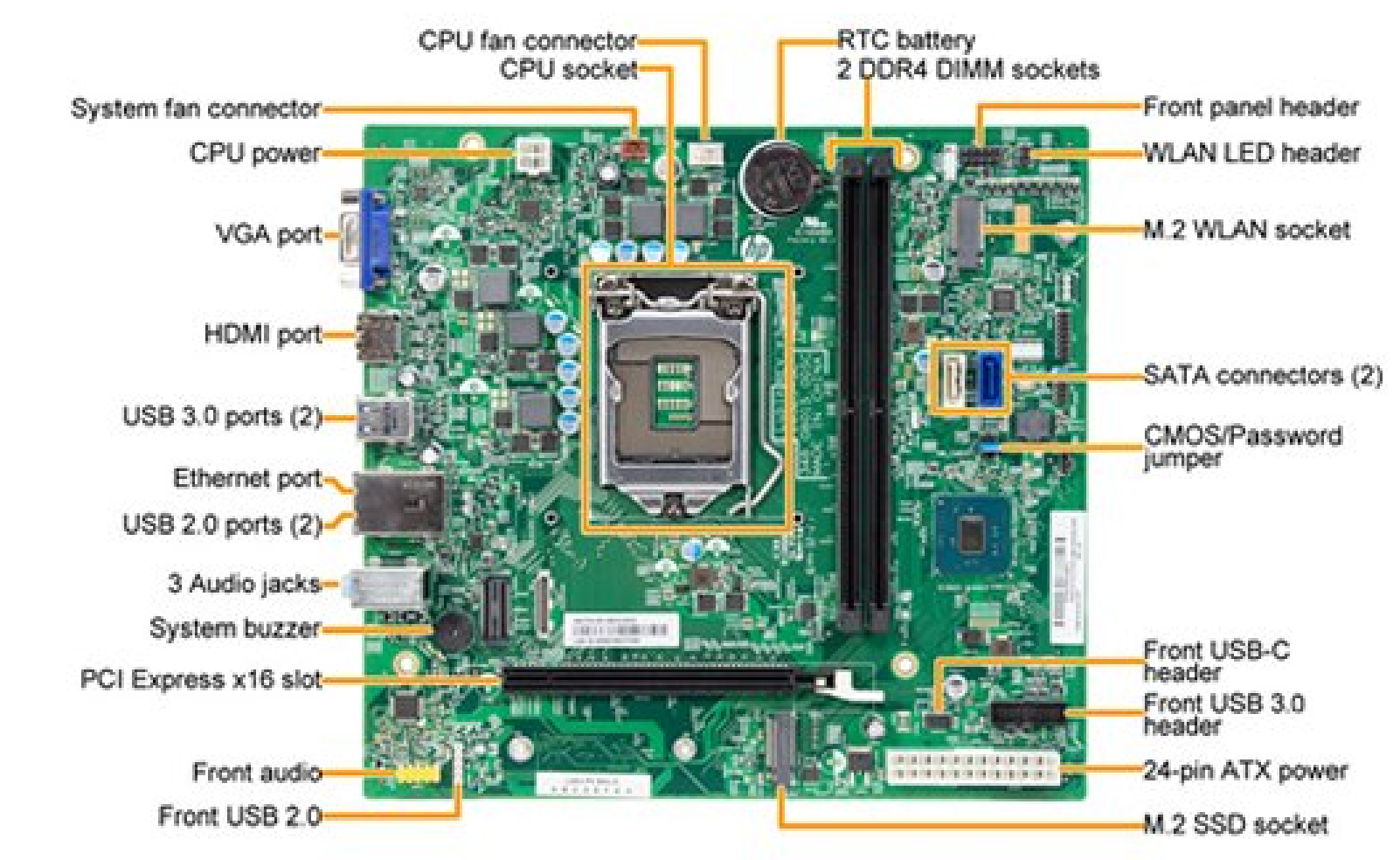

### **La scheda madre : il BUS**

- ❖ Il bus è un canale che permette a periferiche e componenti del sistema di "dialogare" tra loro e un solo bus può collegare tra loro più dispositivi .
- Esistono diversi tipi di bus (FSB, ISA, PCI, AGP, USB, ecc . ) con caratteristiche e compiti diversi .

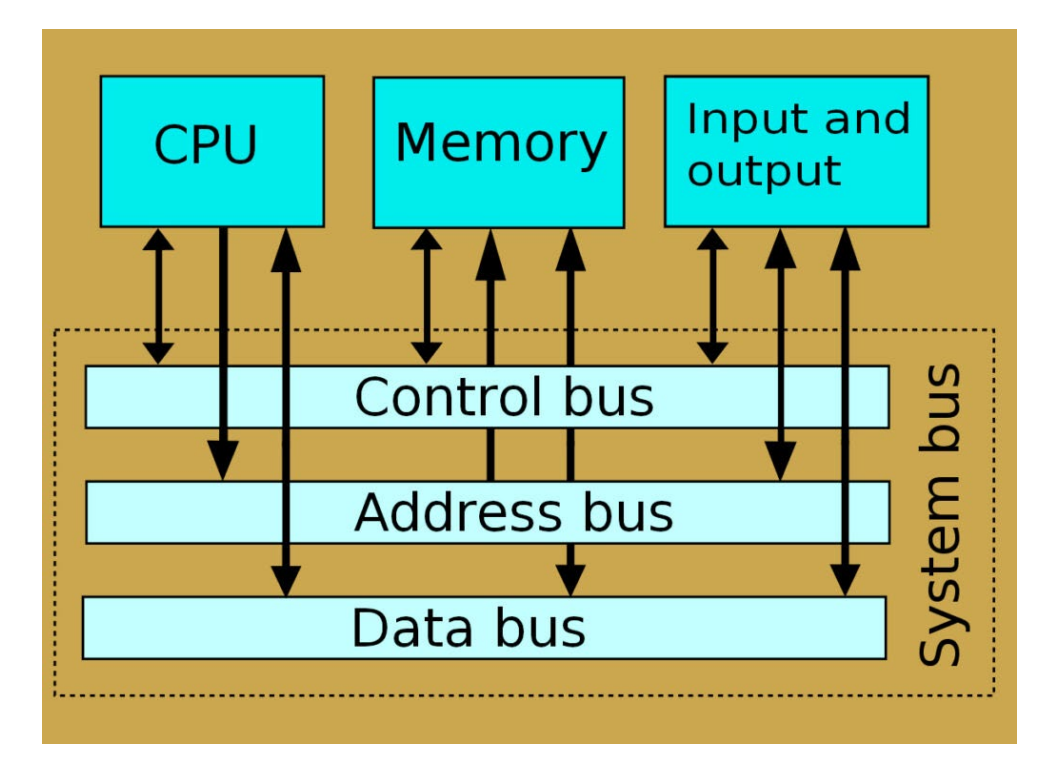

### **La scheda madre: il BUS**

- Le connessioni elettriche del bus possono essere realizzate direttamente su circuito stampato oppure tramite un apposito cavo.
- Alcuni bus terminano con gli alloggiamenti (slot) in cui innestare le schede di espansione.

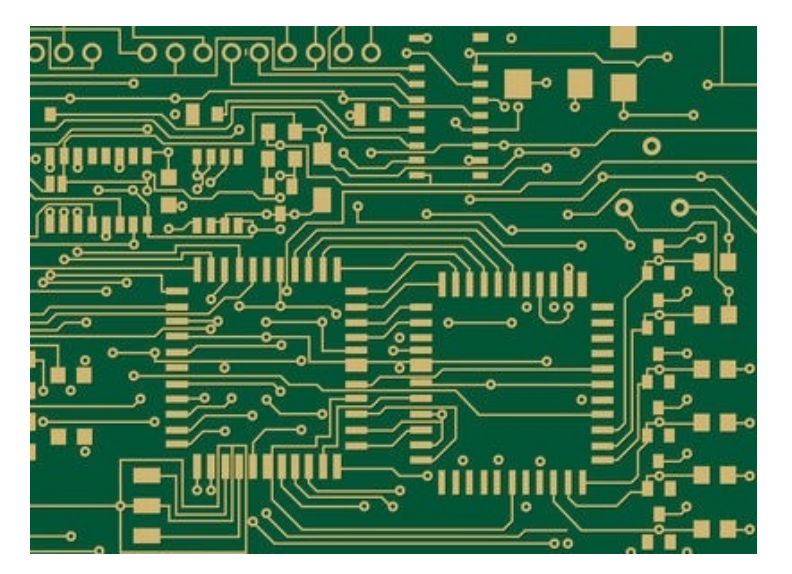

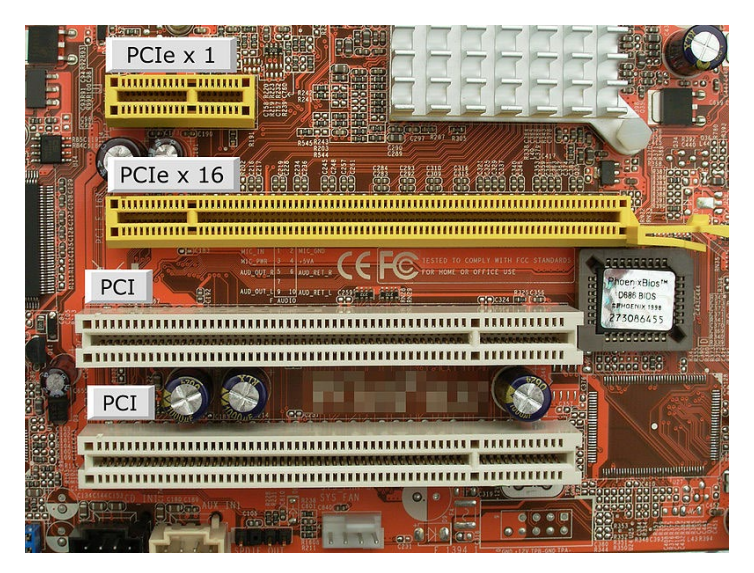

## **- Hardware**

**La scheda madre: le porte**

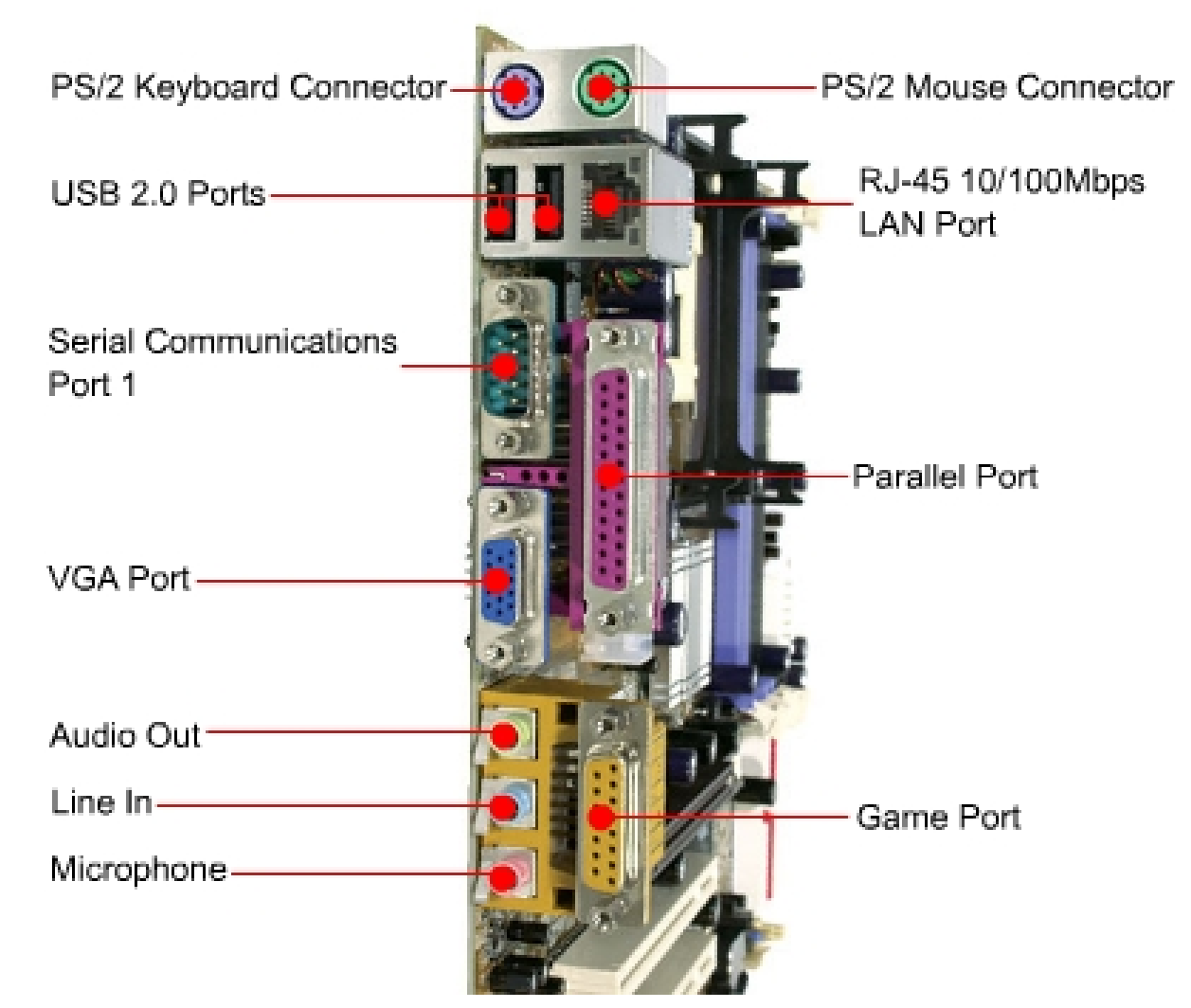

### **Porta seriale**

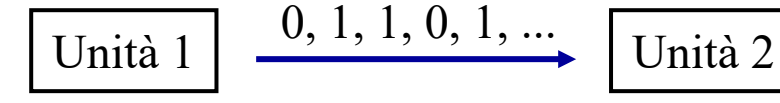

 $O(O)$ 

 $\blacksquare$  una linea di comunicazione dati che trasmette un bit per volta su un unico filo di trasmissione

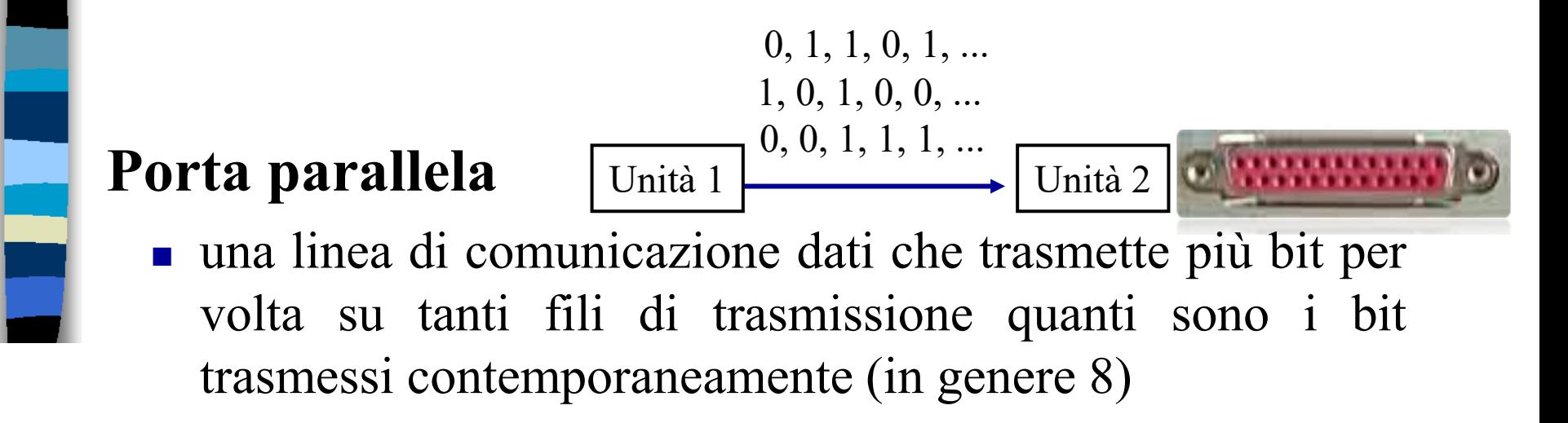

### **L'unità per la velocità di comunicazione**

- Kbps (Kbits/sec): kilo bits per secondo
- Mbps (Mbits/sec): mega bits per secondo
- $\blacksquare$  1 Kbps = 1000 bits per secondo
- $\blacksquare$  1 Mbps = 1 milione bits per secondo

### Inoltre:

- $\blacksquare$  KB/s: kilo bytes per secondo
- MB/s: mega bytes per secondo

**La scheda madre: le porte**

- seriale RS-232 (COM ports, 115 Kbps)
- Telefono / Modem (56.6 Kbps)
- **USB 1.1 (12 Mbps)**
- **USB 2.0 (480 Mbps)**
- **USB 3.0 (4800 Mbps)**
- **Ethernet 10 BaseT; twisted pair (10 Mbps)**
- Ethernet 100 BaseT (100 Mbps)
- Ethernet 1000 BaseT (1000 Mbps)
- radiotrasmissione (wireless); es. Bluetooth (2 Mbps)
- irDA: infrarossi (4-100 Mbps)

## **- Hardware ---**

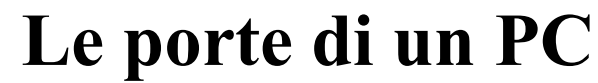

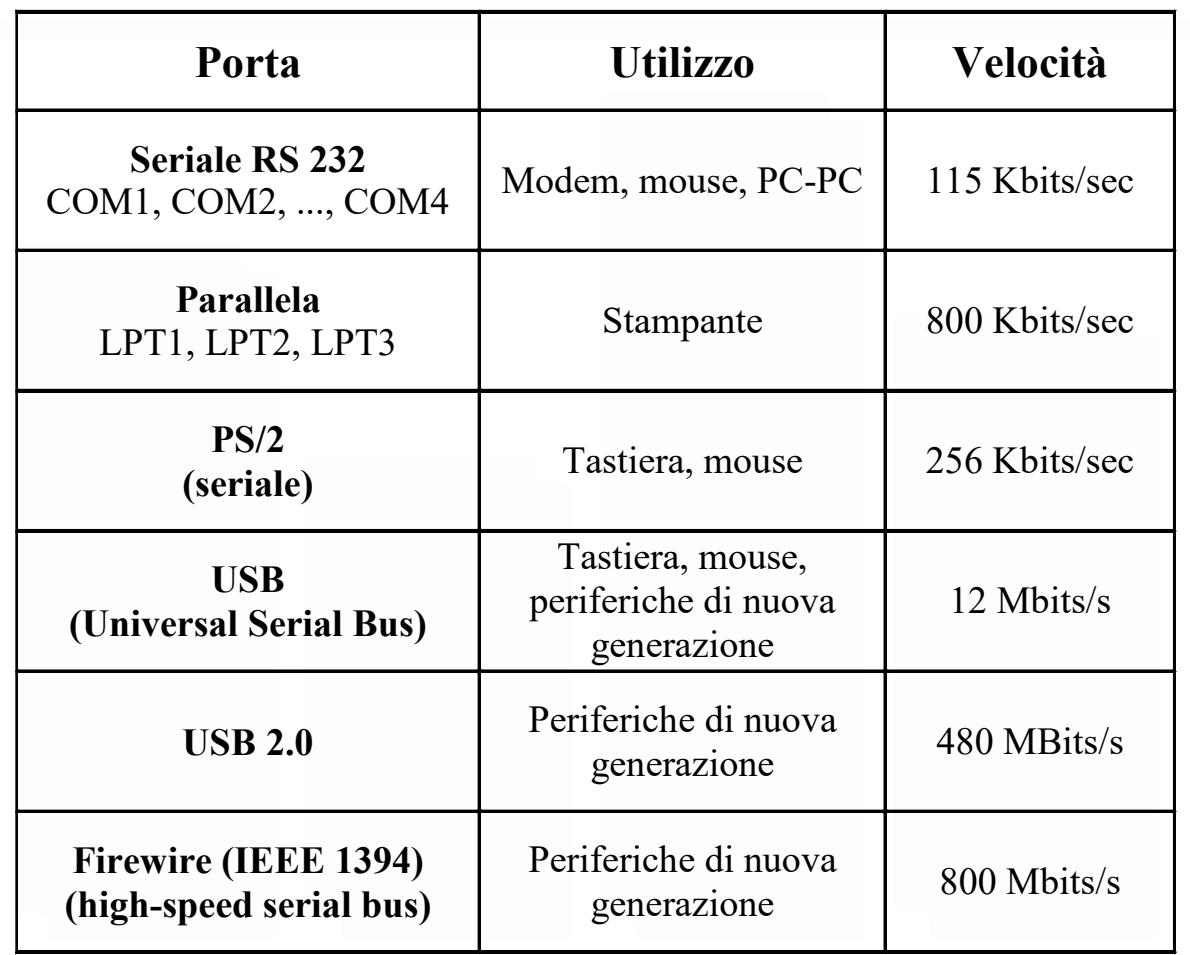

E

#### **La scheda madre: le porte**

La **porta seriale** viene utilizzata per collegare dispositivi che non richiedono un flusso di dati molto veloce; nella porta seriale i dati vengono inviati un bit alla volta: i bit viaggiano in serie, l'uno dopo l'altro, sullo stesso filo; per trasmettere un byte, sono necessari otto invii.

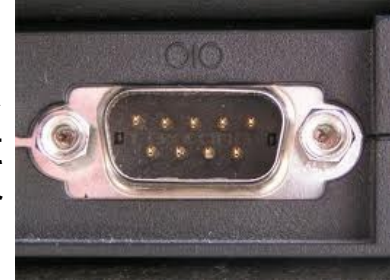

La porta seriale consente il transito dei dati in entrambe le direzioni, sia dal computer alla periferica che viceversa. L'utilizzo principale della seriale avviene nel caso di collegamenti con periferiche attive, come mouse, modem, scanner, penne ottiche.

La **porta parallela** si usa quasi sempre per la stampante, ma è adatta per qualunque dispositivo che richieda un flusso di dati più veloce rispetto alla capacità della porta seriale); nella porta parallela i dati vengono trasmessi un byte alla volta: i bit viaggiano parallelamente su otto fili. La porta parallela consente il transito in una sola direzione, dal computer alla periferica.

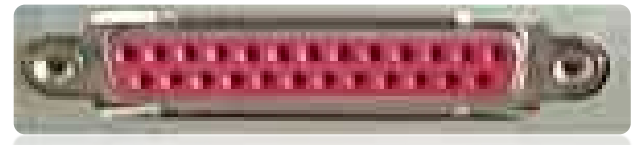

#### **La scheda madre: le porte**

La **porta PS/2** serve per il collegamento del mouse e della tastiera; utilizzata come alternativa alla porta seriale, prende il nome dal fatto di essere stata utilizzata per la prima volta sull'IBM PS/2.

La **porta USB** è adatta per connettere al computer qualunque tipo di dispositivo purché compatibile col collegamento USB; la porta USB (Universal Serial Bus) è un'evoluzione della porta seriale, infatti, il metodo di invio e ricezione dei dati è di tipo seriale e bidirezionale,

ma ad alta velocità, (fino a 480 Mbit al secondo).

Si possono collegare e scollegare "a caldo", (cioè a computer acceso) apparecchiature che vengono automaticamente riconosciute (funzione plug & play) dal computer acceso. Possono essere collegate in cascata fino a 127 periferiche. Lo standard più recente è il 3.1

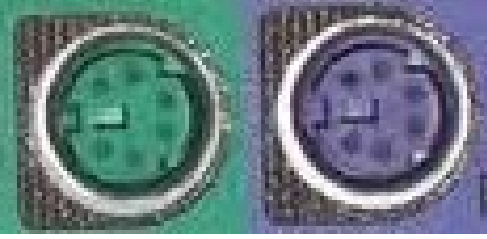

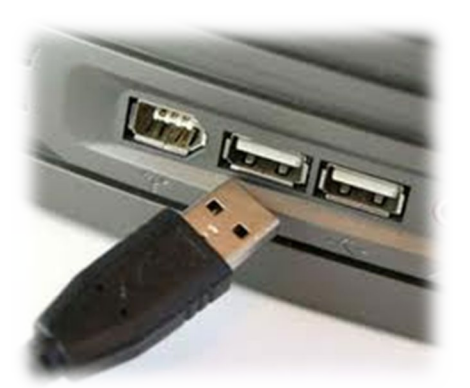

## **-Hardware -**

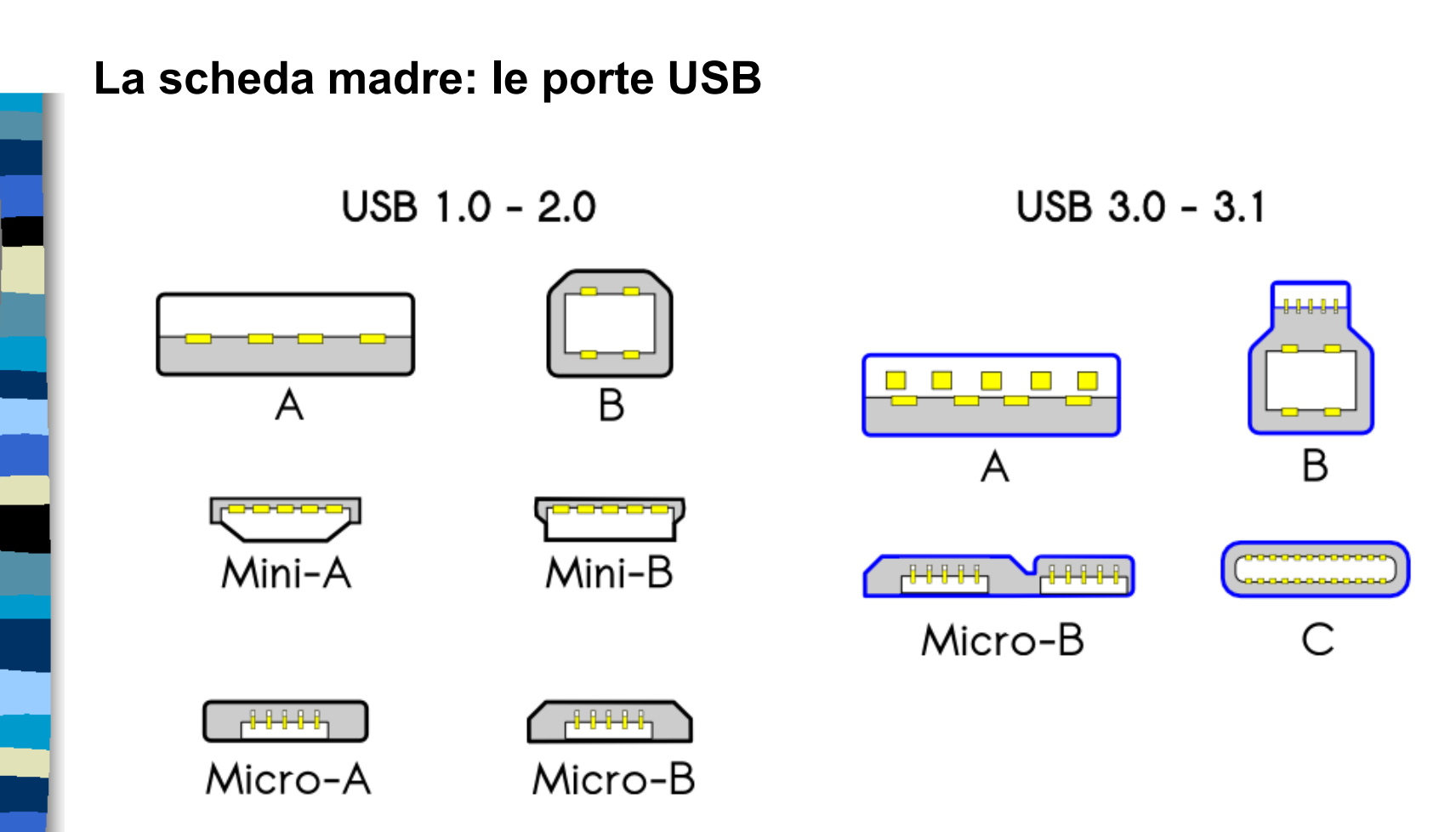

**La scheda madre: le porte**

La **porta Firewire** è uno standard per la connessione di periferiche multimediali al computer, in particolare per l'archiviazione e il trasferimento veloce di file video.

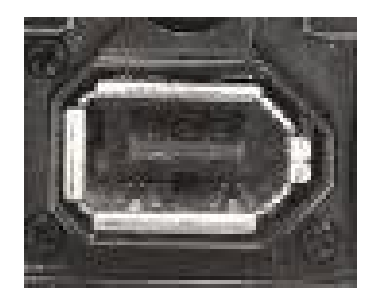

La **porta di rete** serve per collegare il pc direttamente ad una rete di computer senza usare il modem;

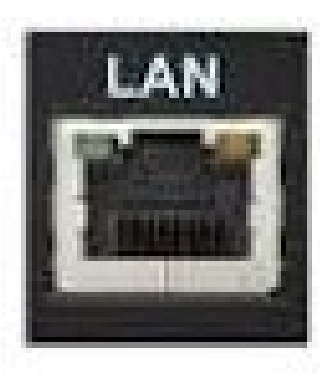

### **La scheda madre: le porte video**

Le connessione per collegare i dispositivi video al PC possono essere di tipi diversi:

*1. VGA (Video Graphics Array):* è una porta analogica, consente il solo flusso video è stata completamente eliminata a partire dal 2015.

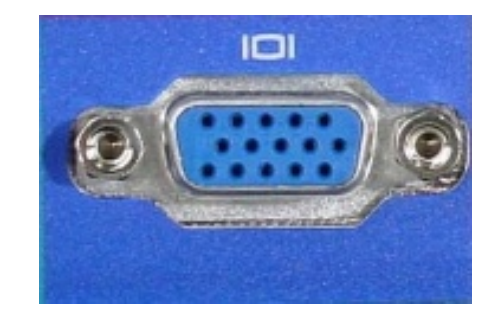

*2. DVI (Digital Visual Interface)*: digitale, rispetto alla precedente consente un flusso video (ma non audio) di maggiore qualità (compatibile con l'HD). È stata anche'essa eliminata a partire dal 2015

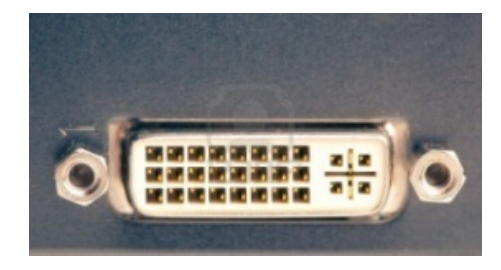

### **La scheda madre: le porte**

- 
- *3. HDMI (High-Definition Multimedia Interface)* è un'interfaccia audio/video non compressa, interamente digitale. È perfettamente compatibile con le interfacce VGA e DVI e consente il flusso sia del video che dell'audio. Assicura un flusso dati maggiore rispetto a VGA e DVI.

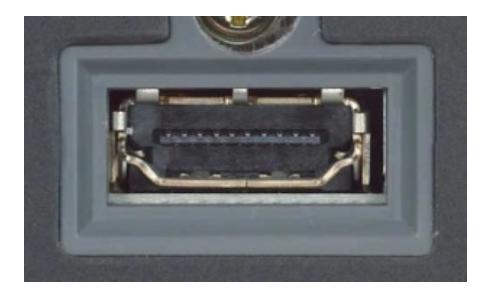

*4. DisplayPort* è uno standard di interfaccia video digitale che destinata ad essere utilizzata principalmente nella connessione fra computer e monitor, o fra computer e sistemi Home Theater. Più performante rispetto alla HDMI.

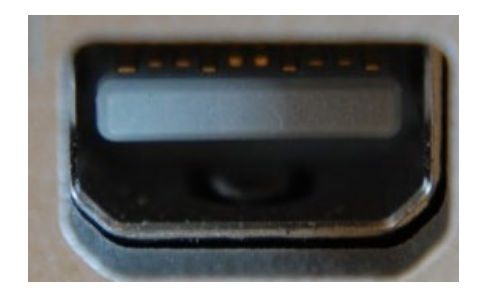

# **Dispositivi di memoria**

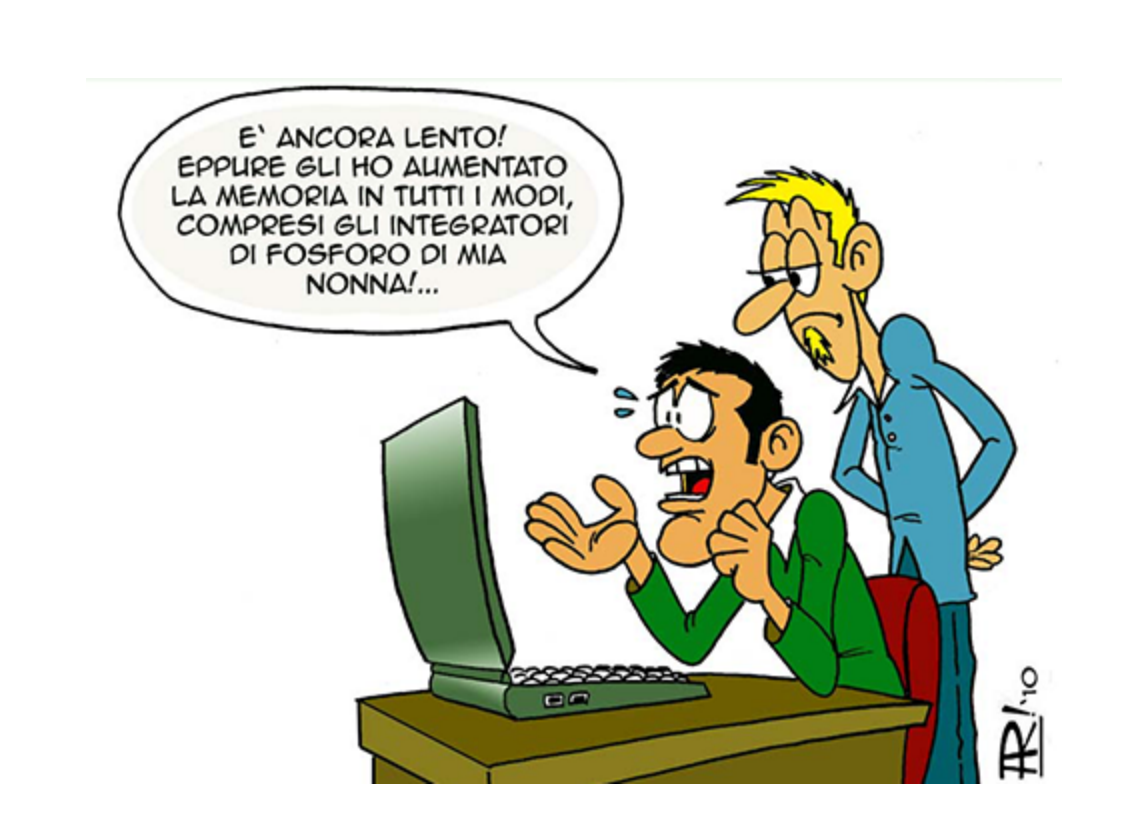

# **Dispositivi di memoria**

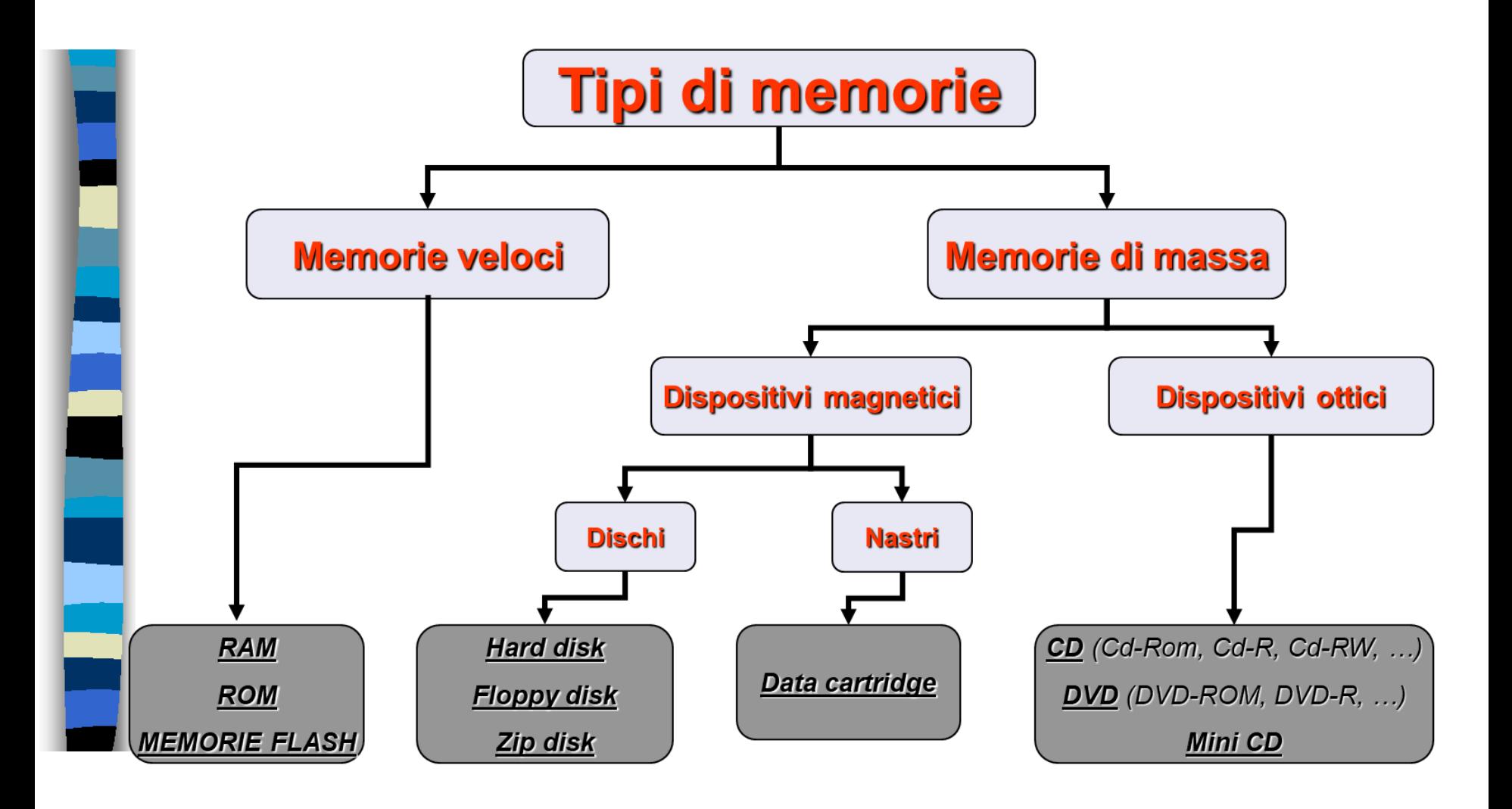
## **Unità di misura della capacità di memoria**

L'informazione elaborata da un computer deve essere rappresentata tramite dispositivi che possono assumere 2 stati

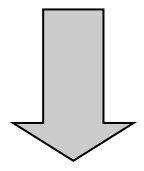

L'alfabeto informatico è formato da 2 simboli: 0 e 1

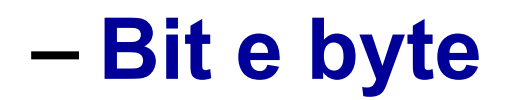

# Una cifra binaria (0 o 1) viene definita **Bit** (**Bi**nary digi**t**)

#### Una stringa di 8 bit viene definita

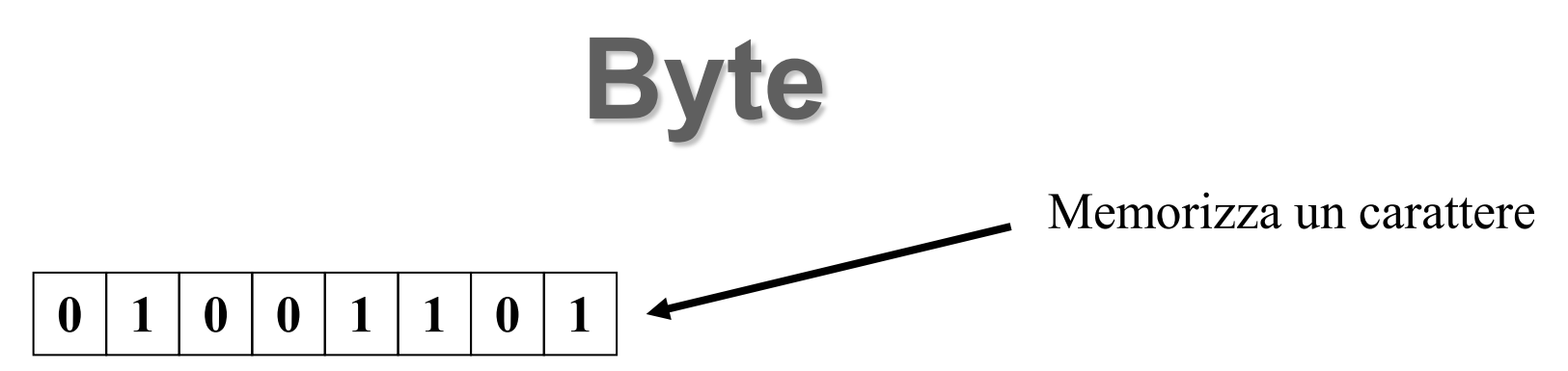

Corso di informatica 54

E

## **Concetti di base**

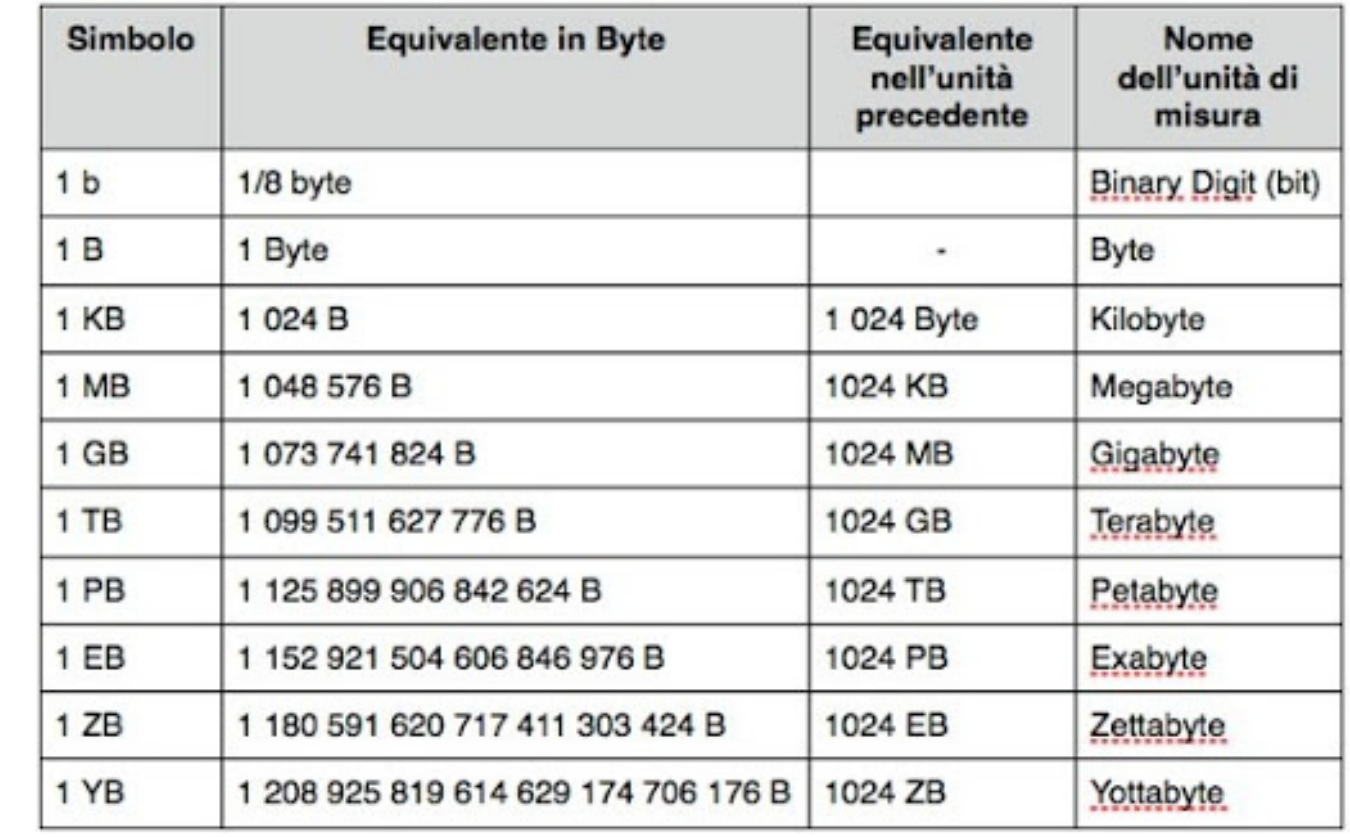

E

٦

### **Multipli del byte**

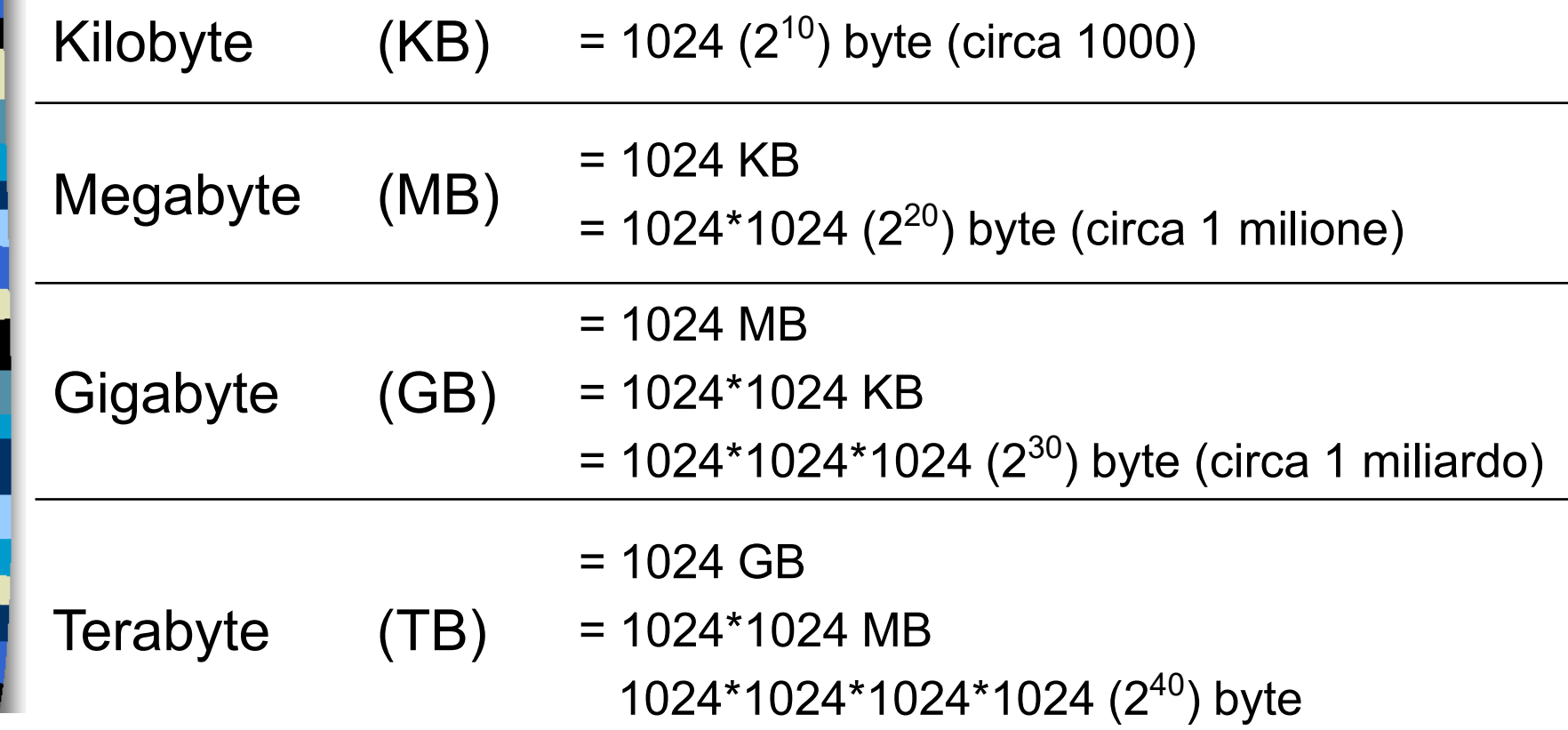

**Multipli del byte**

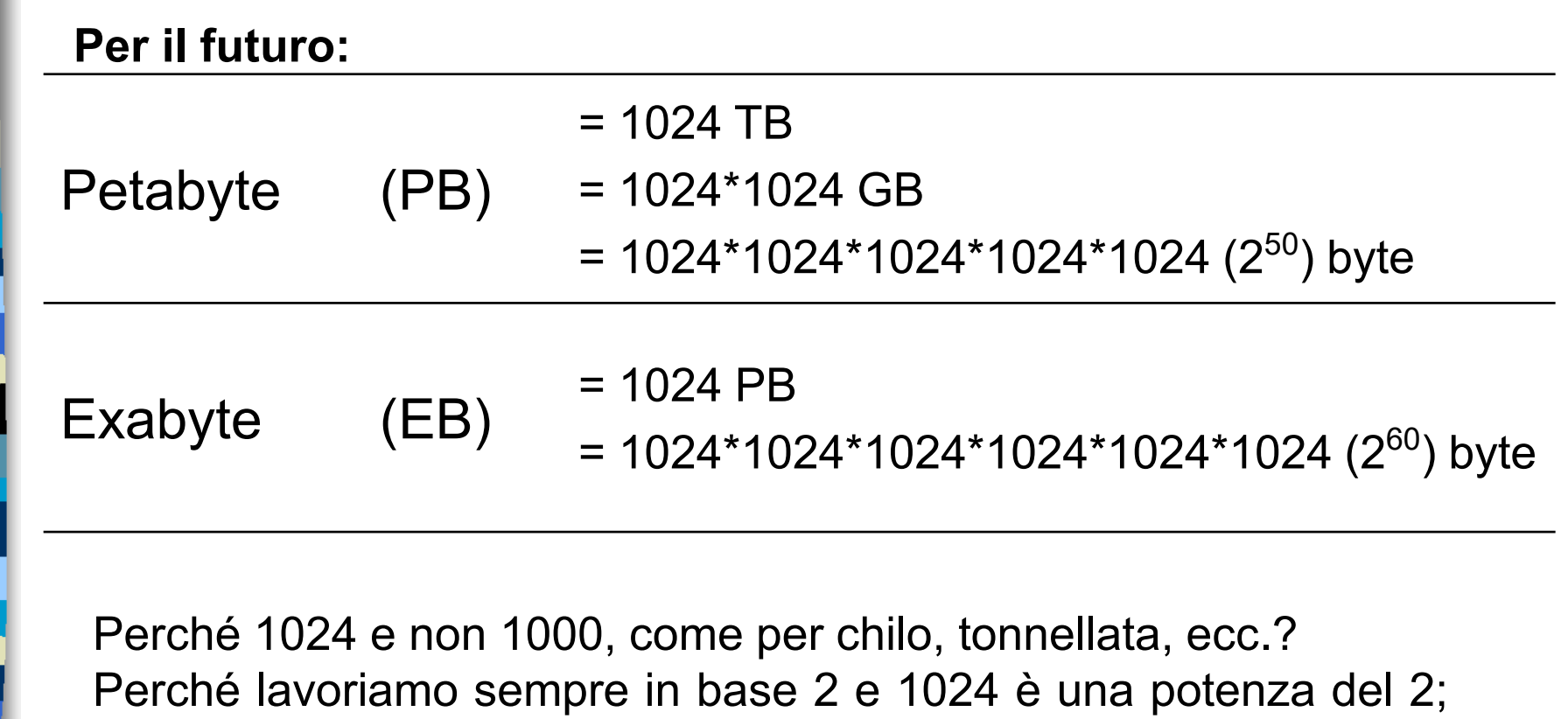

 $2^{10} = 1024$ .

E

### **Concetti di base - memoria**

#### **Che cosa sono bit, byte, KB, MB, GB?**

- $\blacksquare$  1 bit = la più piccola unità di memoria, o "1" o "0"
- 1 byte = un gruppo di 8 bit (e.g. 01001001)
- 1 KB (kilobyte) = 1.024 bytes (circa mille di byte)
- 1 MB (megabyte) = 1.048.576 bytes (circa un milione di byte)
- 1 GB (gigabyte) = 1.073.741.824 bytes (circa un miliardo di byte)
- 1 TB (terabyte) = 1.099.511.627.776 bytes (circa mille miliardi di byte)

#### **Esempi**

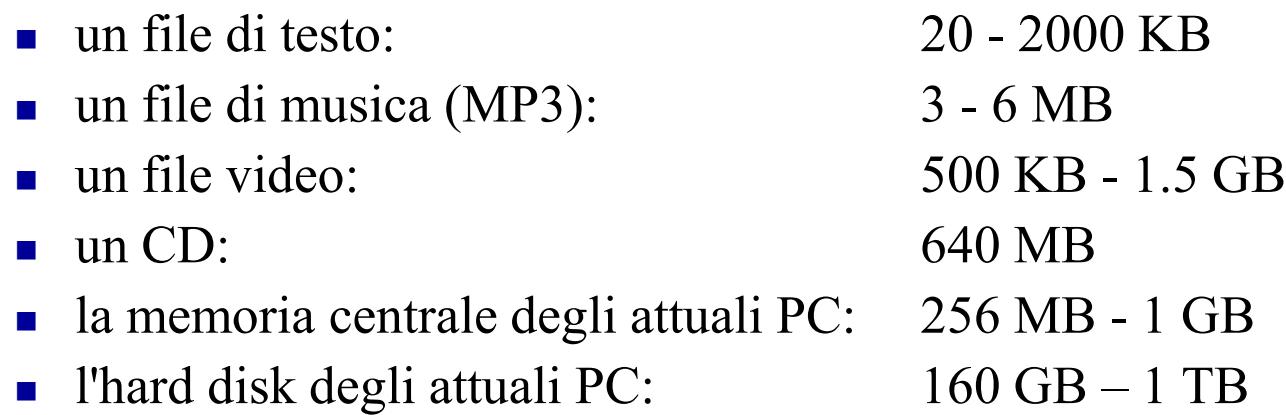

### **Le memorie del PC**

- Le memorie di un PC le possiamo distinguere secondo la posizione che occupano nel PC in:
- **1. memoria interna,** o principale, o primaria posta fisicamente sulla mother board che ospita anche il processore.
- a) RAM (Random Access Memory)
- b) ROM (Read Only Memory)
- **2. memoria esterna,** o secondaria o di massa che si trova su dispositivi posti fuori della scheda e ad essa collegati.
- a) Hard disk (interni ed esterni),
- b) chiavette USB flash,
- c) CD/DVD (e dischi blue ray),
- d) Memory card,
- e) Dischi on line,
- f) Floppy disk, nastri, zip disk...

#### **Le memorie del PC**

La comunicazione tra il processore è le memorie può essere rappresentata dallo schema seguente:

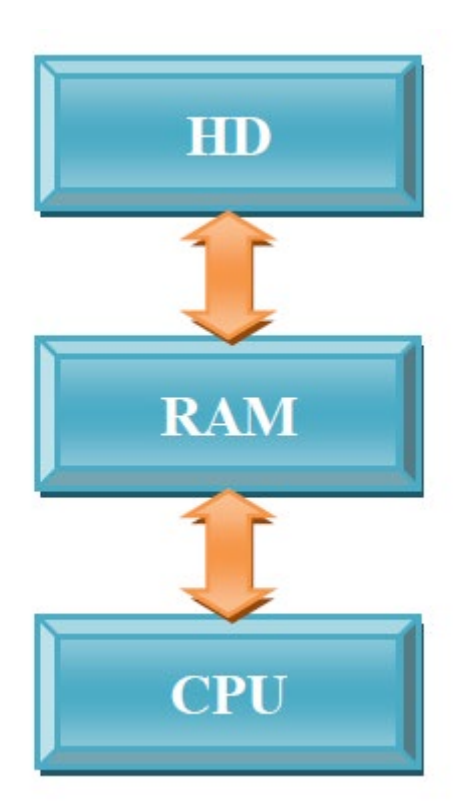

Corso di informatica

### **Le memorie del PC**

- 1. Cache: volatile, molto veloce, ma molto piccola e molto costosa;
- 2. RAM: veloce, ma costosa e volatile;
- 3. Hard disk: economica, permanente, ma più lenta.

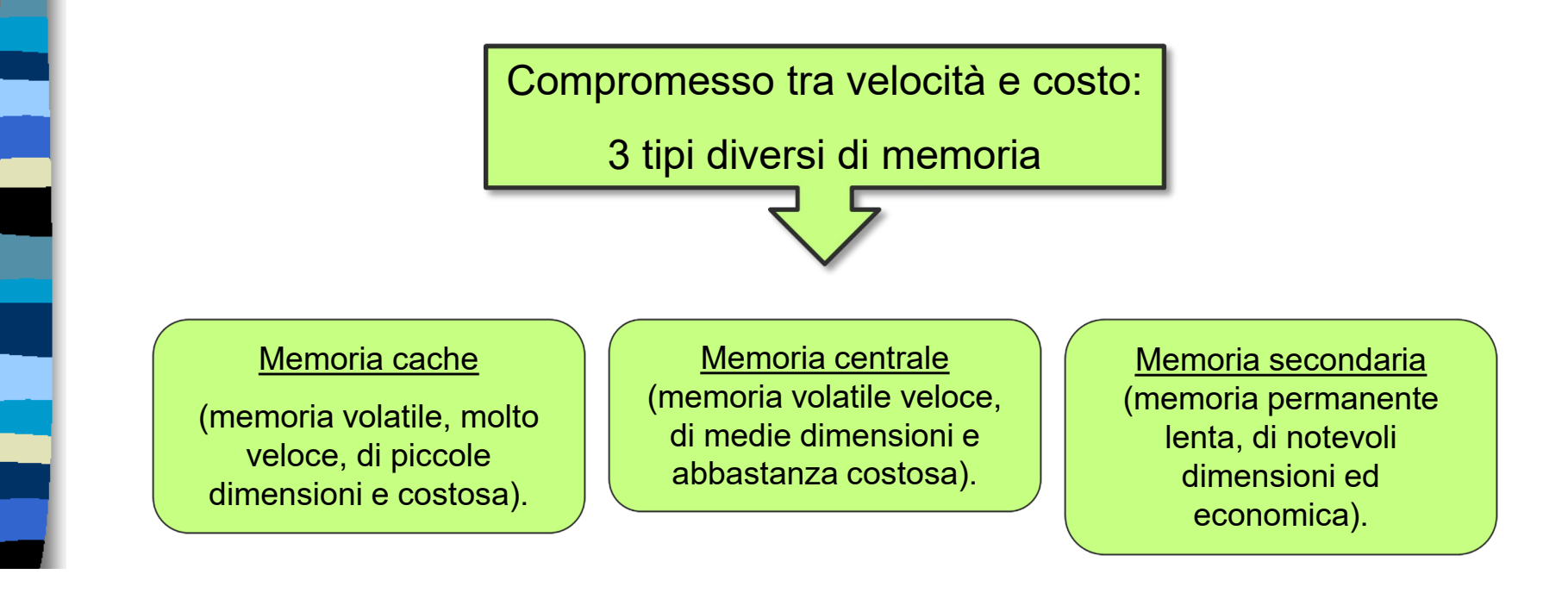

### **Le memorie del PC: memoria cache**

Memoria cache

- È una memoria di transito, molto veloce, posta in parte nel case del processore, e in parte tra la CPU e la RAM.
- È una memoria temporanea utilizzata per migliorare il trasferimento dei dati tra la memoria centrale e i registri della CPU;
- Contiene i dati usati più frequentemente dalla CPU.
- Quando il processore richiede un dato, questo viene prima ricercato nella memoria cache (dove probabilmente si trova); in caso negativo, l'informazione viene recuperata dalla memoria centrale e, in parallelo, vengono aggiornati i contenuti della memoria cache in modo che i dati in essa residenti siano sempre i più richiesti (in termini probabilistici).

### **Le memorie del PC: memoria cache**

Generalmente PC ha fino a 3 livelli di cache e nei processori moderni multi-core (Intel Core i7 ad esempio) la disposizione è la seguente:

- la cache di 1° livello, con dimensioni da 64Kb per core, è integrata nel core della CPU e funziona con la stessa velocità del processore;
- la cache di 2° livello è integrata anche'essa nel chip del core è ha una dimensione di 256Kb;
- > la cache di 3° livello, posta usualmente all'esterno del core ma nel medesimo chip della CPU, è condivisa tra i quattro core e ha una dimensione che varia tra 8 e 12 Mb).

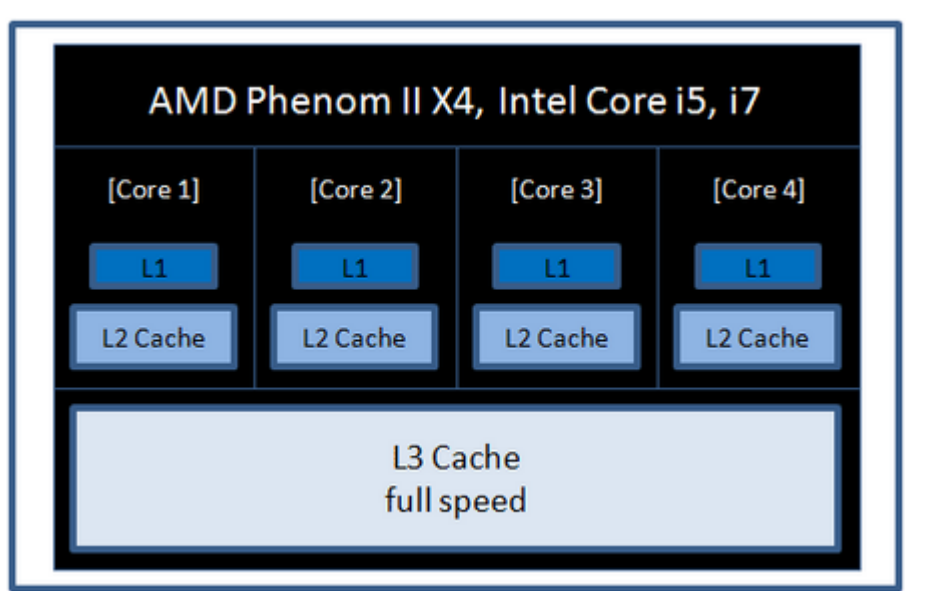

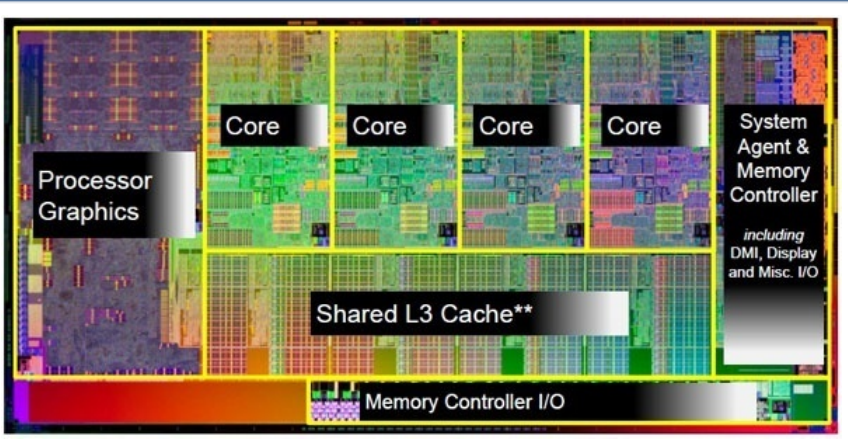

## **Le memorie del PC: memoria centrale**

- 2 memorie centrali:
- RAM (Random Access Memory, memoria ad accesso casuale),

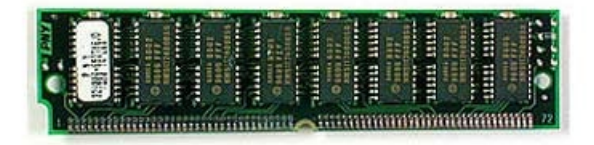

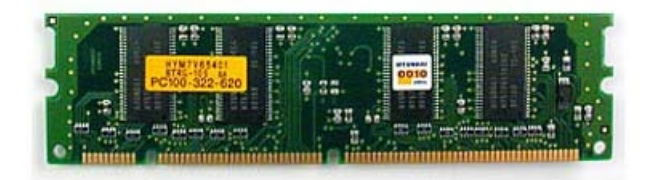

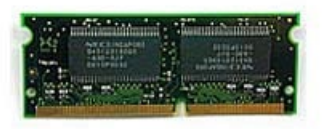

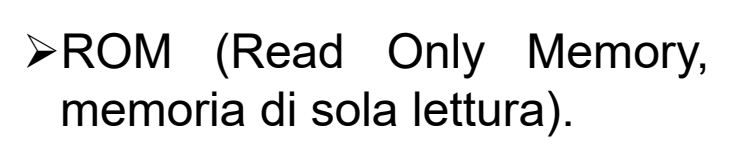

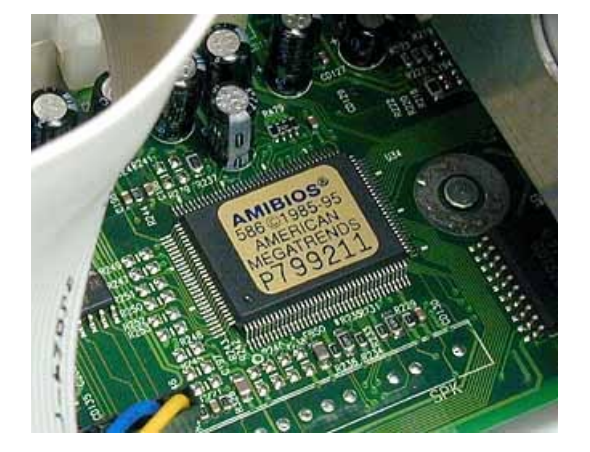

Corso di informatica

### **Le memorie del PC: la RAM**

- La RAM è chiamata anche memoria di lavoro in quanto i dati ed i programmi sono utilizzabili da parte del processore solo se si trovano all'interno della RAM.
- La RAM contiene pertanto qualsiasi dato e programma che il computer sta elaborando.
- ≻Il contenuto della RAM può essere scritto, modificato e cancellato.
- La RAM viene anche detta memoria volatile in quanto è vuota quando si accende il PC e torna tale quando il PC è spento.
- I personal computer attuali (novembre 2022) hanno una RAM che va da 4Gb a 32 Gb in media.
- Attualmente i tempi di accesso alla RAM sono dell'ordine di alcune decine di nanosecondi (1 ns = 1 miliardesimo di secondo).

E

### **Le memorie del PC: la RAM**

- La RAM può essere di vari tipi con caratteristiche, prestazioni e tecnologie diverse. Alcuni esempi sono:
- SIMM memoria di vecchia concezione caratterizzata da basse prestazioni (in termini di velocità di accesso),
- DIMM (SDRAM) che forniscono prestazioni elevate rispetto alle precedenti
- DDR (Double Data Rate) con una capacità di trasmissione dati pari al doppio delle DIMM. Attualmente si usano le DDR4.

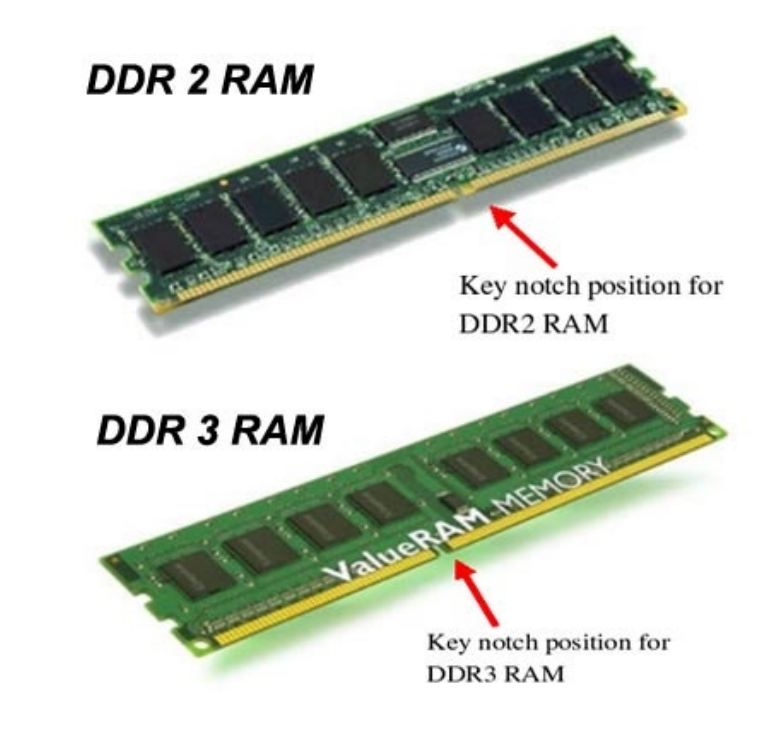

#### *DDR4 RAM*

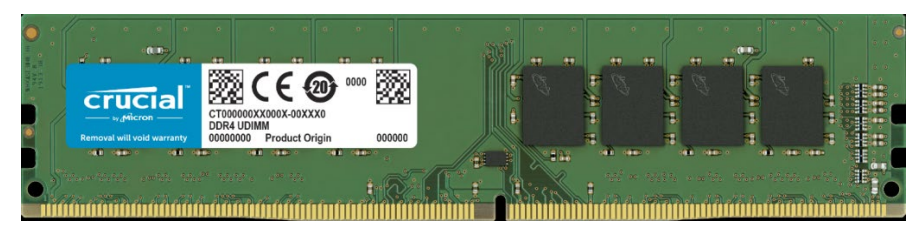

### **Le memorie del PC: la ROM**

Memoria permanente di sola lettura, scritta in fase di fabbricazione dal costruttore e quindi non più modificabile.

Esistono anche le ROM riscrivibili chiamate EPROM, (Electric Programmable ROM) realizzate in modo da consentire sia la cancellazione che la riscrittura del suo contenuto.

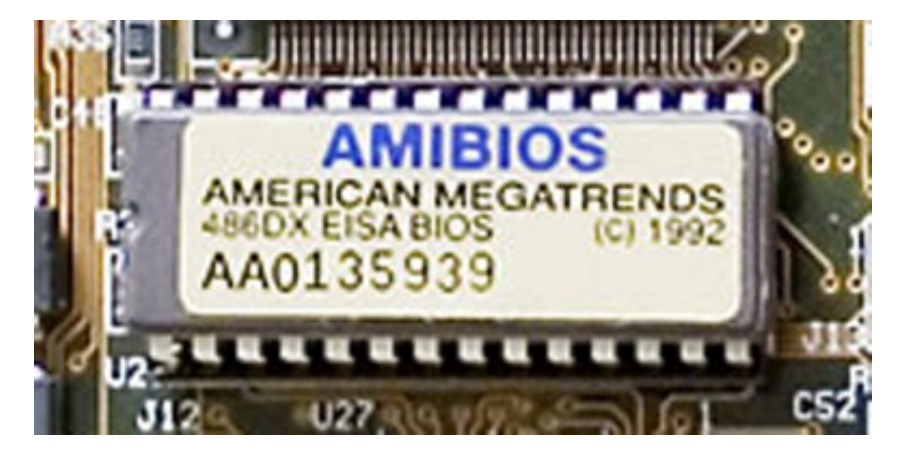

Nelle ROM vengono registrate le informazioni "di base" la cui modifica comprometterebbe l'uso della macchina o le poche istruzioni del programma di avviamento che si attiva all'accensione della macchina.

Un esempio di memoria ROM è il BIOS del computer.

### **Le memorie del PC: la ROM**

- ≻Il BIOS (Basic Input Output System, Sistema di Base Input Output) è il software installato nella ROM e si attiva al momento dell'accensione del PC.
- L'operazione di avvio è detta bootstrap, cioè "allacciarsi le scarpe" (la metafora fa riferimento a quando ci si alza la mattina e per prima cosa ci si mette le scarpe).
- La fase di boot (avvio) si articola in tre fasi:
	- 1) verifica dell'hardware;
	- 2) attivazione dell'hardware;
	- 3) avvio del software di base del computer, il sistema operativo che vedremo quando si parlerà del software.
- Chiaramente senza la ROM il PC non sarebbe in grado di accendersi.

- Dette anche esterne o di massa, comprendono tutte quelle memorie esterne alla CPU e alla scheda madre.
- Permettono di conservare in modo permanente i dati memorizzati in esse.
- Sono meno veloci rispetto agli tipi di memoria, ma sono in genere più capienti e meno costose.
- Le memorie secondarie comprendono:
- 1. Hard disk (interni ed esterni)
- 2. chiavette USB flash
- 3. CD/DVD (e dischi blue ray)
- 4. Memory card
- 5. Dischi on line
- 6. Floppy disk, nastri, zip disk...

Le memorie secondarie sono caratterizzate da alcuni parametri fondamentali:

- 1) Il tempo di accesso: il tempo richiesto affinché il computer possa ritrovare i dati registrati per poterli elaborare poi in memoria centrale (in millisecondi);
- 2) La capacità: la quantità di informazioni che il supporto può contenere (in Gb o Tb);
- 3) La velocità di trasferimento dei dati: la rapidità con cui i dati vengono trasferiti dal supporto alla memoria centrale (Kbyte o MegaByte per secondo).

ta<br>1

#### **Hard disk**

L'hard disk è un dispositivo formato da una serie di dischi magnetici che ruotano attorno ad un perno centrale. Per ogni disco ci sono due testine di lettura/scrittura, una per ogni lato.

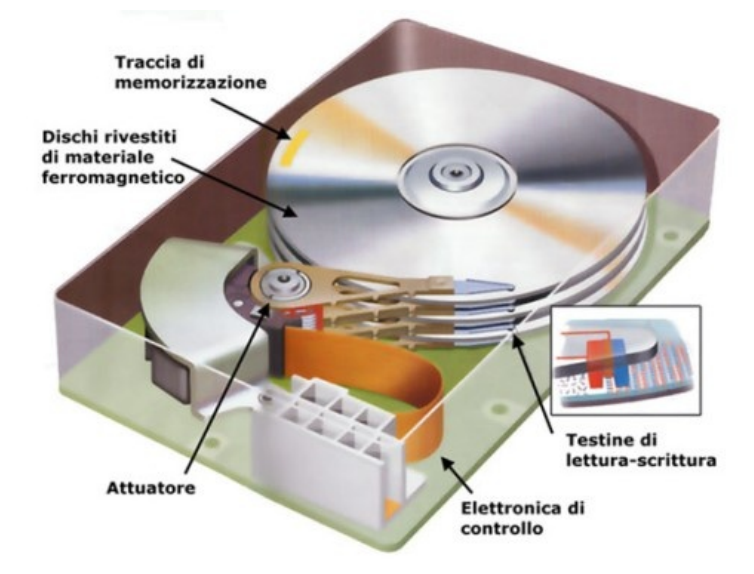

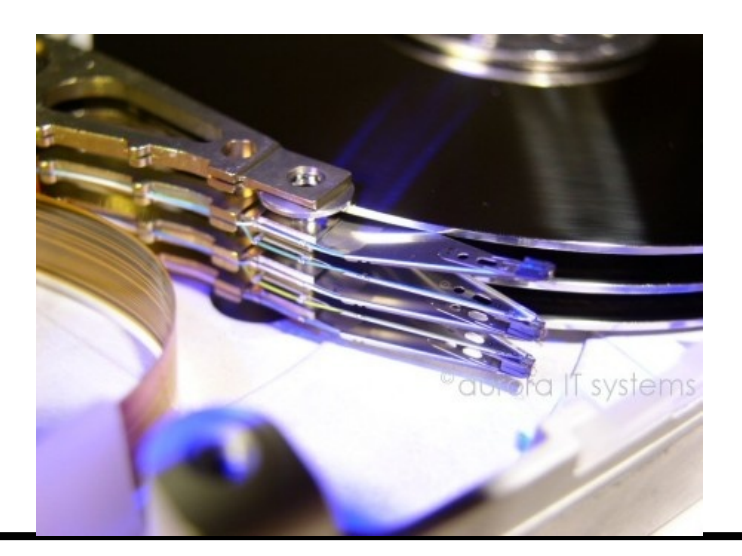

#### Hard disk

- I piatti sono fatti di vetro o alluminio e rivestiti di speciali leghe ferromagnetiche, materiali in grado di magnetizzarsi come il ferro, il nickel, il cobalto.
- ≻I dati vengono memorizzati sulla superficie magnetica dei piatti sotto forma di microscopici campi magnetici.
- Gli 0 e 1 vengono codificati in base alla diversa polarizzazione dei micro-campi magnetici rilevati tramite una sensibilissima testina che non tocca la superficie dei piatti, ma si limita a sfiorarla.

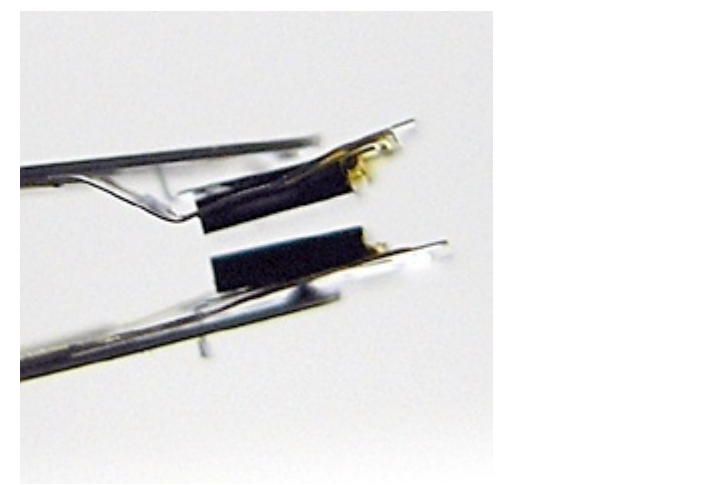

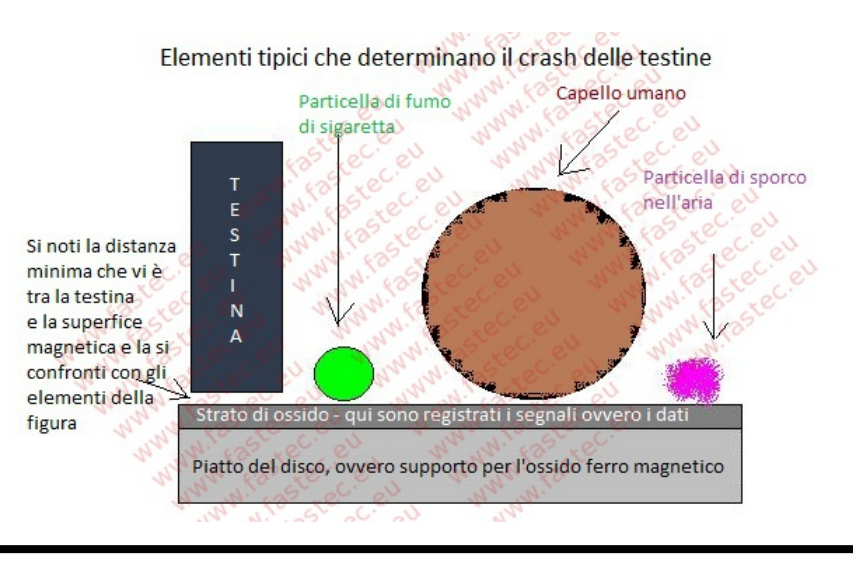

#### Hard disk

Per migliorare la velocità si preferisce avere tanti dischi, uno sopra l'altro a formare un cilindro, e con diametro piccolo. In questo modo le testine devono muoversi su un corto raggio. Inoltre ci sono tante testine che si muovono in parallelo, per cui più informazioni scritte in un singolo movimento (80 dischi = 160 testine =160 bit scritti in un unico passaggio).

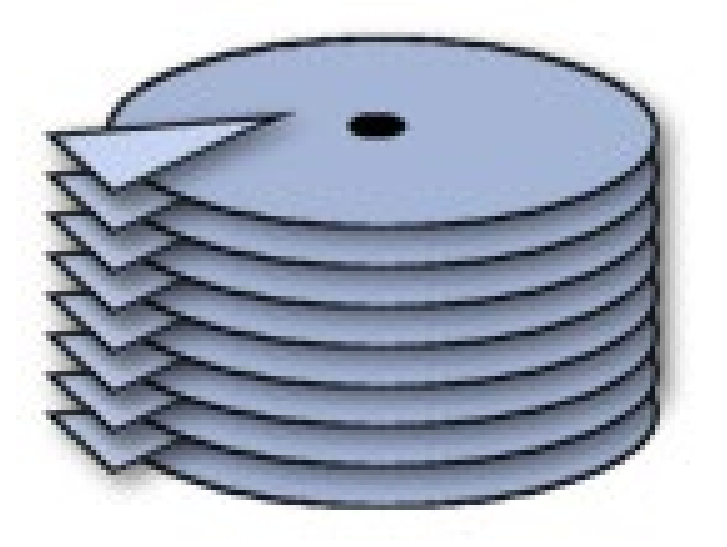

#### Hard disk

Gli hard disk possono essere anche esterni, collegati attraverso la porta USB. Attualmente la capacità minima di un hard disk è di ~500Gb ma ormai si sta andando verso hard disk da 1 o 2 Terabyte (TB). Possono essere da:

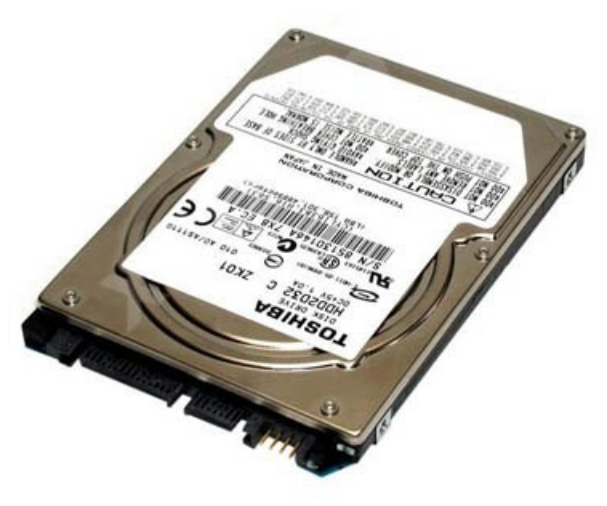

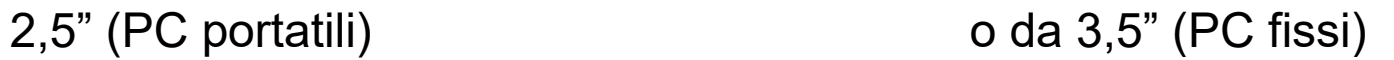

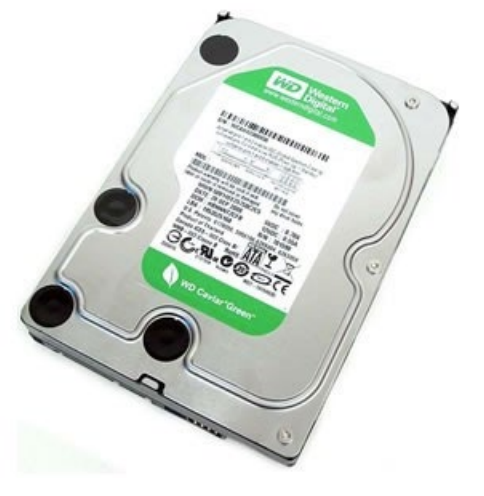

#### Drive a stato solido (SSD)

Si tratta di un dispositivo di memoria di massa che utilizza memoria a stato solido (in particolare memoria flash) per l'archiviazione dei dati. La maggiore differenza con i classici hard disk è che non prevedono organi meccanici.

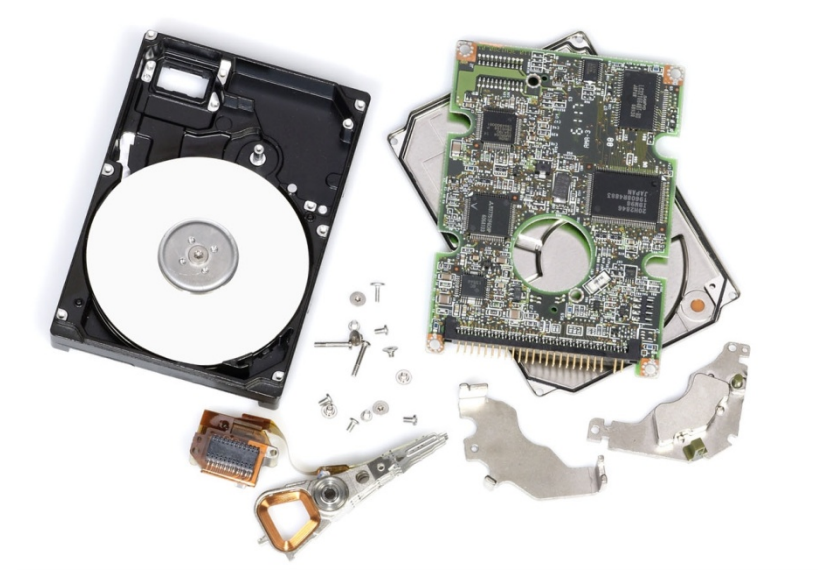

HD tradizionale Drive a stato solido

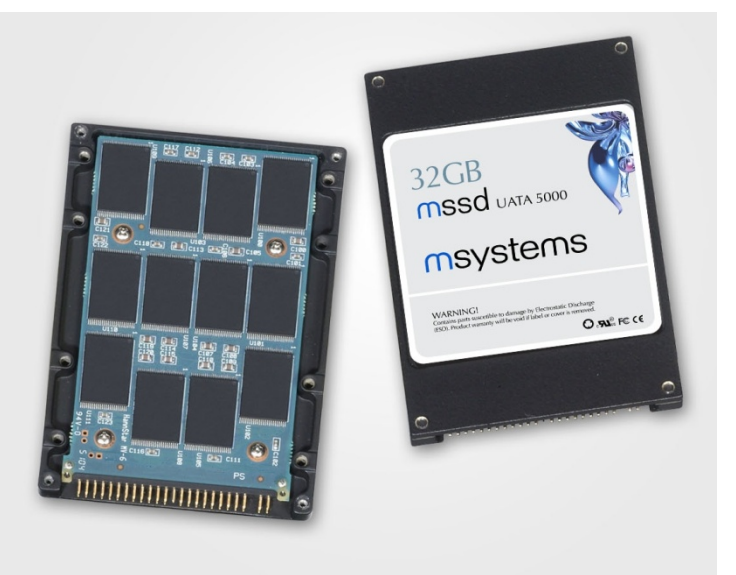

Corso di informatica

Drive a stato solido (SSD)

Vantaggi:

- $\checkmark$  rumorosità assente;
- $\checkmark$  maggiore velocità in scrittura (soprattutto) e lettura;
- $\checkmark$  minore possibilità di rottura;
- $\checkmark$  minori consumi durante le operazioni di lettura e scrittura;
- $\checkmark$  tempo di accesso ridotto;
- $\checkmark$  maggiore resistenza agli urti;
- $\checkmark$  minore produzione di calore.

#### Svantaggi:

- $\blacktriangleright$ un maggiore prezzo per bit (~ 0,5€/Gb);
- una minore durata dell'unità, a causa del limite di riscritture delle memorie flash.

#### Le memorie ottiche: CD ROM, CD R/W, DVD, DVD R/W, Blu-ray

I CD-ROM (Compact Disk) sono dischi che si basano su un sistema di lettura ottico (laser), sono usati per contenere sia musica sia dati e programmi. La sigla ROM (Read Only Memory) indica che i dati, una volta scritti, sono indelebili e potranno essere soltanto letti.

Un CD è formato da un disco in policarbonato, ricoperto da un sottile strato riflettente di alluminio, racchiuso tra due strati di plastica, tipo panino imbottito.

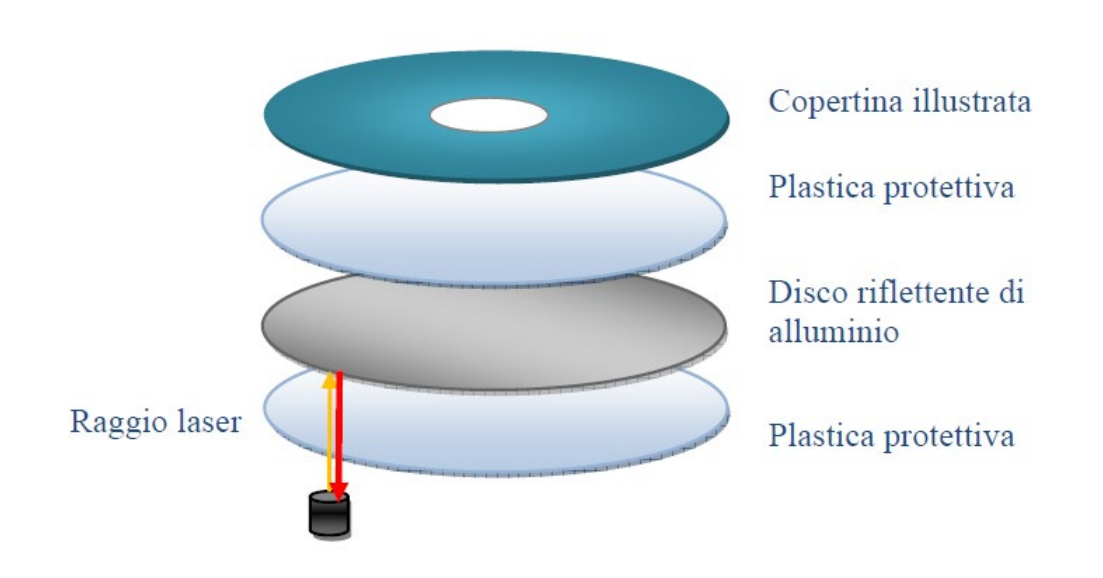

#### Le memorie ottiche: CD ROM, CD R/W, DVD, DVD R/W, Blu-ray

Le informazioni sono impresse sulla superficie metallica riflettente attraverso un raggio laser di scrittura che crea delle piccole buche, dove il raggio non va ad incidere la superficie rimane liscia. In questo modo si creano degli avvallamenti e delle zone piane. Queste variazioni possono essere interpretate come numeri binari 0 e 1, in altre parole come informazioni binarie. Quindi i bit vengono scritti in modo ottico e non magnetico come nel caso dell'hard disk e floppy disk.

La lettura avviene tramite un raggio laser (chiaramente meno potente del precedente) che passa attraverso la plastica trasparente e si focalizza sullo strato riflettente del CD. Quando il raggio laser incontra un avvallamento la luce si disperde, quando incontra una zona piatta viene riflesso ed intercettato da un rilevatore.

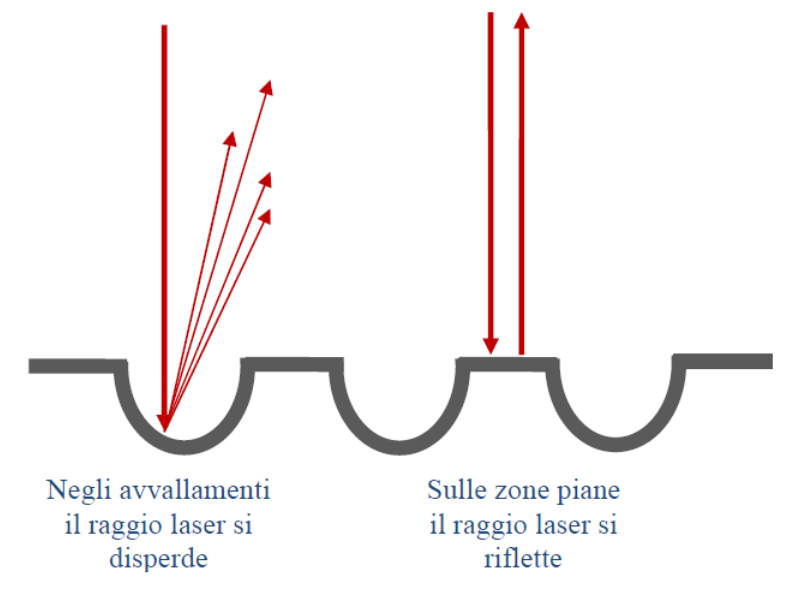

#### Le memorie ottiche: CD ROM, CD R/W, DVD, DVD R/W, Blu-ray

Il CD-RW (CD-ReWritable, CD-Riscrivibile) possiede la caratteristica di poter essere scritto più volte e può generalmente sopportare un migliaio di cicli di scrittura-cancellazione.

Sui CD sono presenti delle sigle, 1 per i CD ROM e 3 per i riscrivibili.

Ad esempio, in un CD R/W con la sigla 48X, 24X e 4X, il significato è:

- 1. la lettura è 48 volte più veloce rispetto alla velocità di lettura del primo CD,
- 2. 2la prima scrittura è 24 volte più veloce rispetto alla velocità di lettura del primo CD,
- 3. la cancellazione e riscrittura è 4 volte più veloce rispetto alla velocità di lettura del primo CD.

#### Le memorie ottiche: CD ROM, CD R/W, DVD, DVD R/W, Blu-ray

I **DVD** hanno una capacità sino a 26 volte superiore a quella dei CD-ROM, cioè di 4,7 GByte. Non possono essere letti dai lettori di CD-ROM e richiedono appositi lettori che sono invece in grado di leggere i CD.

Vi sono dischi DVD che si possono "scrivere" su due strati (double layer) a diversa profondità (solo su una facciata, però) e altri che, in aggiunta a questo, possono essere registrati su entrambe le facciate (double side).

Altri ancora possono essere incisi anche a densità doppia, con una capacità complessiva di circa 17 GB.

DVD-5: 4,7 GB Lato unico e singolo strato DVD-9: 8,5 GB Lato unico e doppio strato DVD-10: 9,4 GB Due lati e singolo strato DVD-18: 17 GB Due lati e doppio strato

#### Le memorie ottiche: CD ROM, CD R/W, DVD, DVD R/W, Blu-ray

Il **Blu-ray** è un nuovo formato di disco per video ad alta definizione che offre sino al sestuplo dei dettagli video rispetto ai DVD tradizionali. Grazie all'utilizzo di un laser a luce blu, i dischi Blu-ray a strato singolo possono contenere sino a 25 GB, mentre quelli a doppio strato possono arrivare a 50 GB.

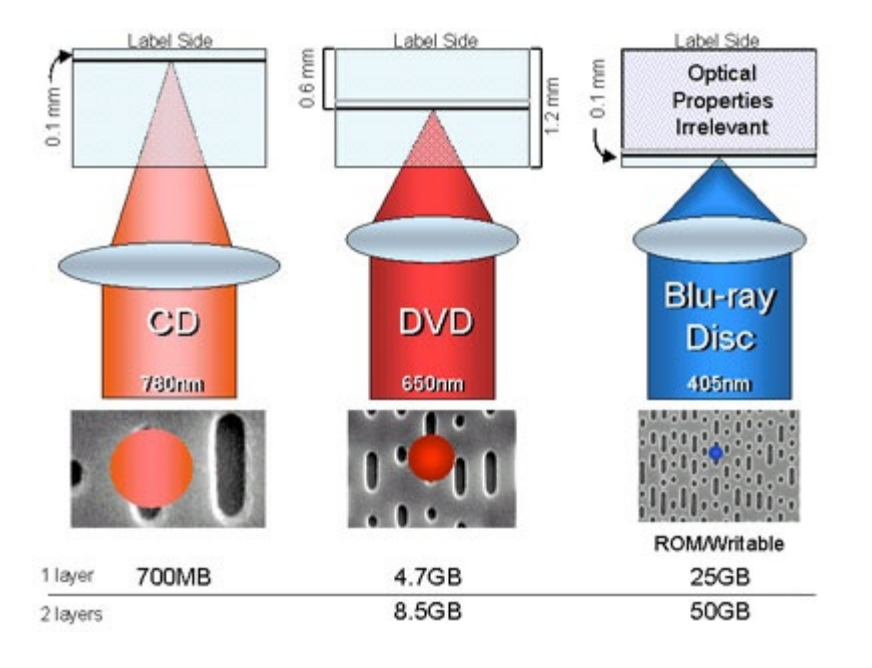

#### PEN Drive

Una chiave USB (in inglese USB key), o pen drive, è una periferica di memoria trasportabile di piccolo formato che può essere collegata ad una porta USB di un computer. Ha un supporto di memoria di tipo flash (esclusivamente elettronico, senza parti meccaniche), una memoria a semi-conduttori, non volatile e riscrivibile: i dati non spariscono se è fuori tensione.

I sistemi operativi più recenti riconoscono tali dispositivi automaticamente, senza la necessità di caricare il driver da CD. Le dimensioni ridotte, le capacità elevate (attualmente le più diffuse sono di 4 – 16 Gb), la facilità di utilizzo e i costi contenuti sono la ragione della loro grande e veloce diffusione.

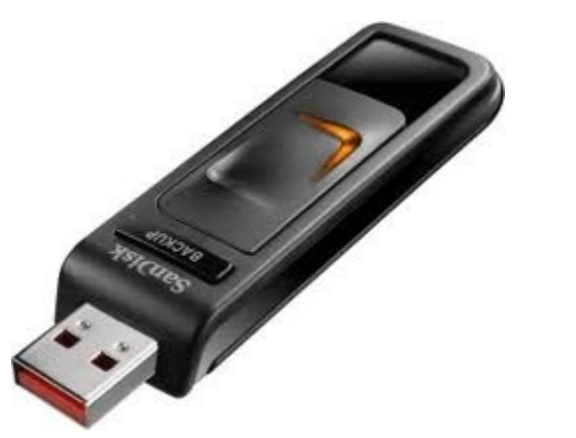

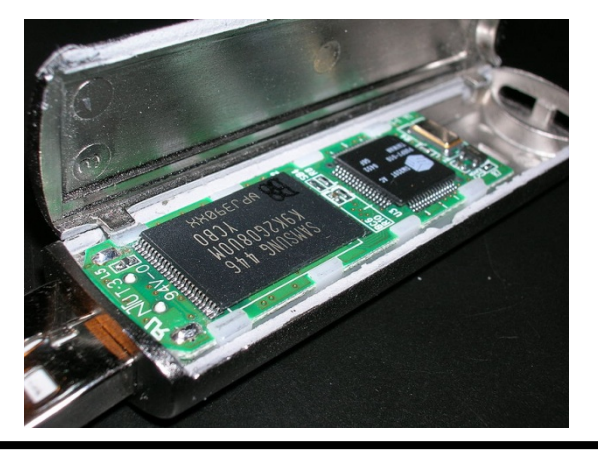

#### Memory card

Sono schede di memoria estraibili utilizzate per molti dispositivi elettronici attuali, come cellulari, macchine fotografiche e videocamere digitali, lettori MP3 e MP4, PDA, consolle per videogiochi, ecc.

Il funzionamento delle memory card è paragonabile a quello di un chiave USB: anche in questo caso la memoria è di tipo Flash (detta anche memoria allo stato solido). Si ha quindi una memoria di dimensioni ragguardevoli (da 1 Gb a 64 Gb) trasportabile; una evoluzione dei floppy disk.

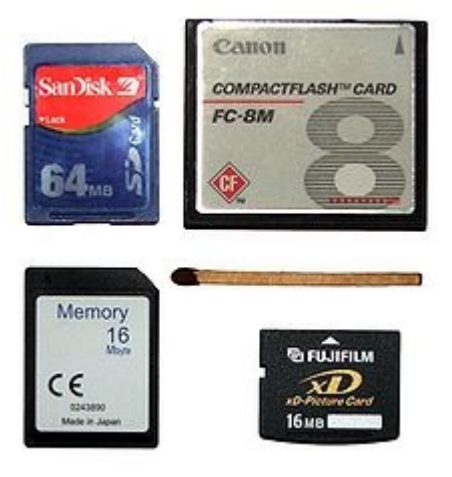

#### Unità a nastro

Sono usati dagli amministratori di grandi sistemi di computer per creare periodicamente copie (Back-up) del contenuto degli hard disk, in modo da salvare i dati qualora si rovinassero.

La lettura/scrittura è molto lenta e può richiedere alcune ore; per questo l'operazione di backup viene eseguita di solito durante la notte.

Sono in assoluto il sistema più affidabile per eseguire le copie di back- dei propri dati.

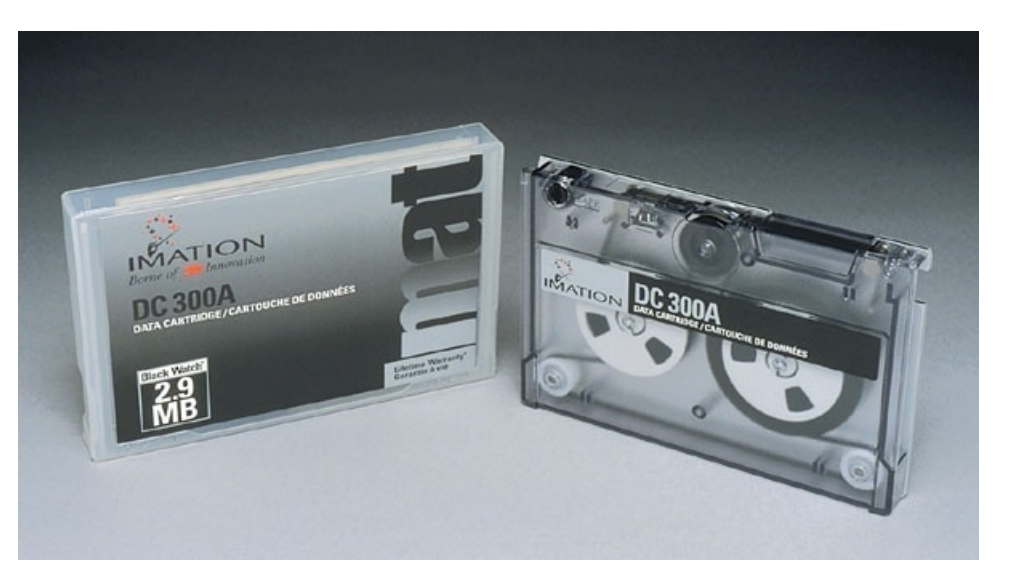

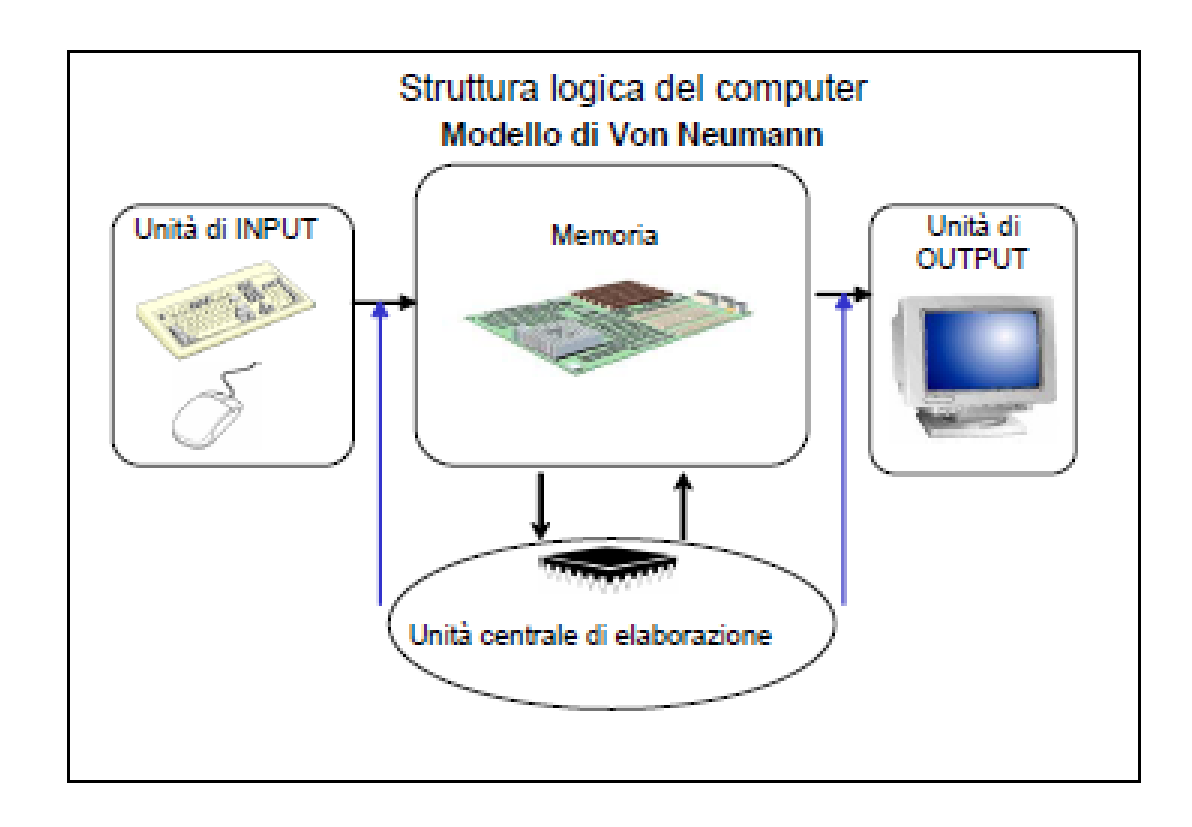

Corso di informatica

- Le periferiche sono i dispositivi che, una volta collegati al PC attraverso le relative porte, permettono l'interazione tra l'uomo e il computer.
- Le periferiche permettono quindi di inviare i dati al calcolatore e di ricevere da esso i risultati (dati elaborati).
- Vengono divise in tre categorie:
	- 1) le periferiche di input, anche dette periferiche di ingresso, ossia tutte quelle periferiche che interagiscono o inviano dei dati dall'utente alla memoria centrale del computer (tastiera, mouse, scanner, ecc.);
	- 2) le periferiche di output, anche dette periferiche di uscita, ossia tutte quelle periferiche che forniscono all'utente dei dati in uscita dalla memoria centrale del computer. (stampante, monitor, altoparlanti, ecc.).
	- 3) le periferiche di input/output, anche dette periferiche di ingresso/uscita o semplicemente periferiche di I/O, ossia tutte quelle periferiche che immettono e ricevono dei dati nella memoria centrale del computer, assolvendo così sia alla funzione di input che alla funzione di output. (hard disk, floppy disk, pen drive, masterizzatore, scheda di rete, modem, ecc.).

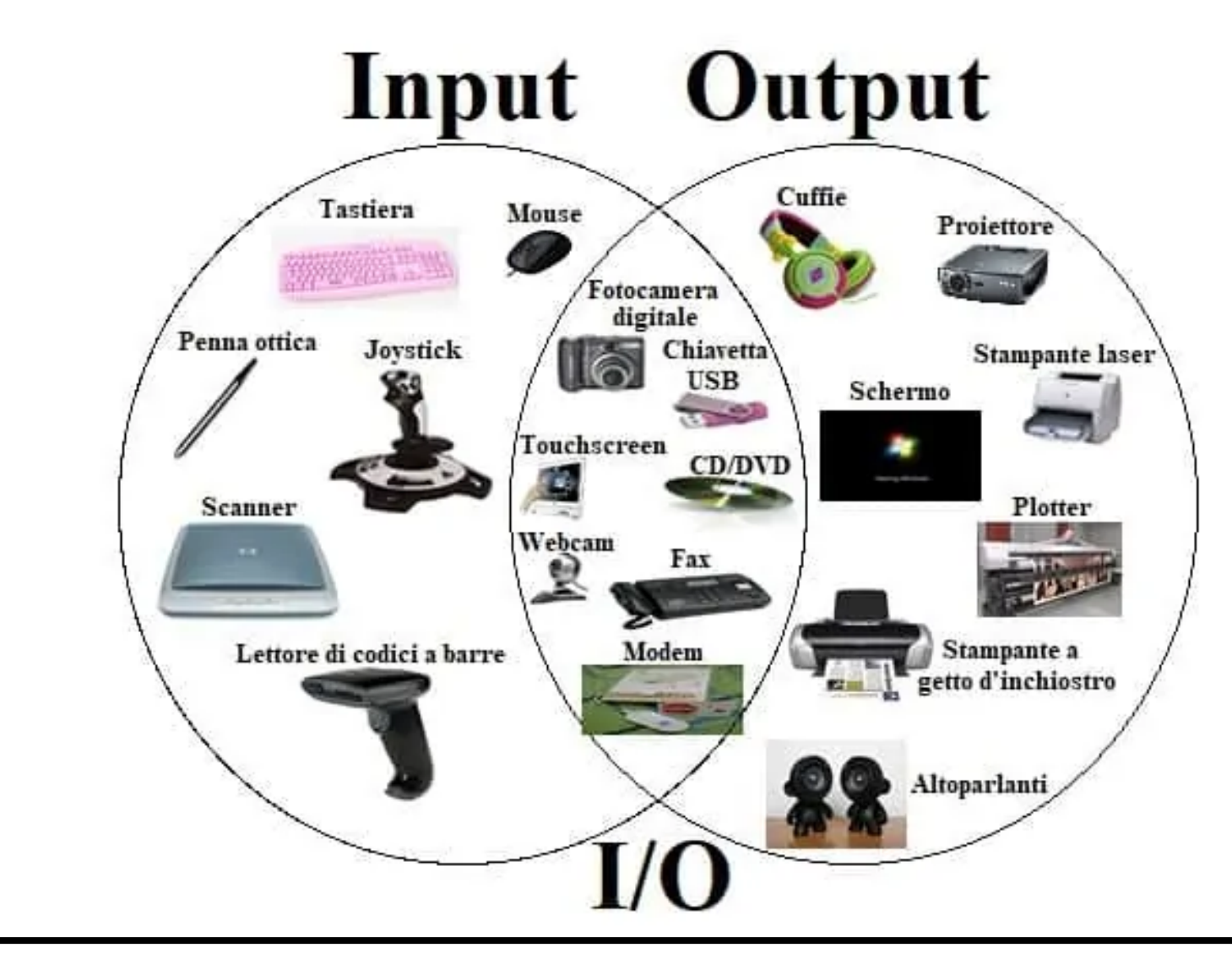

Corso di informatica

#### **Periferiche di input**

Le periferiche d'ingresso sono quei dispositivi che consentono all'elaboratore di acquisire informazioni dal mondo esterno ed in particolare da chi interagisce con il computer.

I dispositivi di ingresso più utilizzati sono:

- 1) tastiera (inserimento alfanumerico),
- 2) mouse, trackball, joystick, touchpad (inserimento posizioni),
- 3) scanner (inserimento immagini),
- 4) telecamera, webcam, macchina fotografica digitale (inserimento immagini e video),
- 5) microfono (inserimento suoni).
Per risoluzione si intende il numero di pixel che possono essere visualizzati orizzontalmente e verticalmente su uno schermo. Quanto migliore è la risoluzione (maggiore il numero di pixel) tanto migliore è la qualità dell'immagine. Uno schermo 2.560 × 1.440, ad esempio, ha un totale di 3.686.400 pixel.

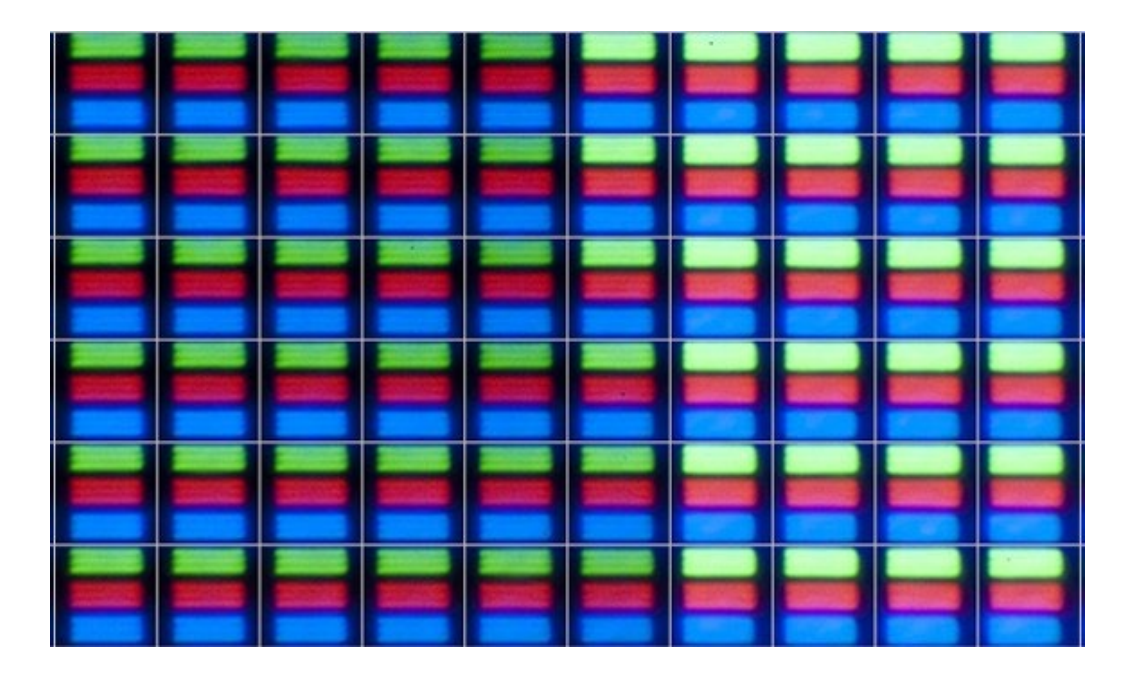

*Ecco come appaiono i Pixel di un monitor ingranditi al microscopio*

Corso di informatica

Ξ

ŗ

Il numero di pixel è correlato al rapporto tra base e altezza dello schermo (in genere 16:9). Negli esempi sotto il rapporto tra numero di pixel orizzontali e verticali è sempre pari a 16:9.

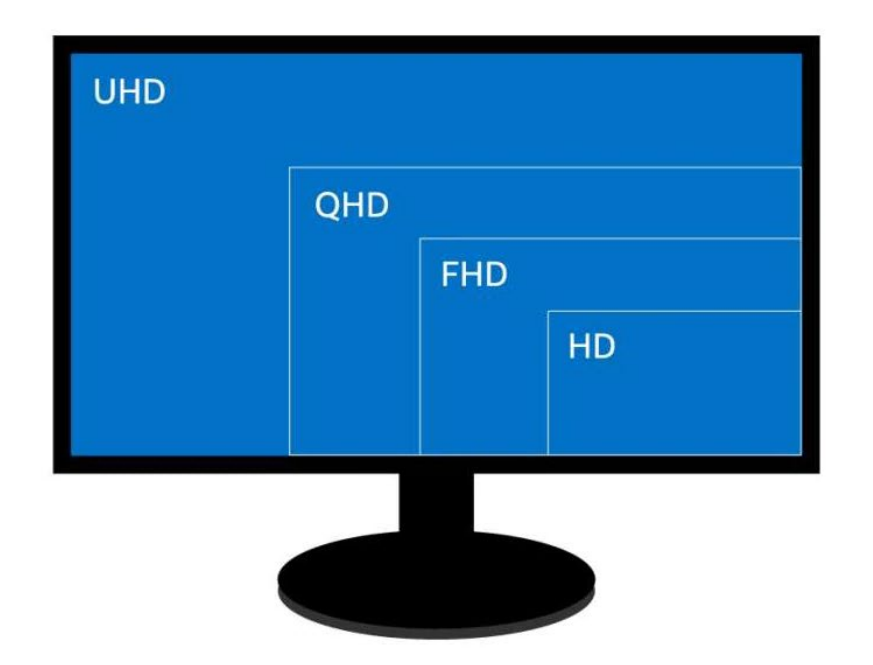

UHD - 3840x2160 - 4K, 2160p QHD - 2560x1440 - 1440p FHD - 1920x1080 - 1080p HD - 1280x720 - 720p

*Pixel orizzontali e verticali per le diverse risoluzioni dei monitor attuali*

Il **rapporto di forma** di un monitor esprime la proporzione tra larghezza e altezza. Uno schermo 1:1 sarebbe perfettamente quadrato; i voluminosi monitor degli anni '90 erano in genere 4:3 o "standard". Sono stati in gran parte sostituiti dai widescreen (16:9) e da alcuni ultrawide (21:9, 32:9, 32:10).

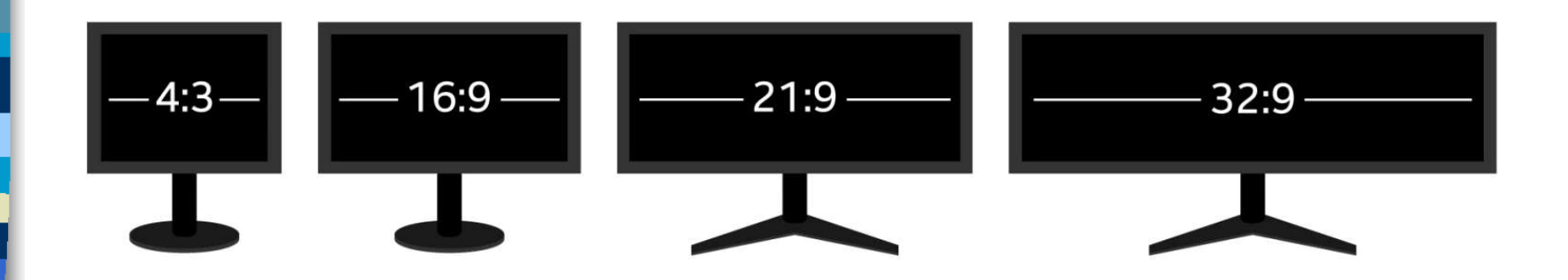

Dalla risoluzione dello schermo dipende quanto dettagliata sarà l'immagine riprodotto. In basso si apprezza le differenze in termini di risoluzione al variare della risoluzione, espressa in questo caso in ppi, ovvero numero di pixel per pollice quadrato (in inglese pixel per inch).

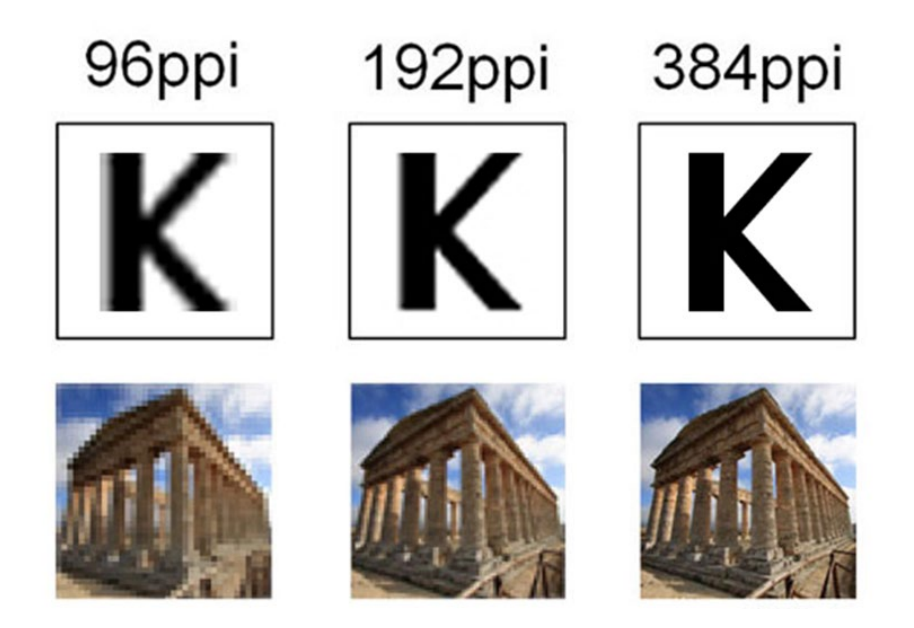

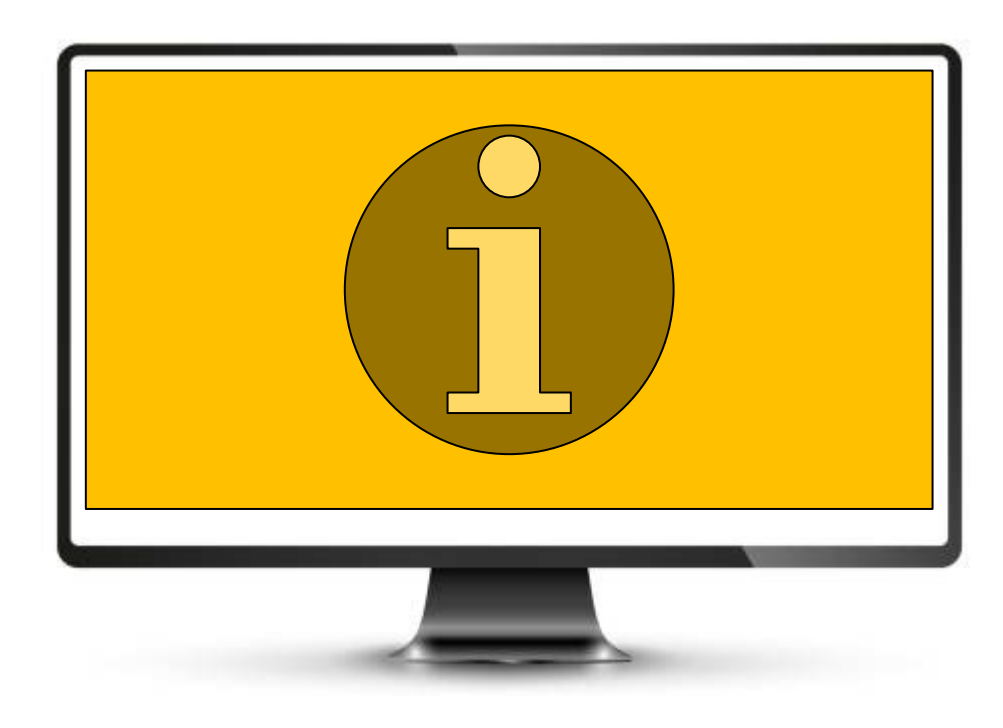

Per maggiori informazioni sui monitor cliccare sull'immagine

Corso di informatica